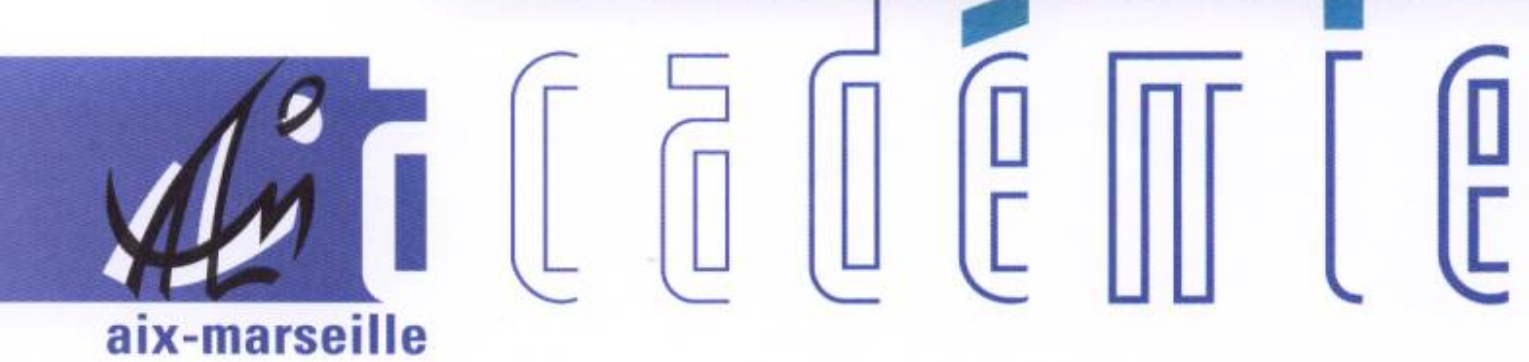

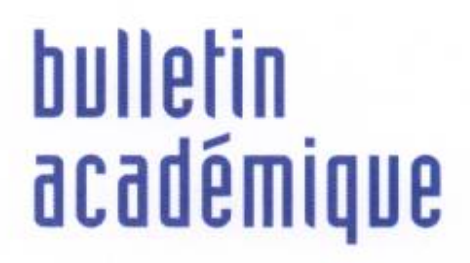

 $\overline{11}$ 

> $\overline{23}$

J

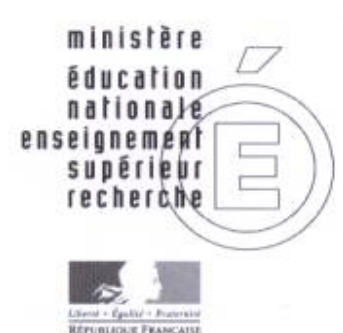

# 

07 novembre 2011du

# Sommaire

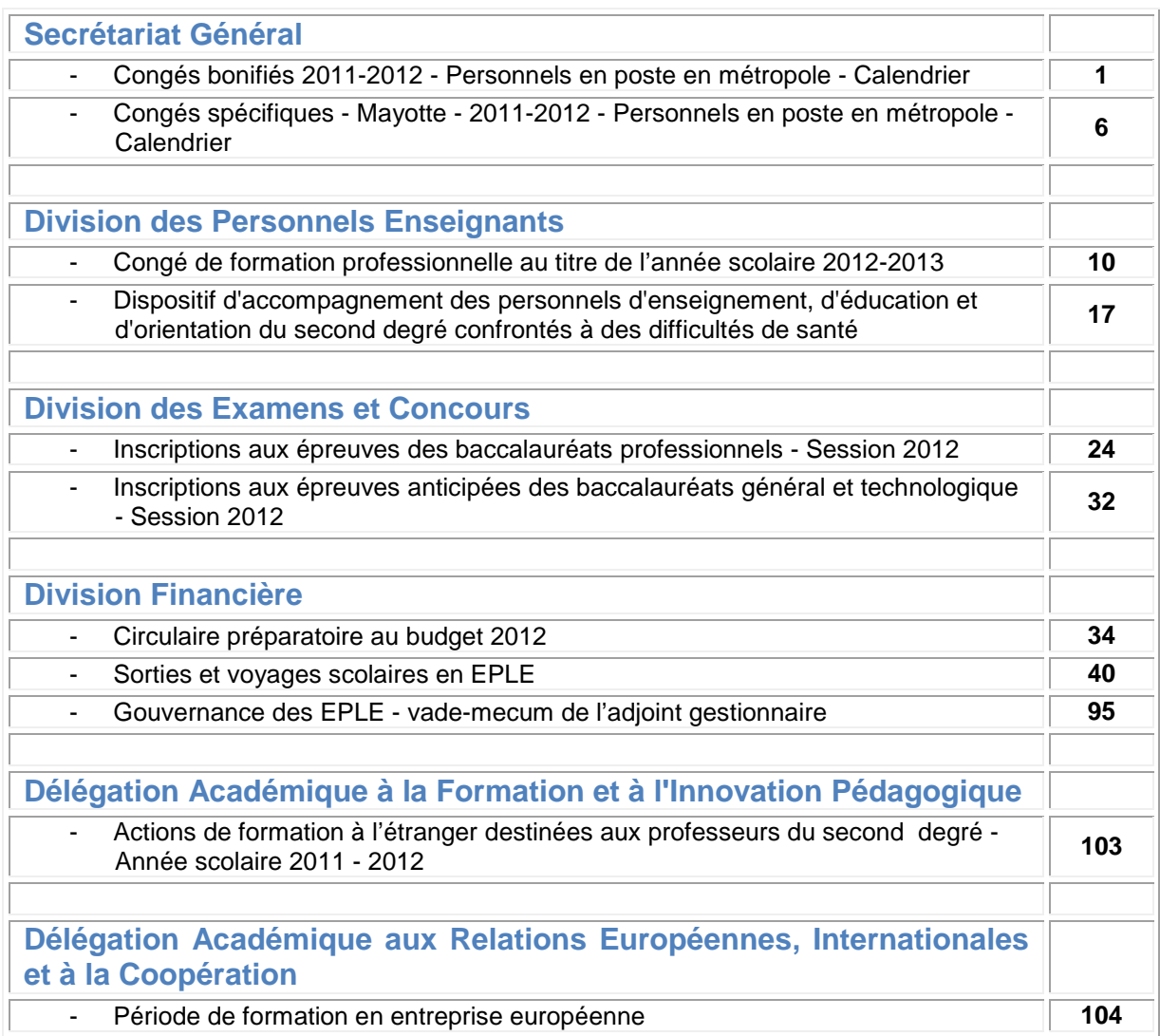

#### **REPUBLIQUE FRANÇAISE MINISTERE DE L'EDUCATION NATIONALE RECTORAT DE L'ACADEMIE D'AIX-MARSEILLE DIRECTEUR DE PUBLICATION** : Jean-Paul de GAUDEMAR - Recteur de l'Académie **REDACTEUR EN CHEF** : Henri RIBIERAS - Secrétaire Général de l'Académie **CONCEPTION, REALISATION, DIFFUSION** : Thomas PRESTIGIACOMO ( $\mathbf{\mathcal{D}}$  : 04 42 91 71 23)

# Secrétariat Général

SG/11-542-114 du 07/11/2011

# **CONGES BONIFIES 2011-2012 - PERSONNELS EN POSTE EN METROPOLE - CALENDRIER**

Destinataires : MM. les Présidents d'Université - Mmes et MM les Directeurs des services de documentation des Universités - MM. les Inspecteurs d'Académie, Directeurs des services départementaux de l'Education Nationale (pour les établissements du 1er degré) - M. le Directeur Régional de la Jeunesse et des Sports - M. le Délégué régional de l'ONISEP - M. le Directeur du Centre régional de l'ENSAM - M. le Directeur du CROUS - M. le Directeur du CRDP - M. le Directeur du CREPS - M. le Directeur de l'Ecole Nationale de la Marine Marchande - M. le Directeur de CEREQ - Mmes et MM les chefs d'établissement de l'Académie - Mmes et MM. les chefs de division, et service du Rectorat

Affaire suivie par : Mme MARTIN - Tel : 04 42 91 71 21 - Fax : 04 42 26 68 03

J'ai l'honneur de vous communiquer le calendrier des opérations de recensement des personnels sollicitant l'octroi d'un congé bonifié et vous demande de bien vouloir en informer les personnels de votre établissement ou service. **ATTENTION : cette circulaire ne concerne pas les personnels ouvriers (ex OEA-OP-MO) qui sont, à la date du 1er janvier 2008, détachés ou intégrés dans la Fonction Publique Territoriale.**

 Réception dans mes services de l'état nominatif des fonctionnaires et de leurs ayants droit (Annexe  $1)$  :

#### **25 novembre 2011** pour la campagne de l'été 2012.

 La demande individuelle (Annexe 2) devra parvenir au Secrétariat Général – Martine MARTIN accompagnée des pièces justificatives, et revêtue de votre avis :

#### le **30 mars 2012**

En ce qui concerne le choix de la période de congé bonifié, je vous rappelle qu'aux termes de l'article 8 du décret n°78-399 du 20 mars 1978 "*les personnels des établissements d'enseignement et des centres de formation scolaires ou universitaires doivent l'inclure… dans celle des grandes vacances scolaires ou universitaires*". A cet égard, la date à partir de laquelle le départ en congé bonifié pourra être autorisé sera déterminée en fonction du calendrier des vacances scolaires de l'été 2012 et des nécessités de service appréciées par le chef d'établissement.

Les autres précisions apportées dans la note de service n°94-231 du 21 septembre 1994 parue au BO n°35 du 29 septembre 1994 demeurent valables, sauf pour les personnels pour lesquels la décision d'octroi d'un congé bonifié a été transférée aux présidents d'université et aux chefs d'établissement de l'enseignement supérieur :

- par arrêté du 15 décembre 1997 publié au JO du 14 janvier 1998 en ce qui concerne les professeurs d'université et les maîtres de conférences ;
- par arrêté du 27 juillet 1999 publié au JO du 20 août 1999 pour les ingénieurs et les personnels techniques et administratifs de recherche et de formation ;
- par arrêté du 27 juin 2001 publié au JO du 25 juillet 2001 pour les personnels des **bibliothèques**

*Signataire : Henri RIBIERAS, Secrétaire Général de l'Académie d'Aix-Marseille*

#### Télécopie : 04.42.26.68.03 **ACADEMIE D'AIX-MARSEILLE**

Etat nominatif des fonctionnaires et de leurs ayants droit bénéficiaires d'un congé BONIFIE 2011-2012

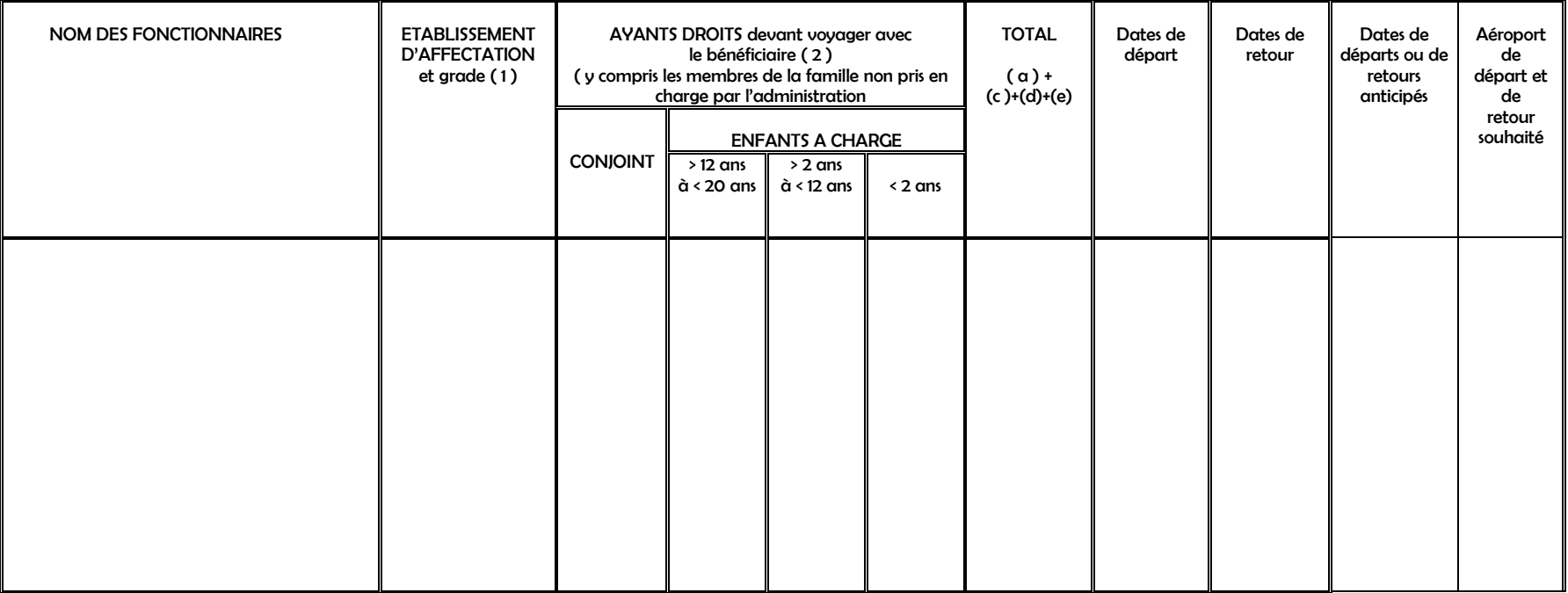

#### DEPARTEMENT DE DESTINATION

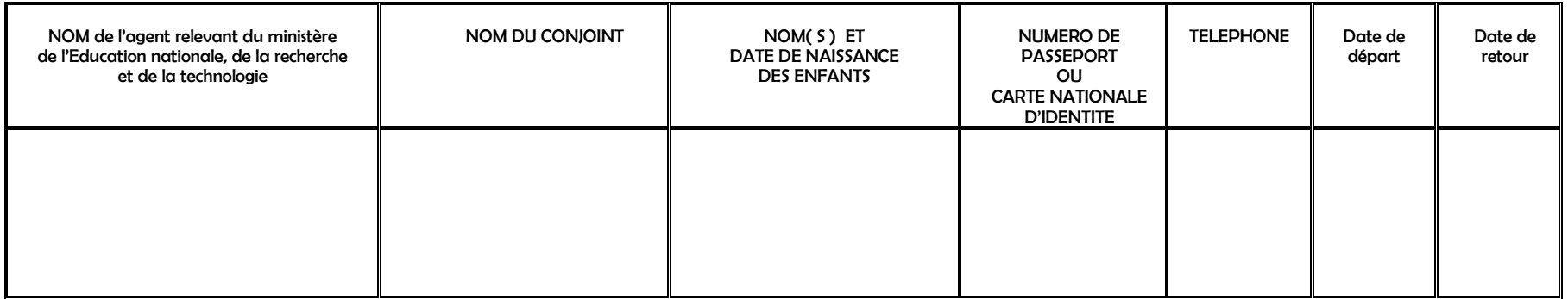

# **IL EST IMPERATIF DE COMMUNIQUER TOUS LES RENSEIGNEMENTS Y COMPRIS LE NUMERO DE PASSEPORT OU CNI**

#### Secrétariat Général

# **Demande de congé bonifié**

(1) Période d'été 2012 : date limite de dépôt : **25 NOVEMBRE 2011**

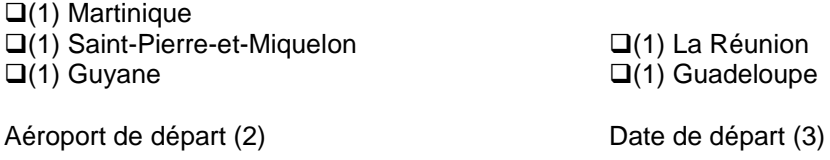

Date de retour :

#### **Renseignements concernant l'agent :**

Nom :

Prénom : Affectation :

Grade : Contract of Contract Contract Département :

Lieu de naissance :

Situation de famille :

 $\Box$  (1) Célibataire  $\Box$  (1) marié(e)  $\Box$  (1) veuf(ve)  $\Box$  (1) divorcé(e)

Adresse personnelle : N° de téléphone :

Adresse administrative : N° de téléphone :

Date de nomination : - en métropole : - dans un DOM :

Avez-vous déjà bénéficié d'un congé bonifié ou administratif :

- en métropole ? - dans un DOM ?

Si oui, préciser au titre de quelle(s) année(s) :

Date de prise de fonctions après un congé bonifié ou administratif :

- en métropole : - dans un DOM :

Indiquer les dates de congé de longue durée, parental, de disponibilité, obtenus pendant les 3 dernières années civiles :

Avez-vous déposé, pour la prochaine rentrée, une demande de mutation pour le département où vous sollicitez un congé bonifié, ou envisagez-vous de le faire ? (4)

 $\Box$  (1) OUI  $\Box$  (1) NON

(1) cocher la (les) cases concernée(s)

(2) Le départ ne pourra avoir lieu antérieurement à la date d'effet de l'arrêté d'ouverture des droits au congé bonifié.

(3) Il est rappelé que les dispositions de la circulaire du 25 février 1985 stipulent qu' une durée de douze mois doit nécessairement s'écouler entre la date de retour d'un voyage pris en charge et la date de départ du voyage suivant pris en charge ».

#### **Renseignements concernant les ayants droit :**

Enfant(s) à charge (1)

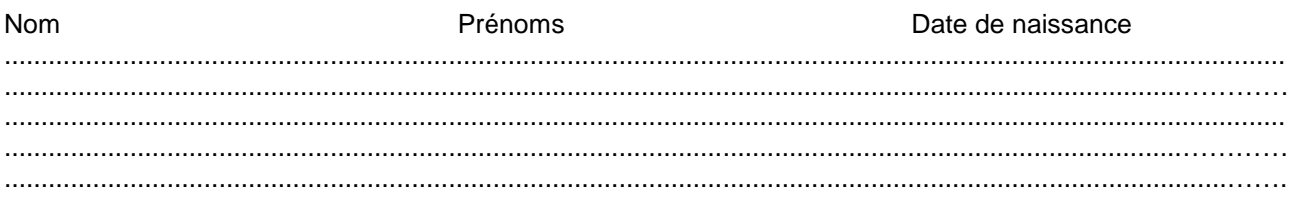

Conjoint(e)

Nom : Nom de jeune fille :

Prénom : <br> **Prénom :** <br> **Département de naissance :** 

Profession :

Nom, adresse et n° de téléphone de son employeur :

Votre conjoint est-il agent d'une administration ou entreprise où s'applique un régime de congé bonifié Si oui, laquelle :

A t-il bénéficié de la prise en charge des frais de transport au titre de son administration ou entreprise Si oui, laquelle :

Si non, joindre une attestation de non prise en charge pour lui-même et les enfants.

*Nota : Dans le cas de voyage devant être effectué sur un vol différent de celui du bénéficiaire, en faire la demande écrite et préciser ci-dessous la date de départ (ou de retour) souhaitée (2).*

#### **Pièces justificatives destinées aux services rectoraux (3)**

- $\Box$  une photocopie du livret de famille pour chacun des enfants à charge;
- un relevé d'identité bancaire, postale ou d'épargne aux nom et prénom de l'agent faisant apparaître la domiciliation.
- une photocopie de la déclaration des revenus de 2011 (à verser en complément du dossier dans son établissement) ;
- une photocopie du bulletin de salaire de décembre 2011 du conjoint (à verser en complément du dossier dès sa réception) ;
- $\square$  une attestation de domicile des parents délivrée par la mairie de la commune du DOM ; ou
- -une attestation de sépulture délivrée par la commune du DOM.
- un certificat de scolarité ou d'apprentissage de l'année scolaire en cours pour les enfants de 16 à 20 ans,
- une photocopie de l'extrait de jugement de divorce ou de séparation faisant apparaître, selon le cas, « le titulaire de la garde de l'enfant » ou « le parent qui a l'exercice de l'autorité parentale » ;
- $\Box$  une photocopie de la carte d'invalidité de 80 % ;
- $\square$  une attestation de l'employeur certifiant la non prise en charge du voyage du (de la) conjoint(e) et/ou des enfants.

(1) Enfant(s) du fonctionnaire et/ou du conjoint à charge au sens de la législation sur les prestations familiales ;

(2) un seul voyage peut être effectué sans accompagner le bénéficiaire :

- soit au départ (voyage différé)

- soit au retour (voyage anticipé).

(3) Cocher la (les) cases concernées.

## **Déclaration sur l'honneur**

J'atteste sur l'honneur l'exactitude des renseignements ci-dessus et m'engage à signaler immédiatement toute modification intervenant dans ma situation familiale.

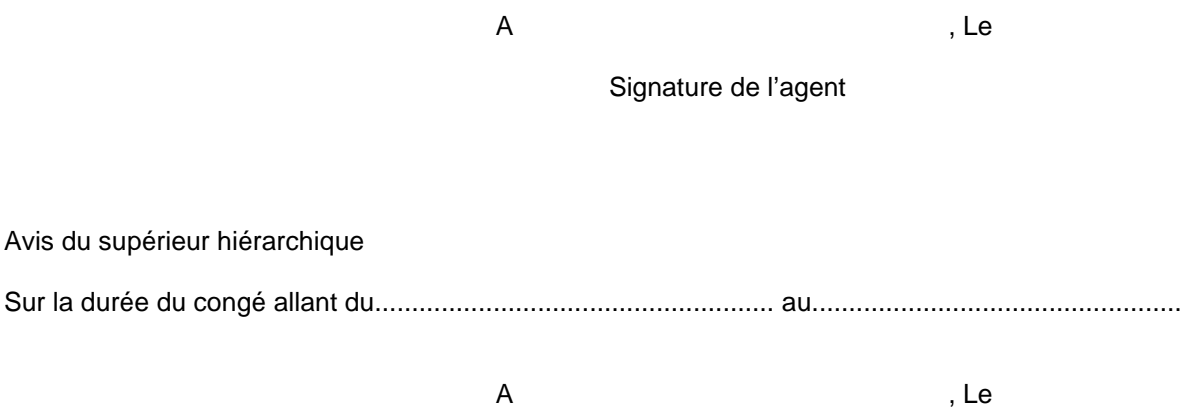

Le supérieur hiérarchique

# Secrétariat Général

SG/11-542-115 du 07/11/2011

# **CONGES SPECIFIQUES - MAYOTTE - 2011-2012 - PERSONNELS EN POSTE EN METROPOLE - CALENDRIER**

Destinataires : MM. les Présidents d'Université - Mmes et MM les Directeurs des services de documentation des Universités - MM. les Inspecteurs d'Académie, Directeurs des services départementaux de l'Education Nationale (pour les établissements du 1er degré) - M. le Directeur Régional de la Jeunesse et des Sports - M. le Délégué régional de l'ONISEP - M. le Directeur du Centre régional de l'ENSAM - M. le Directeur du CROUS - M. le Directeur du CRDP - M. le Directeur du CREPS - M. le Directeur de l'Ecole Nationale de la Marine Marchande - M. le Directeur de CEREQ - Mmes et MM les chefs d'établissement de l'Académie - Mmes et MM. les chefs de division, et service du Rectorat

Affaire suivie par : Mme MARTIN - Tel : 04 42 91 71 21 - Fax : 04 42 26 68 03

#### **Décret n° 2007-955 du 15 mai 2007 relatif au congé spécifique à Mayotte des magistrats et fonctionnaires de l'état.**

J'ai l'honneur de vous communiquer le calendrier des opérations de recensement des personnels sollicitant l'octroi d'un congé spécifique et vous demande de bien vouloir en informer les personnels de votre établissement ou service. **ATTENTION : cette circulaire ne concerne pas les personnels ouvriers (ex OEA-OP-MO) qui sont, à la date du 1er janvier 2008, détachés ou intégrés dans la Fonction Publique Territoriale.**

 Réception dans mes services de l'état nominatif des fonctionnaires et de leurs ayants droit (Annexe  $1)$  :

**25 novembre 2011** pour la campagne de l'été 2012.

 La demande individuelle (Annexe 2) devra parvenir au Secrétariat Général – Martine MARTIN accompagnée des pièces justificatives, et revêtue de votre avis :

#### le **30 mars 2012**

*Signataire : Henri RIBIERAS, Secrétaire Général de l'Académie d'Aix-Marseille*

Affaire suivie par : Martine MARTIN **ANNEXE 1** Tel : 04.42.91.71.21

#### Télécopie : 04.42.26.68.03 **ACADEMIE D'AIX-MARSEILLE**

Etat nominatif des fonctionnaires et de leurs ayants droit bénéficiaires d'un congé spécifique 2011-2012

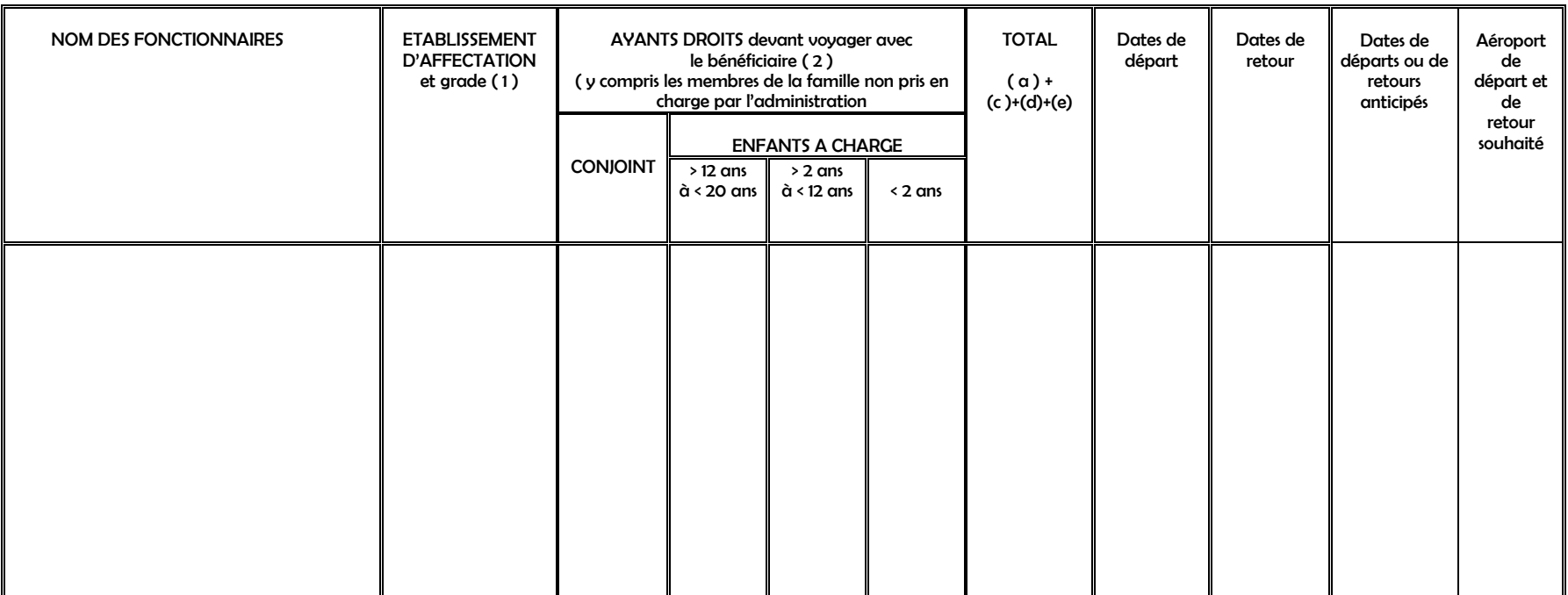

# DEPARTEMENT DE DESTINATION **MAYOTTE**

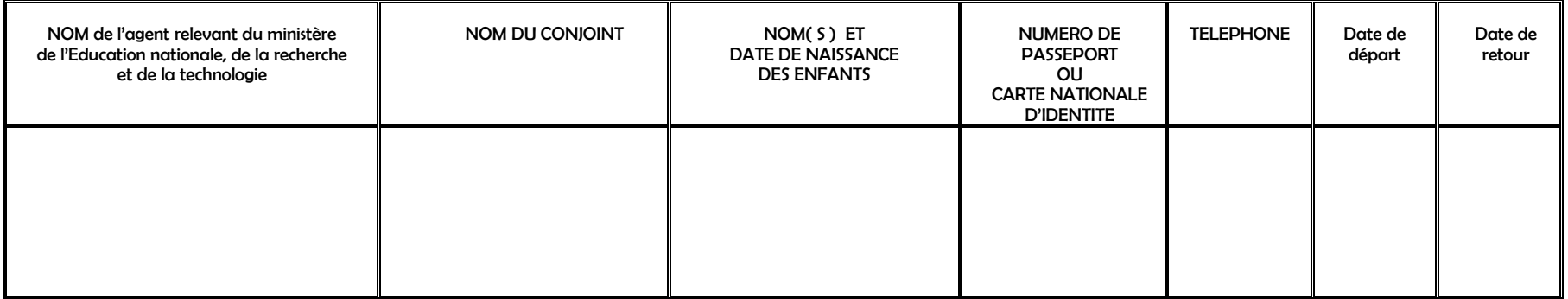

# **IL EST IMPERATIF DE COMMUNIQUER TOUS LES RENSEIGNEMENTS Y COMPRIS LE NUMERO DE PASSEPORT OU CNI**

# Annexe 2

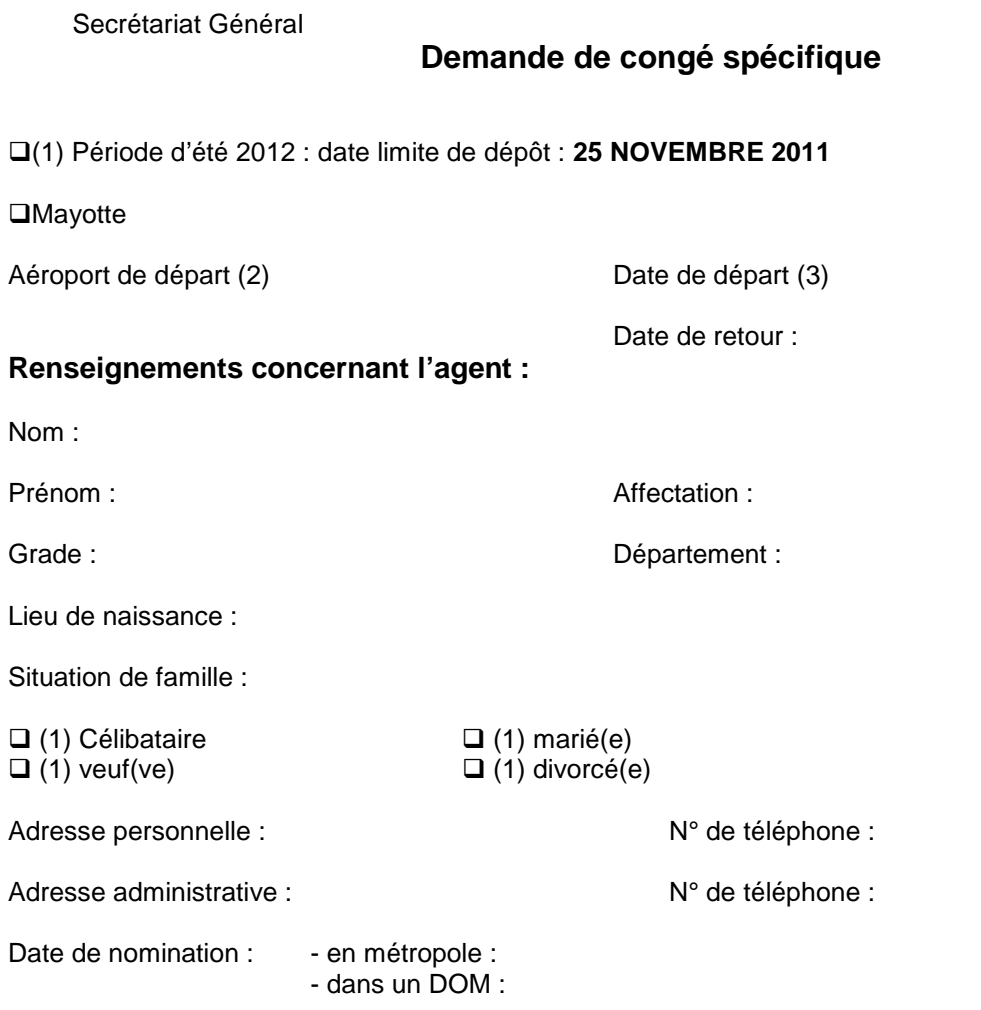

Indiquer les dates de congé de longue durée, parental, de disponibilité, obtenus pendant les 3 dernières années civiles :

Avez-vous déposé, pour la prochaine rentrée, une demande de mutation pour le département où vous sollicitez un congé bonifié, ou envisagez-vous de le faire ? (4)

 $\Box$  (1) OUI  $\Box$  (1) NON

(1) cocher la (les) cases concernée(s)

(2) Le départ ne pourra avoir lieu antérieurement à la date d'effet de l'arrêté d'ouverture des droits au congé bonifié.

#### **Renseignements concernant les ayants droit :**

Enfant(s) à charge (1)

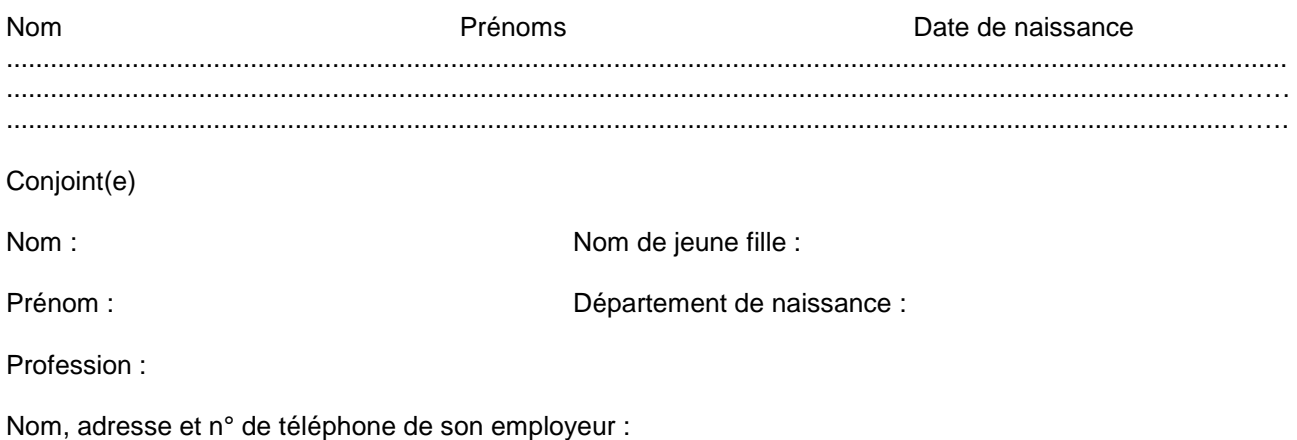

Votre conjoint est-il agent d'une administration ou entreprise où s'applique un régime de congé bonifié Si oui, laquelle :

A t-il bénéficié de la prise en charge des frais de transport au titre de son administration ou entreprise Si oui, laquelle :

Si non, joindre une attestation de non prise en charge pour lui-même et les enfants.

*Nota : Dans le cas de voyage devant être effectué sur un vol différent de celui du bénéficiaire, en faire la demande écrite et préciser ci-dessous la date de départ (ou de retour) souhaitée (2).*

#### **Pièces justificatives destinées aux services rectoraux (3)**

- $\Box$  une photocopie du livret de famille pour chacun des enfants à charge ;
- un relevé d'identité bancaire, postale ou d'épargne aux nom et prénom de l'agent faisant apparaître la domiciliation.
- une photocopie de la déclaration des revenus de 2011 (à verser en complément du dossier dès son établissement) ;
- une photocopie du bulletin de salaire de décembre 2011 du conjoint (à verser en complément du dossier dès sa réception) ;
- $\square$  une attestation de domicile des parents délivrée par la mairie de la commune du DOM ; ou
- $\Box$  -une attestation de sépulture délivrée par la commune
- un certificat de scolarité ou d'apprentissage de l'année scolaire en cours pour les enfants de 16 à 20 ans,
- une photocopie de l'extrait de jugement de divorce ou de séparation faisant apparaître, selon le cas, « le titulaire de la garde de l'enfant » ou « le parent qui a l'exercice de l'autorité parentale » ;
- $\Box$  une photocopie de la carte d'invalidité de 80 % ;
- $\square$  une attestation de l'employeur certifiant la non prise en charge du voyage du (de la) conjoint(e) et/ou des enfants.

(1) Enfant(s) du fonctionnaire et/ou du conjoint à charge au sens de la législation sur les prestations familiales ;

(2) un seul voyage peut être effectué sans accompagner le bénéficiaire :

- soit au départ (voyage différé)

- soit au retour (voyage anticipé).

(3) Cocher la (les) cases concernées.

#### **Déclaration sur l'honneur**

J'atteste sur l'honneur l'exactitude des renseignements ci-dessus et m'engage à signaler immédiatement toute modification intervenant dans ma situation familiale.

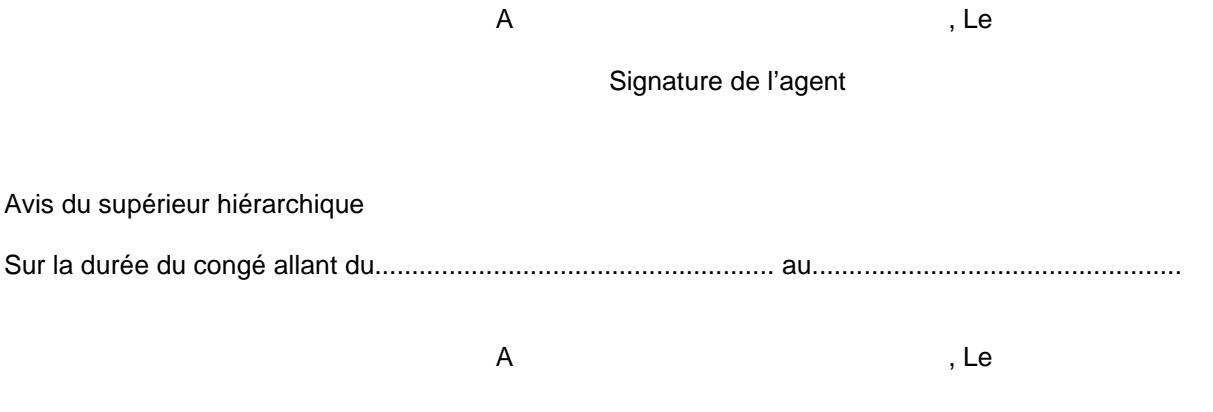

Le supérieur hiérarchique

# Division des Personnels Enseignants

#### **DIPE/11-542-388 du 7 novembre 2011**

# **CONGE DE FORMATION PROFESSIONNELLE AU TITRE DE L'ANNEE SCOLAIRE 2012/2013**

Destinataires : Mesdames et messieurs les Chefs d'établissement du second degré Mesdames et messieurs les Directeurs de centre d'information et d'orientation S/C de Messieurs les Inspecteurs d'Académie – Directeurs des Services Départementaux de l'Education Nationale

Affaire suivie par :

DIPE – Bureau des actes collectifs –Chef de bureau : Mme ROUX-BIAGGI

Gestionnaire : Mme LEMAIRE ( $\circledR$  04.42.91.73.76)

\_\_\_\_\_\_\_\_\_\_\_\_\_\_\_\_\_\_\_\_\_\_\_\_\_\_\_\_\_\_\_\_\_\_\_\_\_\_\_\_\_\_\_\_\_\_\_\_\_\_\_\_\_\_\_\_\_\_\_\_\_\_\_\_\_\_\_\_\_\_\_\_\_\_\_\_\_\_\_\_\_\_\_\_\_\_\_\_\_\_\_\_\_\_\_\_\_\_\_\_\_\_\_\_\_

Fax DIPE : 04.42.91.70.09 - Mél : [ce.dipe@ac-aix-marseille.fr](mailto:ce.dipe@ac-aix-marseille.fr)

**REF : -** Loi n° 83-634 du 13 juillet 1983 modifiée portant droits et obligations des fonctionnaires, ensemble la loi n° 84-16 du 11 janvier 1984 modifiée portant dispositions statutaires relatives à la fonction publique de l'Etat

- Loi n° 2007-148 du 2 février 2007 de modernisation de la fonction publique
- Décret n° 2007-1470 du 15 octobre 2007 relatif à la formation professionnelle tout au long de la vie des fonctionnaires de l'Etat
- **-** Décret n° 2007-1942 du 26 décembre 2007 relatif à la formation professionnelle des agents non titulaires de l'Etat

En application du décret n° 2007-1470 du 15 octobre 2007, les fonctionnaires peuvent bénéficier, en vue d'étendre ou de parfaire leur formation professionnelle et personnelle :

- d'un congé de formation professionnelle mentionné au 6° de l'article 34 de la loi n°84-16 du 11 Janvier 1984 susvisée, pour une durée maximale de 3 ans, dont 12 mois rémunérés, sur l'ensemble de la carrière et dans la limite des crédits prévus à cet effet ;
- d'une mise en disponibilité pour effectuer des études ou recherches présentant un caractère d'intérêt général.

La présente note a pour objet de préciser les conditions d'attribution et les modalités de candidature des congés de formation professionnelle (CFP) au titre de l'année scolaire **2012-2013**.

#### *LES CANDIDATURES S'EFFECTUENT PAR SAISIE INFORMATIQUE SUR INTERNET (cf. ci-après)*

#### **1 – CONDITIONS D'ATTRIBUTION**

- Sont concernés les personnels enseignants, d'éducation, d'orientation, titulaires et non-titulaires, en position d'activité et affectés dans les établissements du second degré, ainsi que les personnels affectés à titre provisoire dans les établissements d'enseignement du supérieur (les personnels affectés à titre définitif dans les établissements d'enseignement du supérieur ne sont pas concernés par cette circulaire puisqu'ils relèvent de ces établissements).

 - Il convient de justifier de 3 années à temps plein de services effectifs dans l'administration, soit en qualité de titulaire, soit en qualité de non-titulaire.

- Les demandes d'attribution de congé de formation professionnelle étant nombreuses, elles sont classées selon des critères établis après concertation avec les représentants des personnels (cf les barèmes de classement des demandes en annexes 1 et 2).

- Les demandes seront instruites par mes services et soumises pour avis aux CAPA compétentes avant décision d'attribution des congés. Ces derniers sont accordés dans la limite du contingent d'emplois réservés à cet effet.

*Les congés de formation accordés par les recteurs aux personnels ayant obtenu une mutation au mouvement interacadémique seront de ce fait annulés en raison de la priorité de gestion donnée à la mutation.* 

## *1-1 DEUX OPTIONS A UNE CANDIDATURE A UN CFP :*

#### **1-1.1 : Option 1 inscription à un organisme de formation :**

a) objectif : parfaire sa formation (préparation d'un concours, d'une thèse…) ou satisfaire un projet personnel ; b) durée : le congé est accordé pour une durée maximale de 10 mois.

#### **1-1.2** : **Option 2 : stages :**

#### **► stage en entreprise :**

a) objectifs : conforter ses compétences dans un domaine professionnel ou personnel et favoriser la coopération entre les établissements d'enseignement et les entreprises.

 Cette option devra correspondre à **un véritable projet** et à un **engagement fort** de la part des postulants, comme de l'entreprise prête à les accueillir. **Aussi, pour ceux qui souhaitent s'engager dans cette démarche, conviendra t-il de justifier dès leur demande d'inscription, de l'accord de l'entreprise d'accueil (cf. annexe 3).** 

b) durée : ce congé peut être demandé pour une courte période (ex. 2 - 3 mois). La durée accordée ne pourra excéder 10 mois. Cette option n'interdit pas l'inscription en parallèle à une formation qui la complèterait.

#### **► stage d'enseignement à l'étranger :**

- a) objectifs : découvrir la pédagogie, la méthodologie des enseignements ainsi que le mode de fonctionnement d'un établissement à l'étranger et contribuer à l'enseignement dans un établissement. Un examen plus attentif des dossiers sera apporté pour les projets qui s'inscrivent dans le cadre de partenariats que l'académie a déjà noués avec des pays étrangers (Angleterre, Ecosse, Italie, Allemagne, Espagne, Etats-Unis, Maroc, Sénégal).
- b) durée : ce congé est accordé pour une durée de 10 mois.
- c) Ce type de stage peut relever également du dispositif Jules Verne géré par la DAREIC.

#### **Dans tous les cas, la formation devra être suivie de manière assidue et ininterrompue.**

**Le choix de la formation, effectué au moment de l'inscription, ne pourra être modifié en cas d'obtention du congé.** 

#### *1-2 REMUNERATION :*

- Les bénéficiaires de ce congé perçoivent une indemnité mensuelle forfaitaire dont le montant est égal à 85% du traitement brut et de l'indemnité de résidence, afférents à l'indice détenu au moment de la mise en congé de formation. Le montant de cette indemnité ne peut excéder le traitement et l'indemnité de résidence afférents à l'indice brut 650 d'un agent en fonction à Paris.

- A cette indemnité, il convient de soustraire différentes cotisations : retenue pour pension civile calculée sur l'intégralité du traitement brut perçu au moment de la mise en congé, la contribution pour le remboursement de la dette sociale (C.R.D.S), la contribution sociale généralisée (C.S.G.) et la contribution exceptionnelle de solidarité.

#### *1-3 SITUATION DES PERSONNELS EN CONGE DE FORMATION :*

#### **1-3-1 Situation des personnels :**

- Le temps passé en congé de formation est valable pour l'ancienneté et entre en compte lors du calcul du minimum de temps requis pour postuler à une promotion de grade, d'échelon ou accéder à un corps hiérarchiquement supérieur. Il compte également pour le droit à pension et donne lieu aux retenues pour pension civile dans les conditions prévues à l'article L.9 du code des pensions civiles et militaires de retraite.

- A l'issue du congé de formation, les agents sont réintégrés de plein droit dans leur poste d'origine.

## **1-3-2 Obligations de l'agent en congé de formation :**

**- L'agent doit fournir à l'administration le document justifiant son inscription à la formation avant le début du congé.** 

- A la fin de chaque mois, il transmettra aux services de la division des personnels enseignants, à l'attention du gestionnaire de sa discipline, une **attestation** produite par l'établissement de formation, **l'entreprise ou l'établissement d'accueil** prouvant son assiduité ou sa présence effective en formation au cours du mois écoulé. **La production de ce document conditionne la mise en paiement de l'indemnité.**

- L'interruption de la formation sans motif valable entraîne la suppression du congé accordé et le remboursement par l'intéressé des rémunérations perçues.

- Les personnels doivent **s'engager à rester au service de l'Etat** à l'issue de leur formation, pendant une **durée égale au triple de celle pendant laquelle ils auront perçu l'indemnité mensuelle forfaitaire.** 

# **2 - MODALITES DE SAISIE DE LA CANDIDATURE**

*LE CANDIDAT DOIT SAISIR SA CANDIDATURE SUR LE SERVEUR ACADEMIQUE INTRANET - NE PAS ATTENDRE LES DERNIERS JOURS POUR SE CONNECTER (encombrement du serveur avec risque de ne pouvoir s'inscrire)-* 

*En cas de difficultés de saisie, prendre contact avec la gestionnaire responsable du dossier au Rectorat – Agnès Lemaire (04.42.91.73.76)*

# **MODE D'ACCES AU SERVEUR ACADEMIQUE INTRANET :**

# ►**Saisissez l'adresse suivante** : **https://appli.ac-aix-marseille.fr/conform.**

►Saisissez votre **identifiant** en minuscules sans accent : généralement la 1ère lettre de votre prénom suivie de votre nom. En cas d'homonymie, votre identifiant se termine par 1 ou 2 chiffres.

►Saisissez votre **mot de passe** : votre NUMEN en majuscules si vous n'avez pas changé ce mot de passe. En cas de perte de votre mot de passe, veuillez vous rendre à l'adresse suivante : [https://messagerie.ac-aix-marseille.fr](https://messagerie.ac-aix-marseille.fr/) et suivre les indications pour récupérer votre mot de passe.

►Cliquez sur le bouton « **Valider** ».

►Une fois dans l'application **Conform**, vous pouvez saisir votre candidature.

►A la fin de la saisie de la candidature, **validez** celle-ci et vérifiez qu'apparaît sur l'écran un message indiquant que la demande est enregistrée.

La validation ne sera possible qu'après que le candidat ait déclaré avoir pris connaissance des dispositions réglementaires et des engagements relevant de ce dispositif.

*Aucun n° d'inscription ne sera communiqué, mais tant que la campagne est ouverte, il est possible de revenir à tout moment sur l'écran de saisie et de vérifier et/ou modifier son inscription.* 

# **PERIODE D'OUVERTURE DU SERVEUR (1) :**

# *DU LUNDI 07 NOVEMBRE 2011 AU MERCREDI 07 DECEMBRE 2011 INCLUS (1)*

**(1) Toute demande effectuée hors délai par voie manuscrite ne pourra être prise en considération.**

# **3 – CONFIRMATION DE L'INSCRIPTION PAR L'ACCUSE DE RECEPTION (AR)**

Après la clôture de la campagne, un **accusé de réception** (AR) de la candidature des personnels concernés, sera adressé aux chefs d'établissement ou directeurs de CIO qui devront les dater et les signer, puis les remettre aux intéressés.

# **N.B. : Cet accusé de réception ne devra plus être retourné au rectorat. Il sera conservé par l'intéressé(e) comme preuve que sa candidature est bien enregistrée.**

En cas de non réception de cet AR par l'établissement le **12 décembre 2011**, il appartiendra à l'établissement de **contacter le Rectorat – DIPE (Mme LEMAIRE - tél : 04.42.91.73.76 - email : agnes.lemaire@ac-aix-marseille.fr).**

#### **4 – PIECES A RETOURNER EVENTUELLEMENT AU RECTORAT**

**Pour les stages en entreprise ou d'enseignement à l'étranger, le candidat devra retourner**

- **un courrier individualisé qui** précisera **les raisons qui motivent cette demande** et **son objectif**
- la fiche jointe en **annexe III** de la présente circulaire dûment remplie par tous les intéressés

 Pour les **demandes antérieures formulées dans une autre académie**, le candidat devra adresser une copie de la réponse de l'autorité dont il relevait, quelle que soit la suite réservée à cette (ces) demande(s). En effet, elles doivent impérativement être justifiées.

Ces pièces sont à retourner pour le : VENDREDI 6 JANVIER 2012 - AU RECTORAT D'AIX- MARSEILLE – DIPE - A l'attention de Mme LEMAIRE - Place Lucien Paye - 13621 Aix-en-Provence Cedex 1

#### **N.B : en cas de DESISTEMENT APRES OBTENTION, la demande faite au titre de l'année suivante sera considérée comme une première demande.**

Je vous remercie de bien vouloir procéder à l'information des personnels concernés de votre établissement, y compris les personnels en congé (maladie, maternité, etc…..).

*Signataire : Henri RIBIERAS, Secrétaire Général de l'Académie d'Aix-Marseille*

#### **BAREME DE CLASSEMENT DES DEMANDES DE CONGES DE FORMATION PROFESSIONNELLE** *PERSONNELS ENSEIGNANTS DU SECOND DEGRE TITULAIRES*

3 critères : Age (au 31/08/2012) – Echelon (au 31/08/2011) – Antériorité de la demande

### **CLASSE NORMALE**

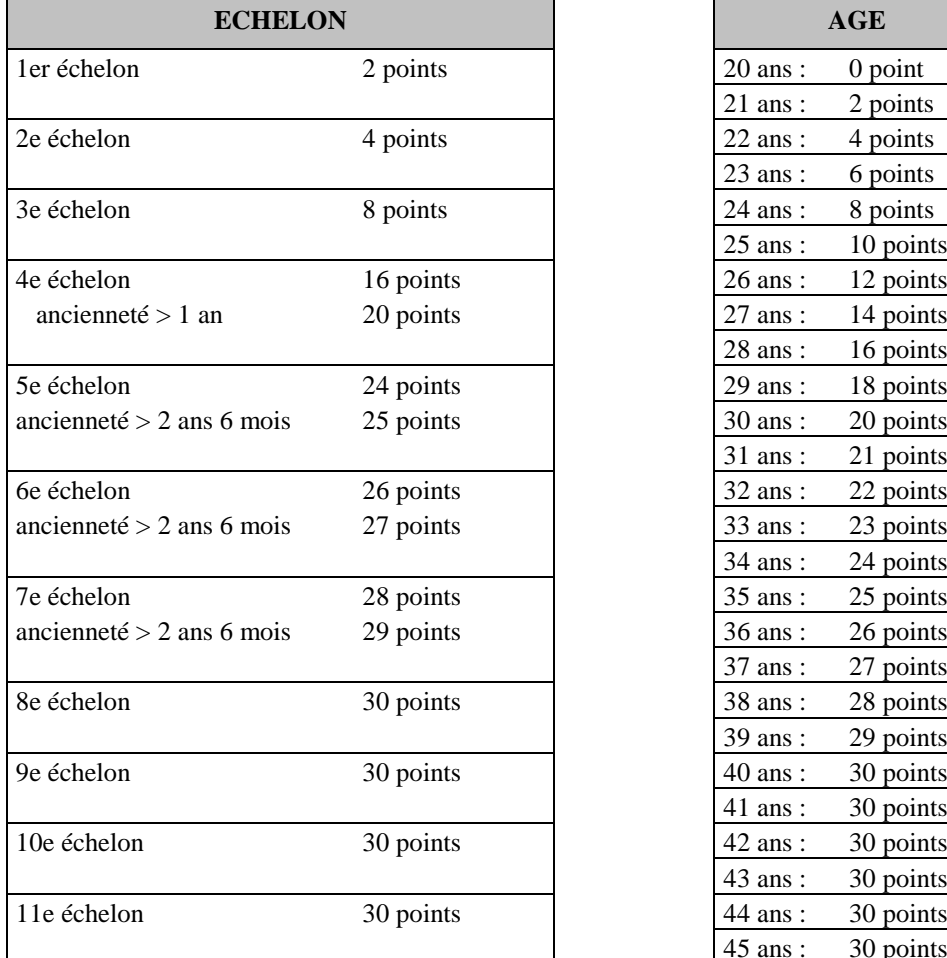

#### **HORS CLASSE ET CLASSE EXCEPTIONNELLE**

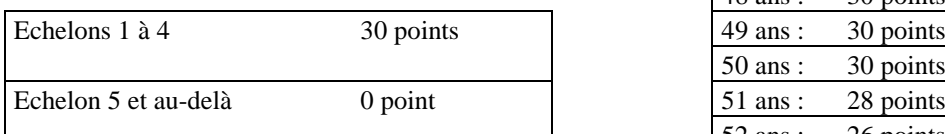

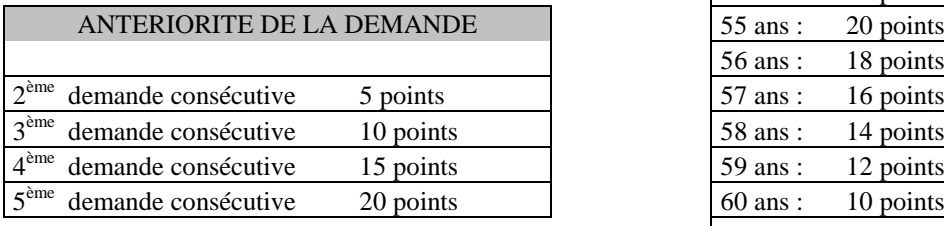

#### **N.B.** : à égalité de points, la personne la plus âgée passe en premier dans le barème

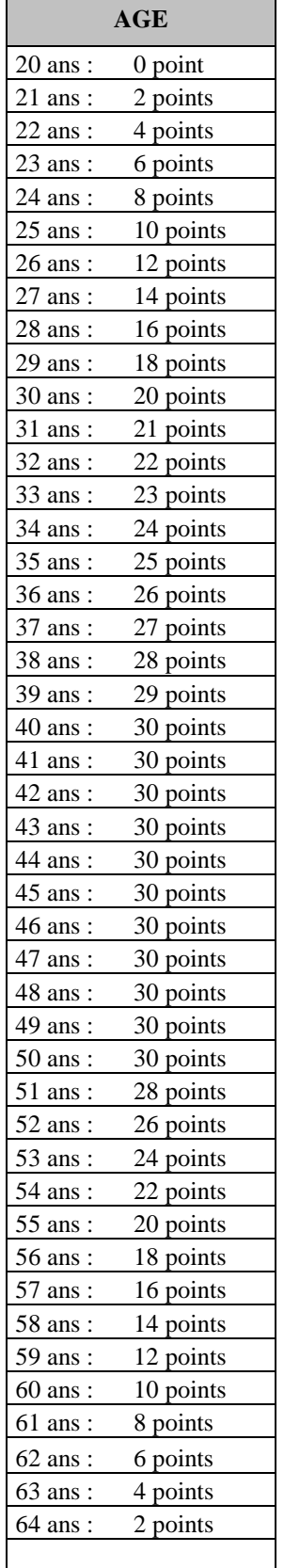

65 ans : 0 points

#### **BAREME DE CLASSEMENT DES DEMANDES DE CONGES DE FORMATION PROFESSIONNELLE**

#### *PERSONNELS ENSEIGNANTS NON TITULAIRES DU SECOND DEGRE*

3 critères : Age (au 31/08/2012) - Ancienneté de service (au 01.09.2011) – Antériorité de la demande

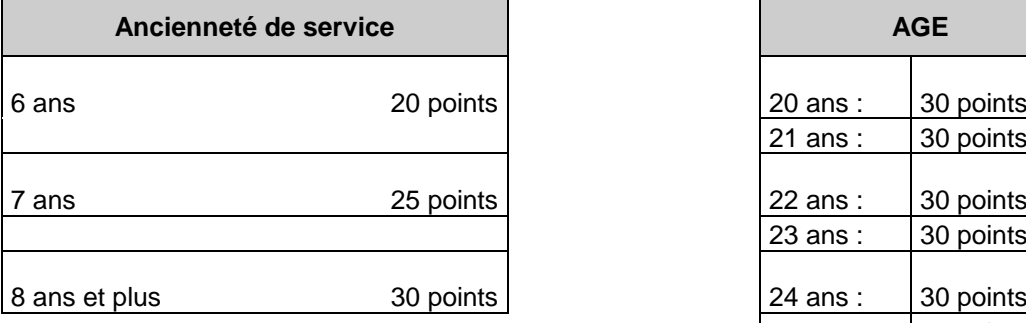

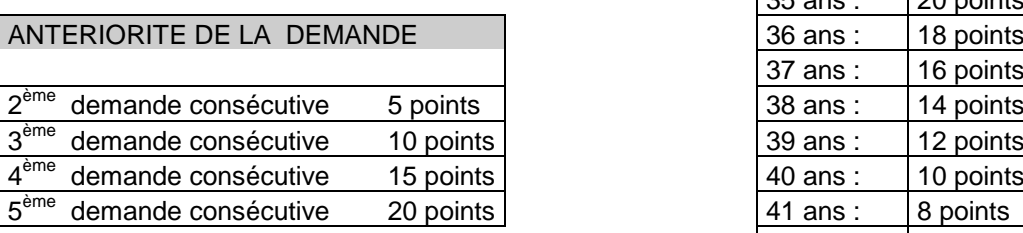

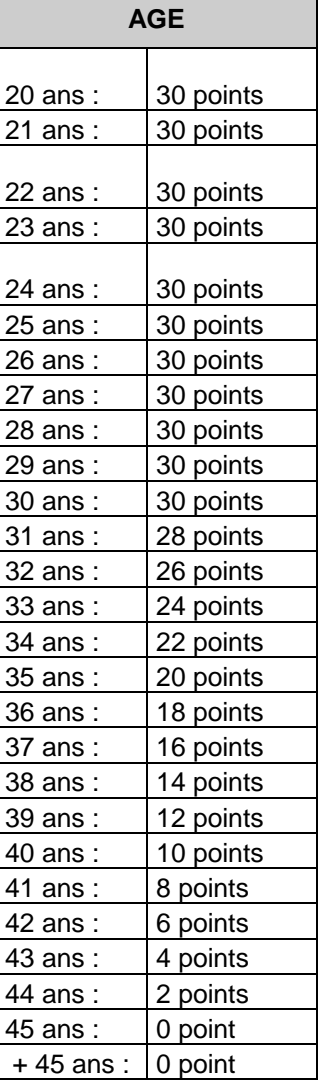

**N.B. : à égalité de points, la personne la plus âgée passe en premier dans le barème**

**ANNEE SCOLAIRE 2011-2012** 

#### **STAGE EN ENTREPRISE ou D'ENSEIGNEMENT A L'ETRANGER DANS LE CADRE D'UN CONGE DE FORMATION PROFESSIONNELLE AU TITRE DE L'ANNEE 2012-2013**

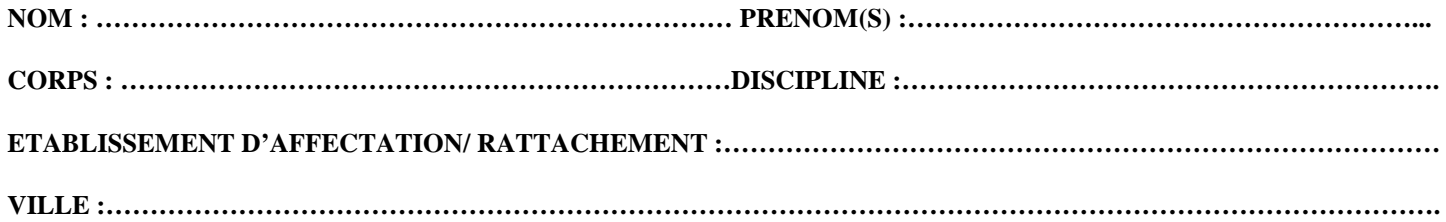

#### **NOM(S) et ADRESSE(S) DE(S) ENTREPRISE(S) OU ETABLISSEMENTS ETRANGERS ENVISAGEE(S) : ………**

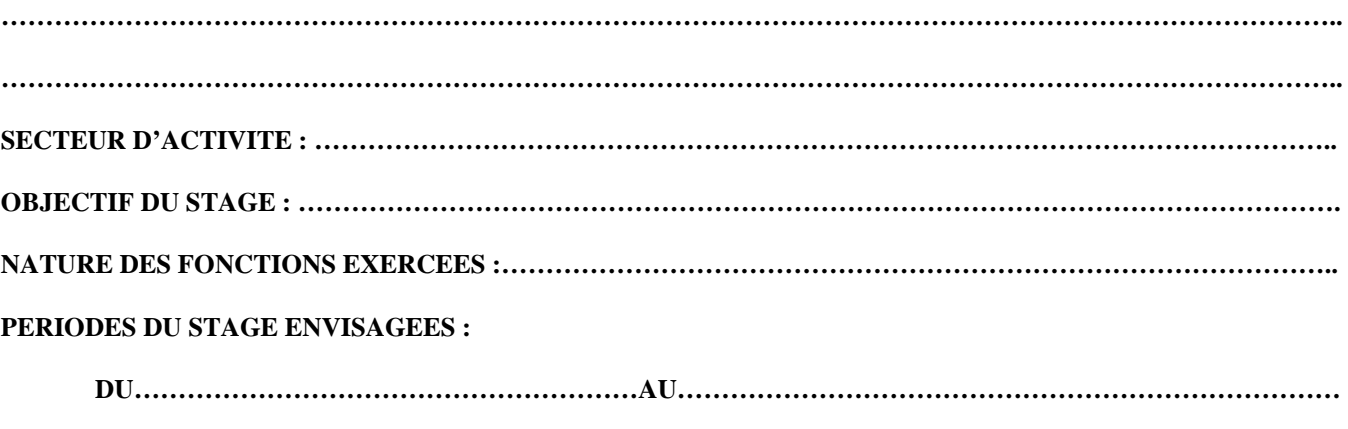

**DUREE : ………………………………………………………………………………………………………………..** 

**FAIT A……………………………, le…………………** 

 **SIGNATURE DE L'INTERESSE(E)** 

 **CACHET et VISA DU SUPERIEUR HIERARCHIQUE, VISA ET CACHET DE L'ENTREPRISE D'ACCUEIL**

# **OU DE L'ETABLISSEMENT D'ENSEIGNEMENT,**

 **Fait à ……………………......, le…………………… Fait à ……………………………, le………………….**

#### **IMPORTANT :**

*- A joindre à votre courrier de motivation*

*- L'ensemble de ces documents doit parvenir au Rectorat - DIPE - Bureau des actes collectifs- pour le VENDREDI 6 JANVIER 2012 au plus tard.* 

*- Pour les candidats retenus, une convention en bonne et due forme, sera établie.*

# Division des Personnels Enseignants

#### **DIPE/11-542-389 du 7 novembre 2011**

# **DISPOSITIF D'ACCOMPAGNEMENT DES PERSONNELS D'ENSEIGNEMENT, D'EDUCATION ET D'ORIENTATION DU SECOND DEGRE CONFRONTES A DES DIFFICULTES DE SANTE**

Destinataires : Mesdames et Messieurs les Chefs d'Etablissement du second degré, Directeurs de CIO, Chefs de service

S/C de Messieurs les Inspecteurs d'Académie-Directeurs des Services Départementaux de l'Education Nationale

Affaire suivie par : Direction des Relations et des Ressources Humaines – Division des Personnels Enseignants – Service Santé.

Chef de bureau : Mme ROUX –BIAGGI ( $\mathbf{\widehat{E}}$  04.42.91.74.26)

Gestionnaire : Mme LEMAIRE ( $\mathbf{\widehat{a}}$  04.42.91.73.76)

Fax DIPE : 04.42.91.70.09 - Mél : [ce.dipe@ac-aix-marseille.](mailto:ce.dipe@ac-aix-marseille)fr

#### **REF. :**

- Décret n°2007-632 du 27 avril 2007 relatif à l'adaptation du poste de travail de certains personnels enseignants, d'éducation et d'orientation ;

 - Décret n°2007-633 du 27 avril 2007 modifiant le décret n°85-899 du 21 août 1985 relatif à la déconcentration de certaines opérations de gestion du personnel relevant du ministère de l'éducation nationale ;

 - Arrêté du 27 avril 2007 portant délégation permanente de pouvoirs aux recteurs d'académie et aux inspecteurs d'académie, directeurs des services départementaux de l'éducation nationale, de certaines opérations de gestion de personnels enseignants, d'éducation et d'orientation ;

- Circulaire n°2007-106 du 9 mai 2007 concernant le dispositif d'accompagnement des personnels d'enseignement,

d'éducation et d'orientation, confrontés à des difficultés de santé

Conformément aux décrets et à la circulaire ci-dessus référencés (B.O.E.N. N° 20 du 17 Mai 2007), les personnels enseignants, d'éducation et d'orientation **titulaires**, dont **l'état de santé s'est altéré**, peuvent demander à bénéficier d'un **aménagement de leur poste de travail** ou d'une **affectation sur un poste adapté**.

L'entrée dans ce dispositif d'assistance et de soutien est subordonnée à **l'avis des médecins de prévention**.

Sa mise en œuvre est assurée, au niveau académique, sous la responsabilité du Directeur des Relations et Ressources Humaines.

#### **I - DISPOSITIF D'ASSISTANCE ET DE SOUTIEN**

#### **LES PERSONNELS CONCERNES :**

- les agents qui souhaitent obtenir un aménagement du poste de travail ou un poste adapté
- les agents déjà bénéficiaires d'un aménagement de poste, d'un Poste Adapté Courte Durée (PACD) ou d'un Poste Adapté Longue Durée (PALD) qui prend fin au 31/08/2012.

#### **1-1- L'AMENAGEMENT DU POSTE DE TRAVAIL**

L'aménagement du poste de travail, **attribué au titre d'une année scolaire**, doit permettre le **maintien en activité sur le poste occupé** et peut consister en :

- **l'adaptation des horaires journaliers**

L'agent voit ses horaires journaliers adaptés aux besoins de son état de santé

la mise à disposition d'une salle de cours ou d'un équipement spécifique

#### l'aménagement de l'emploi du temps hebdomadaire

L'agent voit ses obligations réglementaires de service (O.R.S.) réduites du **tiers au maximum** pour effectuer des tâches différentes de son activité professionnelle classique (enseignement, éducation, orientation) comme le soutien à de petits groupes d'élèves.

L'agent peut également bénéficier d'un regroupement de ses O.R.S. sur quelques jours.

Dans **tous les cas**, l'agent assure l'intégralité de son ORS au sein de son établissement ou service.

#### - **l'allègement de service** dans la **limite maximale du tiers de son O.R.S. :**

L'agent est déchargé (c'est-à-dire réduction réelle de son ORS), d'une fraction de son O.R.S.afin de suivre un traitement médical lourd ou afin de faciliter la reprise de son activité après une affectation sur un poste adapté.

Il s'agit d'une mesure exceptionnelle, accordée en raison de l'état de santé de l'agent, qui continue à percevoir l'intégralité de son traitement.

Elle peut être accordée à un agent exerçant à temps partiel mais ne peut se cumuler avec le temps partiel thérapeutique.

L'intéressé(e) doit en faire la demande, auprès du recteur, selon la procédure indiquée au & 2 et au moyen des imprimés joints en annexe I et II.

#### **Les avis préalables du médecin de prévention et du supérieur hiérarchique sont requis.**

#### **1-2- L'AFFECTATION SUR POSTE ADAPTE**

#### **1-2-1 Les objectifs**

Les personnels, dont l'état de santé s'est altéré de façon grave, à tel point qu'ils ne peuvent plus exercer normalement leurs fonctions, peuvent demander une affectation sur poste adapté afin de leur permettre de **préparer leur retour dans les fonctions d'enseignement devant élèves, d'éducation ou d'orientation ou bien d'envisager de préparer une activité professionnelle différente**. Dans les deux cas, les intéressés devront présenter un **projet professionnel**, assorti éventuellement d'une demande de formation professionnelle, qui devra être validé par la Direction des relations et des ressources humaines. Les personnes entrants dans ce dispositif sont reçues par la DRRH et la DIPE.

#### **1-2-2 Le projet professionnel**

Ce projet professionnel peut être construit progressivement et doit être encouragé. Il fera l'objet d'un accompagnement avec l'appui de la Direction des Relations et Ressources humaines, des médecins de prévention, de l'assistante sociale, des corps d'inspection et du dispositif académique de formation. Il sera formalisé tous les ans pour les PACD ou tous les quatre ans pour les PALD.

#### **1-2-3 Les modalités d'affectation**

#### **L'avis préalable du médecin de prévention est requis avant toute décision d'attribution ou de renouvellement d'affectation dans un poste adapté.**

Selon l'état de santé des agents, ils peuvent bénéficier :

- d'un **poste adapté de courte durée** (PACD), pour une durée d'un an, renouvelable deux fois ;
- d'un **poste adapté de longue durée** (PALD), pour une durée de quatre ans, renouvelable sans limite.

**L'affectation sur poste adapté** correspond à l'exercice d'une activité professionnelle à **temps plein.** Cependant, à titre tout à fait exceptionnel**,** la possibilité de bénéficier, dans le nouvel emploi occupé, d'un allègement de service, peut être offerte aux bénéficiaires d'un poste adapté, dans la limite maximale de la moitié des obligations réglementaires de service : ainsi, un enseignant affecté dans le cadre d'un emploi adapté sur des fonctions administratives pourrait se voir accorder au maximum un allègement de service de 17h30 mn.

#### **1-2-4 Exercice des fonctions**

Les personnels affectés sur un poste adapté, quelque soit le lieu d'exercice, sont gérés et rémunérés par l'académie d'origine. Exception : certains d'entre eux affectés en PALD au C.N.E.D. sont rémunérés par ce dernier mais restent gérés administrativement par leur académie d'origine.

Les agents sont placés sous l'autorité du responsable du service ou de l'établissement dans lequel ils sont affectés et sont donc soumis aux obligations règlementaires de service correspondant à l'emploi occupé, sauf si un allègement de service a été autorisé par le médecin de prévention (cf. supra).

**L'attention des supérieurs hiérarchiques** est attirée sur les **conditions d'accueil** dont ces personnels doivent faire l'objet. L'agent doit être accueilli et sa prise de poste accompagnée pendant quelques semaines. Ainsi, il conviendra de s'assurer qu'un cadre de travail précis lui soit confié, une fiche de poste établie, un suivi organisé afin que l'évaluation des missions confiées puisse être diligentée.

Bulletin académique n° 542 du 7 novembre 2011 18

#### L'affectation en PACD peut être prononcée dans :

- tout service ou établissement relevant du ministère de l'éducation nationale (écoles, EPLE, services administratifs d'un rectorat, d'une inspection académique, de l'enseignement supérieur) ou tout établissement public administratif (ex. : le CNED)
- une structure hors éducation nationale (autre administration ou fonction publique) dans le cadre d'une mise à disposition.

L'affectation en PALD doit concerner obligatoirement :

les services et établissements relevant de l'éducation nationale dont les établissements publics administratifs.

#### **1-2-5 La sortie du dispositif**

Les agents **affectés en poste adapté perdent leur poste**; s'ils souhaitent retrouver un poste d'enseignant, de COP ou de CPE, ils doivent participer au mouvement intra-académique. Ils bénéficient alors d'une bonification qui sera précisée dans le bulletin académique relatif au mouvement des personnels et dont la parution est fixée au mois de mars 2012.

Toute décision de sortie du dispositif ne peut se faire qu'après avis du médecin de prévention.

#### **II – PROCEDURE DE DEPOT DE DEMANDE D'AMENAGEMENT DU POSTE** *OU*  **DE POSTE ADAPTE POUR LA RENTREE SCOLAIRE 2012/2013**

#### **2-1- CONSTITUTION DES DOSSIERS DE CANDIDATURE :**

Chaque candidature pour un aménagement de poste de travail ou un poste adapté comprend 2 dossiers : 1 dossier administratif et un dossier médical.

**2-1-1 Le dossier administratif** (1ère demande et renouvellement) comprendra :

- la demande manuscrite de l'intéressé(e)

 - la fiche de « renseignements » (Annexe I), la fiche de « demande d'aménagement du poste » (Annexe II) ou la fiche « demande de poste adapté » (Annexe III).

#### **2-1-2 Le dossier médical** comportera :

#### ■ 1<sup>ère</sup> demande et renouvellement d'aménagement du poste :

- 1 certificat médical **récent** précisant de manière détaillée la nature de la maladie et les difficultés ou l'incapacité qu'elle entraîne dans l'exercice des fonctions (sous pli cacheté) ; ce certificat médical sera fourni sous double enveloppe avec indication des nom, prénom, corps et discipline.

#### ■ 1<sup>ère</sup> demande et renouvellement de poste adapté :

- 1 certificat médical **récent** précisant de manière détaillée la nature de la maladie et les difficultés ou l'incapacité qu'elle entraîne dans l'exercice des fonctions (sous pli cacheté) ; ce certificat médical sera fourni sous double enveloppe avec indication des nom, prénom, corps et discipline.
- le relevé des congés (maladie, longue maladie, longue durée, disponibilité d'office); il conviendra de préciser si les congés de longue durée déjà obtenus ont été accordés pour une affection de nature différente de celle dont l'intéressé(e) souffre à la date de présentation de la demande.
- l'avis du comité médical départemental pour les personnels qui sont placés, au moment où ils postulent, en congé de longue maladie, de longue durée, en disponibilité d'office ou après 6 mois de congé de maladie ordinaire: ces personnels ne peuvent en effet reprendre leurs fonctions, même par le biais du poste adapté, en l'absence d'avis favorable du comité médical.

#### **2-2 - DATES DE TRANSMISSION DES DOSSIERS DE CANDIDATURE (administratif et médical) :**

#### **Date limite : VENDREDI 16 DECEMBRE 2011 – DELAI DE RIGUEUR**

#### **A/ - DOSSIER ADMINISTRATIF :**

Les chefs d'établissement, de service ou les directeurs de CIO transmettront les dossiers administratifs (en **2 exemplaires**) après les avoir visés au :

> <sup>⇒</sup> Rectorat de l'Académie d'Aix-Marseille, **DIPE - A l'attention de Mme LEMAIRE** Place Lucien Paye,

> > 13621 Aix-en-Provence - Cedex 1

#### **B/ - DOSSIER MEDICAL :**

Les chefs d'établissement, de service ou les directeurs de CIO transmettront également le dossier médical sous enveloppe cachetée par l'intéressé(e), accompagné d'un exemplaire du dossier administratif **directement** au **:**

> Rectorat de l'Académie d'Aix-Marseille, **Service santé et social**

 A l'attention du Docteur ARNAL pour les personnels affectés dans le Vaucluse et les Départements Alpins A l'attention des Docteurs COTTE et BESSEREAU pour les personnels affectés dans les Bouches du Rhône Place Lucien Paye 13621 – Aix-en-Provence – Cedex 1

Je vous demande de veiller à la transmission de ces dossiers, **au fur et à mesure de leur réception,** dans **les deux services** concernés (service santé - social et DIPE). Dans tous les cas, je vous demande de respecter la date butoir du Vendredi 16 Décembre 2011.

#### **2-3 – SUIVI MEDICAL:**

A la réception des dossiers, un rendez-vous sera fixé par le médecin de prévention. Par contre, les personnels **pour lesquels le PALD est en cours (fin au-delà du 31/08/2012)**, ne sont pas concernés.

Enfin, vous veillerez également à assurer la plus large diffusion de la présente circulaire et à informer les personnels concernés, tout particulièrement les **personnels absents pour raison de santé,** de l'existence de ce dispositif.

Je sais pouvoir compter sur votre collaboration et vous en remercie.

*Signataire : Henri RIBIERAS, Secrétaire Général de l'Académie d'Aix-Marseille*

# **FICHE DE RENSEIGNEMENTS**

#### **Poste souhaité (1) :**

Poste adapté

Aménagement du poste

(1*) cocher l'option souhaitée et remplir la fiche correspondante* **(***Annexe 2 ou 3)* 

# **I - SITUATION ADMINISTRATIVE**

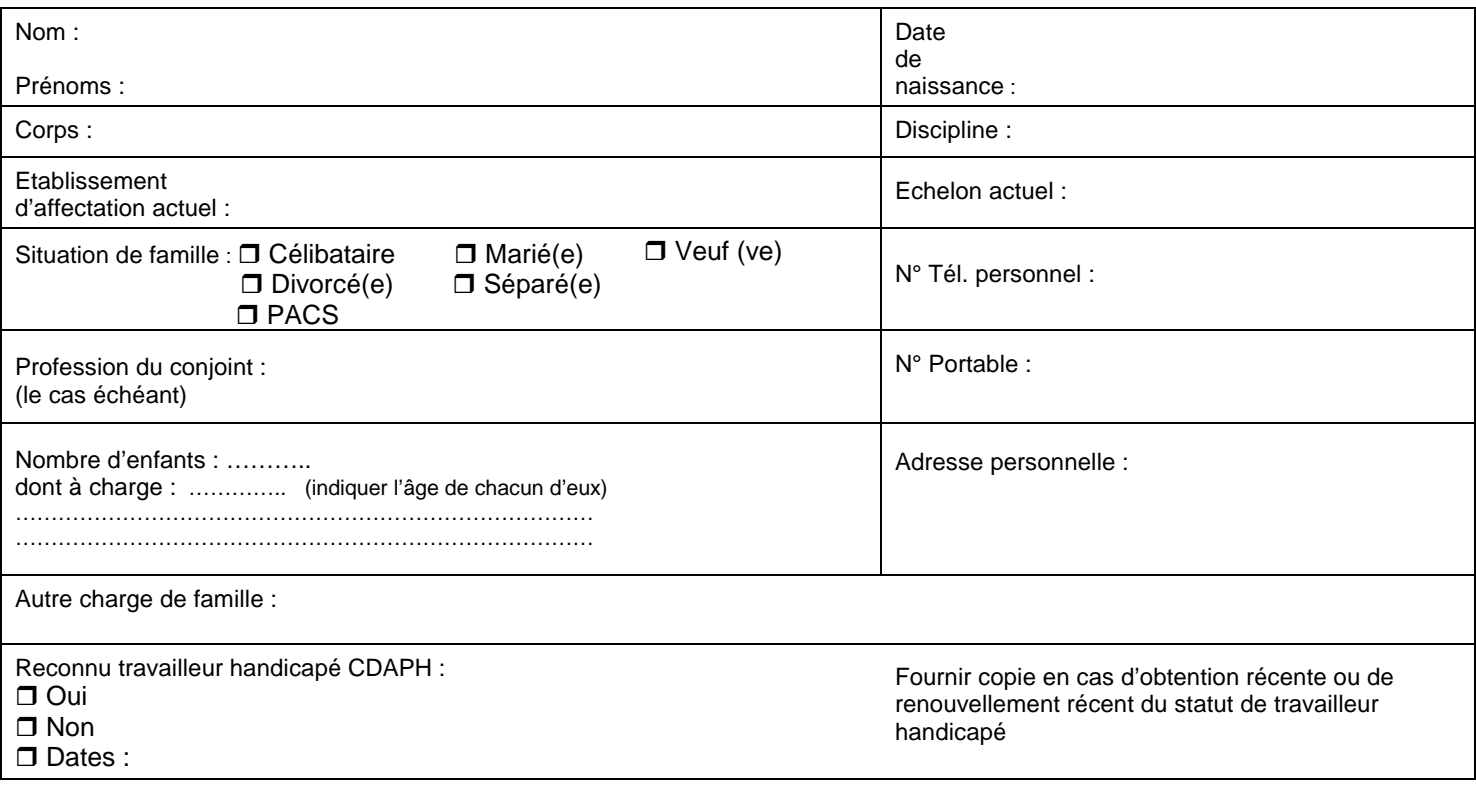

# **II – PARCOURS PROFESSIONNEL**

.

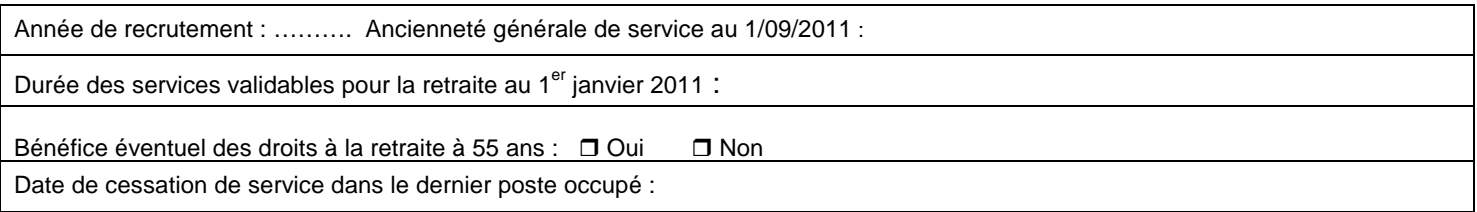

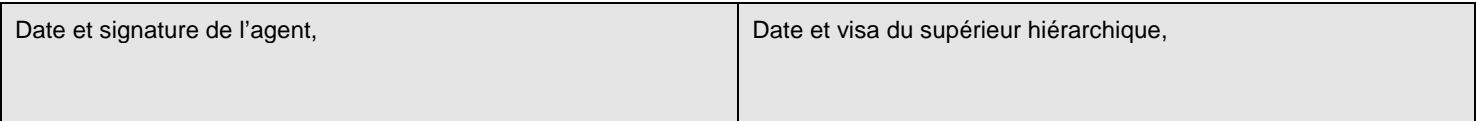

# RECTORAT D'AIX-MARSEILLE **ANNEXE III** RENTREE SCOLAIRE **2012** DIPE

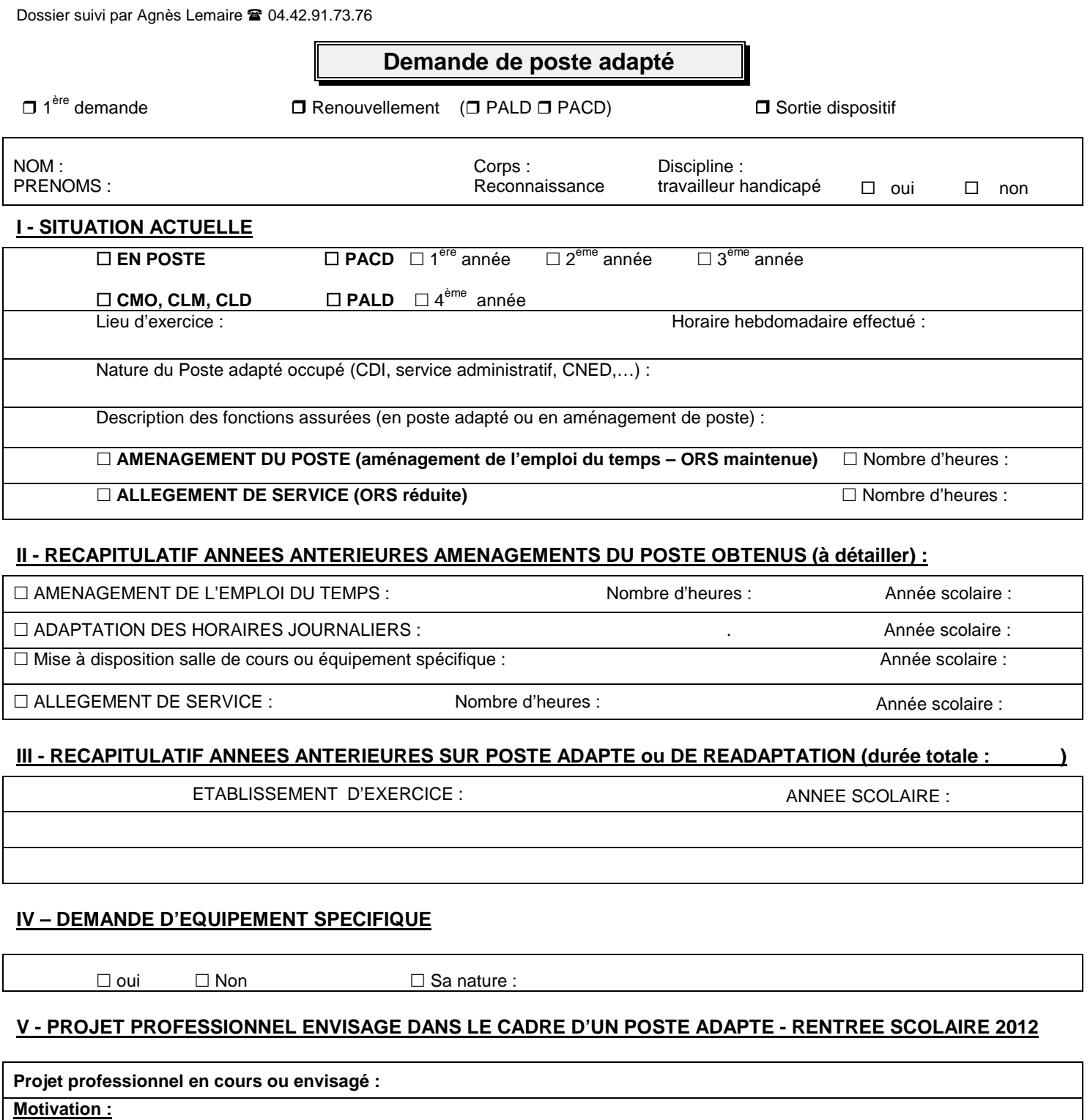

**Nature du poste souhaité :** ( filière administrative, CNED, documentation, etc…)

**Formation souhaitée :** 

#### **VI – VŒUX GEOGRAPHIQUES POUR L'ANNEE SCOLAIRE 2012-2013**

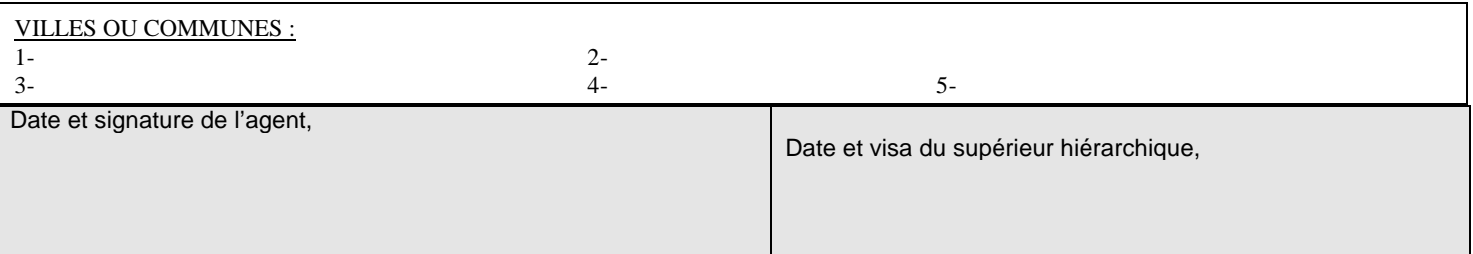

Dossier suivi par Agnès Lemaire 04.42.91.73.76

# **Demande d'aménagement du poste**

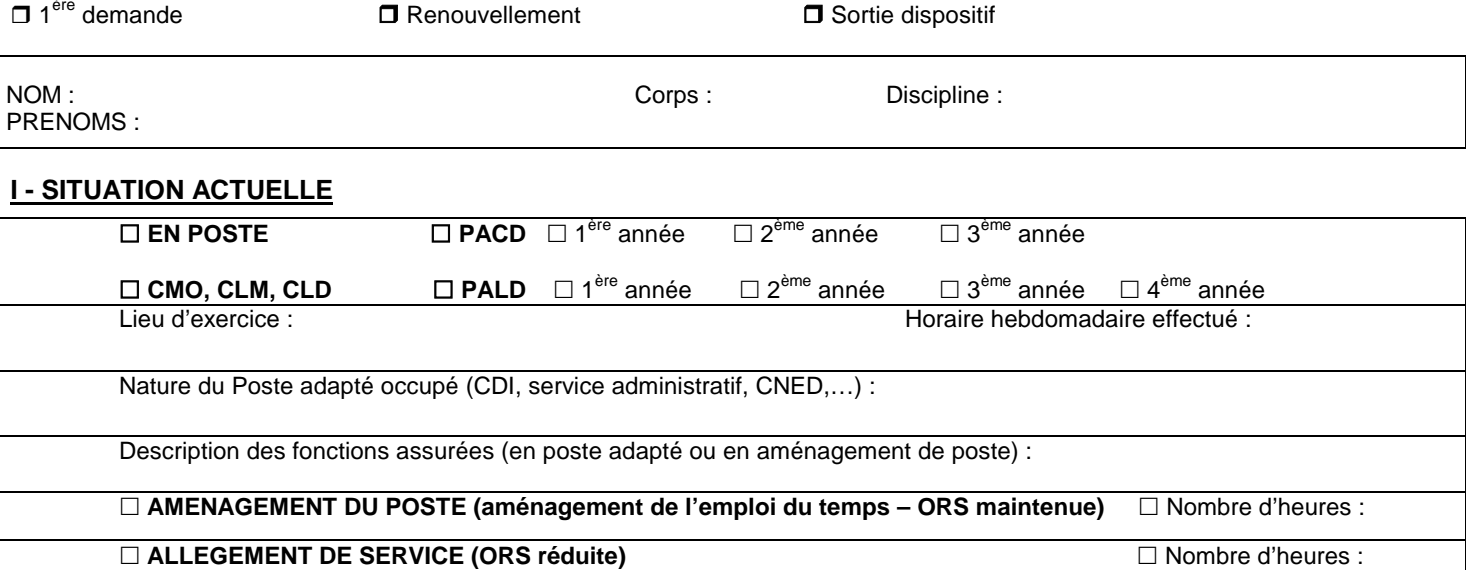

# **II - RECAPITULATIF ANNEES ANTERIEURES AMENAGEMENTS DU POSTE OBTENUS (à détailler) :**

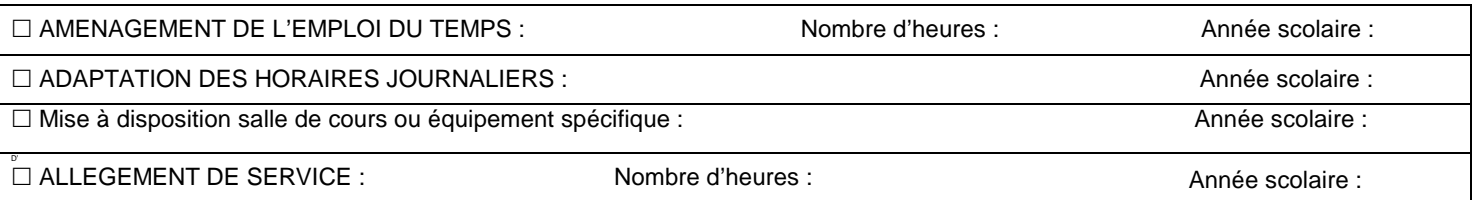

# **III - RECAPITULATIF ANNEES ANTERIEURES SUR POSTE ADAPTE ou DE READAPTATION (durée totale : )**

ETABLISSEMENT D'EXERCICE : ANNE SCOLAIRE : ANNE SCOLAIRE :

# **IV – AMENAGEMENT DU POSTE SOUHAITE AU TITRE DE L'ANNEE 2012-2013**

� **adaptation des horaires journaliers** � **mise à disposition d'un équipement spécifique** (à préciser) � **mise à disposition d'une salle de cours Il aménagement de l'emploi du temps** (ORS maintenue mais activité différente de l'activité professionnelle classique pendant un nombre d'heures précis) – Indiquer l'ordre de priorité par numérotation de 1 à 4  $\underline{\mathbb{I}}$  fonctions administratives  $\overline{B}$  prise en charge de petits groupes d'élèves dans le cadre du soutien � fonctions dans un CDI- vie scolaire **<u>n</u>** → autres : **Il allègement de service** (réduction de l'ORS pour suivre des soins médicaux) **Renseignements complémentaires (notamment aptitudes diverses) :** 

Date et signature de l'agent, Avis du supérieur hiérarchique,

A

Date et visa,

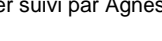

# Division des Examens et Concours

DIEC/11-542-1373 du 07/11/2011

# **INSCRIPTIONS AUX EPREUVES DES BACCALAUREATS PROFESSIONNELS - SESSION 2012**

Destinataires : Lycées professionnels publics et privés - C F A - GRETA

Affaire suivie par : Mme CHEMIN Tel : 04.42.91.71.96 Fax : 04.42.91.75.02 - Mme ROUVIER Tel : 04.42.91.71.95 - M. HAUSSER Tel : 04.42.91.72.15

#### **1 - CALENDRIER**

Le registre des inscriptions est ouvert du **mardi 8 novembre 2011 au jeudi 8 décembre 2011 inclus**.

#### **2 - LES CONFIRMATIONS D'INSCRIPTION**

#### **2-1 Les confirmations d'inscription seront éditées par vos soins.**

Elles sont imprimées en format pdf. Vous avez le choix de les éditer une par une après chaque inscription de candidats ou par lots, par exemple par spécialités.

#### **2-2 Relecture et correction éventuelle**

Les confirmations d'inscription doivent être relues avec le plus grand soin par les candidats.

En cas d'erreur un candidat peut modifier sa pré-inscription et rééditer une nouvelle confirmation. Sur celle-ci figure le même numéro d'inscription mais muni d'un numéro d'ordre différent. Assurez-vous que celle signée par le candidat corresponde bien à la dernière mise à jour.

Seules les anomalies décelées par les candidats après la fermeture du service fixée au 8 décembre 2011 doivent être corrigées à l'encre rouge sur la confirmation d'inscription. Après relecture la confirmation doit être **signée par le candidat**, le cas échéant par son représentant légal.

Ce document engage le candidat, il ne pourra plus, par la suite, revenir sur ses choix.

#### **2-3 Classement et transmission des confirmations**

Les confirmations doivent être classées par spécialité et à l'intérieur des spécialités par ordre alphabétique.

#### **Il est impératif de distinguer 3 ensembles :**

1 - confirmations non modifiées

2 - confirmations modifiées ou à annuler  $\vert$  Ces confirmations, classées à part, doivent être clairement 3 - cas particuliers séparées de la masse des confirmations non modifiées.

L'envoi des confirmations d'inscription et des listes des candidats pré-inscrits au rectorat est fixé au jeudi 15 décembre 2011.

#### **3 - VERIFICATION DU RECENSEMENT**

Les listings de recensement et de participation à la journée d'appel de préparation à la défense vous seront adressés le 13 décembre 2011.

Les français âgés de moins de 25 ans doivent justifier de leur situation au regard du recensement et de la participation à la journée d'appel de préparation à la défense pour être autorisés à s'inscrire à l'examen du baccalauréat.

**3-1** Liste 1 : intitulée liste recensement :

candidats nés du 16/12/93 au 15/12/95

Liste 2 : intitulée liste certificat participation :

#### candidats nés du 15/12/86 au 15/12/93

**3-2** Les candidats figurant sur la liste 1 remettent à l'établissement, en même temps que la confirmation d'inscription vérifiée et signée, la photocopie de l'attestation de recensement ou la photocopie de l'attestation de participation à l'appel de préparation à la défense s'ils y ont déjà participé.

Les candidats figurant sur la liste 2 remettent la photocopie du certificat de participation à l'appel de préparation à la défense ou une attestation provisoire si le candidat n'a pas encore participé à la journée d'appel de préparation à la défense (ce document comporte obligatoirement une date de validité) ou une attestation individuelle d'exemption.

**3-3** Vous entourez sur les listes les candidats qui ne sont pas en règle ou pour qui la vérification est encore en instance.

**3-4** Les candidats qui n'ont pas produit les justificatifs demandés sont relancés par vos soins. La liste des candidats qui ne sont pas en règle est transmise au rectorat début mars pour radiation du fichier des inscrits.

#### **Dans tous les cas vous conservez les pièces justificatives.**

#### **4 - FRAIS D'AFFRANCHISSEMENT**

#### **4-1 - Principe**

En application de l'arrêté interministériel du 28 novembre 1996, une régie de recettes est instituée au rectorat pour le remboursement des affranchissements des courriers destinés aux candidats aux examens et concours.

#### **4-2 - Modalités pratiques**

Les candidats joignent à leur confirmation d'inscription un chèque bancaire ou postal d'un montant **de 4,76 euros** (candidats des établissements publics et privés sous contrat) ou de **7,22 euros** (candidats isolés ou d'un établissement privé hors contrat) libellé à l'ordre du **Régisseur de Recettes du rectorat**. Ils doivent mentionner au dos du chèque leur nom, leur prénom, ainsi que la spécialité du baccalauréat professionnel. **Dans tous les cas, élève boursier ou non boursier, la contribution demandée revêt un caractère obligatoire**. Lors du retour des confirmations d'inscription au rectorat, les établissements joignent dans une enveloppe séparée portant la mention « à l'attention du Régisseur de Recettes » les liasses de chèques. Tout classement des chèques par spécialité ou par ordre alphabétique est inutile. Vous pouvez en revanche, pour accélérer les opérations d'encaissement, classer les chèques par banque (C.C.P., Crédit Agricole, B.N.P., Société Générale,..).

#### **4-3 - Cas des candidats faisant l'objet d'un interdit bancaire ou de chéquier**

La contribution peut être assurée par chèque bancaire ou postal émis par une autre personne ou autorité que le candidat ou son représentant légal. Il faudra dans ce cas également mentionner au dos du chèque le nom, le prénom et la spécialité du candidat concerné. Si un candidat s'acquitte des frais d'affranchissement par mandat-cash (le cas doit rester exceptionnel) vous voudrez bien m'adresser ce(s) mandat(s) dans une enveloppe séparée, pour permettre un encaissement rapide (date de validité deux mois).

#### **5 - NOUVELLES DISPOSITIONS SESSION 2012**

De nombreuses modifications sont introduites à compter de la session 2012 du baccalauréat professionnel.

 $\triangleright$  Epreuves obligatoires de langues vivantes Arrêté du 8 avril 2010 – BO n° 21 du 27 mai 2010 modifié par l'arrêté du 15 février 2011 – BO n° 14 du 7 avril 2011 La note de service n° 2010-053 du 8 avril 2010 – BO n° 21 du 27 mai 2010 fixe les modalités d'évaluation

A compter de la session 2012 les épreuves de langues vivantes sont évaluées par contrôle en cours de formation sous la forme d'une épreuve orale. La liste des langues est limitée aux langues effectivement enseignées au sein de l'établissement.

Les candidats qui sont titulaires d'un diplôme de niveau V, obtenu à la session précédant leur admission en formation de baccalauréat professionnel peuvent, à leur demande, obtenir une dispense de l'épreuve obligatoire de LV2 (cf. annexe n° 3).

- Epreuve obligatoire d'EPS Arrêté du 15 juillet 2009 – BO n° 31 du 27 août 2009 Note de service n° 2009-141 du 8 octobre 2009 – BO n° 42 du 12 novembre 2009
- Nouvelles modalités d'évaluation des épreuves :
	- de français et d'histoire géographie et éducation civique
	- de mathématiques et de sciences physiques et chimiques
	- des arts appliqués et cultures artistiques
	- de l'enseignement de prévention santé-environnement
	- de l'économie gestion

Ces nouvelles modalités d'évaluation sont fixées par les arrêtés du 13 avril 2010 – BO n° 20 du 20 mai 2010.

Modalités d'évaluation de la sous épreuve d'économie-droit à la session 2012

Pour la seule session 2012 la sous épreuve d'économie-droit comporte une situation d'évaluation écrite d'une durée de 1 h 30 maximum sous la forme d'un contrôle en cours de formation.

Cette modalité transitoire d'évaluation a été fixée par les arrêtés du 3 juin 2010 et du 20 juillet 2011. Pour les spécialités comptabilité et secrétariat la sous épreuve économie-droit de l'épreuve E1 est définie à l'annexe 2 de l'arrêté du 20 juillet 2011 publié au JO du 14 août 2011 et au BO n° 33 du 15 septembre 2011. Pour les spécialités commerce et vente les arrêtés sont soumis au CSE du 4 novembre 2011. Ils devraient être publiés au BOEN fin novembre.

- Modification des annexes relatives aux règlements d'examen L'arrêté du 20 juillet 2011 publié au JO du 17 août 2011 et au BO n° 33 du 15 septembre 2011 fixe pour les spécialités énumérées en annexe 1 la liste des épreuves et leur coefficient. Les règlements d'examen des spécialités concernées sont disponibles sur le site du CNDP à l'adresse suivante : http://cndp.fr/outils-doc.
- Modification de l'épreuve E3 des spécialités de baccalauréat professionnel figurant en annexe 1 de l'arrêté du 28 février 2011 publié au BO n° 13 du 31 mars 2011.
- Mise en place de la première session du baccalauréat professionnel des spécialités :
	- Accueil relation clients et usagers
		- arrêté du 3 juin 2010 modifié par l'arrêté du 24 mai 2011
	- Bio industrie de transformation arrêté du 1<sup>er</sup> septembre 2009
	- **Logistique** 
		- arrêté du 3 juin 2010
	- Prothèse dentaire
	- arrêté du 8 avril 2010
	- Technicien en chaudronnerie industrielle
	- arrêté du 12 mai 2009 modifié par les arrêtés du 8 avril 2010 et du 28 février 2011 **Transport** 
		- arrêté du 3 juin 2010
- Dernière session du baccalauréat des spécialités :
	- Services accueil assistance conseil
	- arrêté du 3 septembre 1997
	- Logistique
	- arrêté du 29 juillet 1998 modifié par les arrêtés du 19 juillet 2002 et du 20 juillet 2011 Exploitation des transports
	- arrêté du 29 juillet 1998 modifié par les arrêtés du 8 avril 2010 et du 20 juillet 2011.
- $\triangleright$  Livret scolaire note de service n° 2010-193 du 19 octobre 2010 – BO n° 42 du 18 novembre 2010 (modèle du livret scolaire)
- Modification de la formule du consentement des élèves à la communication des résultats d'examen dans le service inscription de l'application Inscrinet.

#### **6 - AUTRES DISPOSITIONS REGLEMENTAIRES**

#### **6-1 Sections européennes**

```
Rappel des principales dispositions
```
(arrêtés du 4 août 2000 BO n° 32 du 14 septembre 2000 et du 9 mai 2003 BO n° 24 du 12 juin 2003)

1/ Moyenne requise à l'évaluation de l'épreuve obligatoire de langue

La mention section européenne est délivrée au candidat qui a obtenu une note égale ou supérieure à **12/20** à l'épreuve obligatoire de langue et une note égale ou supérieure à 10/20 à l'évaluation spécifique.

2/ Possibilité offerte au candidat de substituer l'évaluation spécifique à l'épreuve facultative de langue vivante. La note de l'évaluation spécifique est alors prise en compte dans le calcul de la note globale comptant pour l'obtention du diplôme selon les mêmes modalités que les épreuves facultatives.

#### **6-2 Rappel des conditions réglementaires de formation requises pour se présenter à l'examen : articles D 333-2, D 337-56, D 337-60, D 337-61 du code de l'éducation**

Les conditions de durée de la préparation, exigibles à la date à laquelle le candidat présente l'ensemble du diplôme ou la dernière unité ouvrant droit à la délivrance du diplôme sont :

- pour les candidats de la voie scolaire un cycle d'étude d'une durée de **trois ans**.
- pour les candidats de la voie de l'apprentissage la durée de la formation est au moins égale à 1850 heures.
- pour les candidats de la voie de la formation professionnelle continue la durée minimale de formation théorique (non compris la période de formation en milieu professionnel) est modulée en fonction des titres ou diplômes possédés.
	- Elle est de : 600 heures pour les candidats qui sont titulaires d'un diplôme ou titre homologué, classé au niveau IV ou ayant accompli la scolarité **complète** y conduisant ;
		- 1100 heures pour les candidats qui sont titulaires d'un diplôme ou titre homologué, classé au niveau V ou ayant accompli la scolarité **complète** y conduisant ;
		- 1350 heures dans les autres cas.

Sous certaines conditions, la durée de formation pour toutes les catégories de candidats peut être réduite par une décision de positionnement.

La demande de positionnement doit être adressée dès l'entrée en formation à l'inspecteur de l'éducation nationale en charge de la spécialité de l'examen.

Les attestations justifiant la durée de formation et le cas échéant le diplôme doivent être produits au moment de la passation des épreuves.

#### **6-3 Epreuve orale de contrôle**

(décret n° 2009-145 du 10 février 2009 – arrêté du 18 février 2010 et note de service n° 2010-049 du  $1<sup>er</sup>$  avril 2010 – BO n° 18 du 6 mai 2010)

Peuvent se présenter à l'épreuve orale de contrôle les candidats qui ont obtenu :

- une moyenne générale égale ou supérieure à 08 et inférieure à 10/20
- une note au moins égale à 10 sur 20 à l'épreuve évaluant la pratique professionnelle.
- Cette épreuve prend la forme de 2 interrogations d'une durée de 15 minutes chacune, précédées d'une préparation dont la durée est également de 15 minutes.
	- Les interrogations portent sur les connaissances et compétences évaluées dans les épreuves E1 et E5 du règlement de l'examen.

#### **6-4 Epreuve facultative de langue vivante**

L'arrêté du 8 avril 2010 publié au BOEN n° 21 du 27 mai 2010 fixe la liste des langues proposées à l'épreuve facultative dans toutes les spécialités du baccalauréat professionnel. L'annexe n° 2 énumère les langues pour lesquelles il est possible dans l'académie d'adjoindre au jury un examinateur compétent.

#### **Depuis la session 2011, les candidats ne sont pas autorisés à choisir pour l'épreuve facultative la ou les langues retenues pour la ou les épreuves obligatoires.**

#### **7 - CALENDRIER**

#### **Du 8 novembre au 8 décembre 2011**

Ouverture du registre des inscriptions

#### **Le 13 décembre 2011 transmission aux établissements par la DIEC 2-02**

- des listings du recensement
- des listings de participation à l'appel de préparation à la défense

#### **Le 15 décembre 2011 envoi à la DIEC 2-02**

- des confirmations d'inscription
- des listes des candidats pré-inscrits
- des enveloppes contenant les chèques des candidats

#### **Le 20 janvier 2012 envoi à la DIEC 2-02**

des fiches d'inscriptions aux épreuves aménagées d'EPS des candidats handicapés ou inaptes partiels qui demandent à subir les épreuves académiques de triathlon « ASDEP » (musculation, stretching, relaxation) – marche – natation – tir à l'arc

*Signataire : Henri RIBIERAS, Secrétaire Général de l'Académie d'Aix-Marseille*

#### **ANNEXE 1 : NOTICE TECHNIQUE APPLICATION INSCRINET SESSION 2012**

#### **1 – L'accès au service**

Avant d'accéder au service inscription, il est impératif de valider les paramètres dans le service suivi établissement

adresse suivi : http://suivi-etab.ac-aix-marseille.fr adresse inscription : http://inscri-etab.ac-aix-marseille.fr

#### **2 – Les mots de passe**

Lors de la première connexion pour le suivi établissement, il vous est demandé, dans un premier temps, de saisir le RNE et le mot de passe. Le mot de passe correspond au RNE. Vous êtes invité ensuite, à changer le mot de passe pour le service suivi et pour le service inscription. **Il est impératif de le modifier.** Ces mots de passe doivent comporter 8 caractères.

#### **3 – Saisie de paramètres obligatoires**

L'établissement qui offre l'enseignement d'une section de langue européenne doit indiquer dans le service suivi établissement si cet enseignement est assuré avant l'ouverture du service inscription. Dans le service inscription, seuls les candidats des établissements qui auront répondu OUI seront interrogés sur la section européenne.

#### **4 – Le service suivi établissement**

Il permet au responsable de l'établissement de suivre l'ensemble des opérations de pré-inscription de son établissement. Les fonctions disponibles dans le service sont présentées dans le menu général :

- ouvrir/fermer le service d'inscription<br>- visualiser/éditer la liste des candidat
- visualiser/éditer la liste des candidats pré-inscrits
- modifier/annuler une pré-inscription
- imprimer les confirmations.

Les documents produits par l'application INSCRINET sont générés au format PDF, accessible avec le logiciel Acrobat Reader V 4.0 et plus.

#### 4.1 Liste des candidats pré-inscrits

Cette fonction permet de visualiser et d'éditer des listes des candidats pré-inscrits :

- par ordre alphabétique des candidats<br>- pour une spécialité donnée
- pour une spécialité donnée<br>- pour toutes les spécialités
- pour toutes les spécialités
- par ordre alphabétique des candidats pré-inscrits en section européenne

Ces listes peuvent vous servir comme listes de pointage.

#### 4.2 Validation/annulation d'une pré-inscription

Cette fonction permet de visualiser la liste des candidats pré-inscrits. Pour chaque candidat, vous pouvez voir :

- le numéro de pré-inscription<br>- le nom et les prénoms
- le nom et les prénoms
- la date de naissance
- l'indicateur d'annulation.

Pour annuler une pré-inscription, cochez la case devant le numéro du candidat concerné et validez. Pour réactiver une pré-inscription précédemment annulée, cochez à nouveau devant le numéro du candidat concerné et validez.

#### **5 – Service inscription : modification d'une pré-inscription**

Un candidat peut modifier sa pré-inscription, il doit pour cela saisir son numéro de pré-inscription et sa date de naissance, et rééditer une nouvelle confirmation.

Sur celle-ci figure le même numéro d'inscription mais suivi d'un numéro d'ordre différent. Ceci permet de vérifier que celle signée par le candidat correspond bien à la dernière mise à jour.

#### **6 – Fermeture du service**

A la fin des pré-inscriptions, il est conseillé de fermer le service. Vous devez aller dans « suivi établissement », en bas de la liste du menu principal, et cliquer « sur fermeture du service ».

# **ANNEXE 2**

#### **LISTE ACADEMIQUE DES LANGUES PROPOSEES A L'EPREUVE FACULTATIVE**

- Allemand
- Anglais
- Arabe
- Arménien
- Catalan
- Chinois
- Corse
- Espagnol
- Grec moderne
- Hébreu moderne
- Italien
- Japonais
- Néerlandais
- Occitan
- Polonais
- Portugais
- Russe
- Turc
- Vietnamien
- Langue des signes française

#### **ANNEXE 3**

#### ACADEMIE D'AIX-MARSEILLE DIEC 2-02

#### **DEMANDE DE DISPENSE DE L'EPREUVE**

#### **OBLIGATOIRE DE LANGUE VIVANTE 2**

#### **SESSION 2012**

Je soussigné(e) (nom, prénom)……………………………………………….………………………………...

candidat(e), à la session 2012, au baccalauréat professionnel de la

spécialité …………………………………………………………………………………………………………..

ayant obtenu un diplôme de niveau V (1) à la session précédant mon admission en formation de baccalauréat, demande, en application de l'article 7 de l'arrêté du 8 avril 2010 modifié, à être dispensé(e) de l'épreuve obligatoire de langue vivante 2.

A ............................................. le ..............................................

signature du candidat

Attestation du chef d'établissement

A …………………… le …………………

Cachet de l'établissement et signature du chef d'établissement

(1) joindre une photocopie du diplôme ou une attestation de réussite

**Demande à joindre à la confirmation d'inscription au baccalauréat professionnel session 2012**

# Division des Examens et Concours

DIEC/11-542-1374 du 07/11/2011

# **INSCRIPTIONS AUX EPREUVES ANTICIPEES DES BACCALAUREATS GENERAL ET TECHNOLOGIQUE - SESSION 2012**

Référence : arrêté du 15 septembre 1993 modifié relatif aux épreuves anticipées

Destinataires : Mesdames et Messieurs les proviseurs des lycées publics - Mesdames et Messieurs les directeurs des établissements privés sous contrat

Affaire suivie par : Mme OLIVIER-GUINARD - Tel : 04 42 91 71 83 - Fax : 04 42 91 75 02 - Mme ALENDA - Tel 04 42 91 71 86

Comme pour les sessions précédentes, les candidats scolarisés dans les établissements publics et privés sous contrat sont pré-inscrits automatiquement à partir de la BEA.

L'accès au service se fait du 23 novembre au 14 décembre 2011 soit par internet (accès à privilégier) aux adresses suivantes :

- pour le suivi : [http://suivi-etab.ac-aix-marseille.fr](http://suivi-etab.ac-aix-marseille.fr/)
- pour les inscriptions : [http://inscri-etab.ac-aix-marseille.fr](http://inscri-etab.ac-aix-marseille.fr/)

soit par le biais du portail établissement (ARENB-accès chef d'établissement). Dans ce cas il ne faut pas changer le mot de passe.

Avant d'accéder au service inscription, il est impératif de valider les paramètres dans le service suivi établissement.

L'application internet mise à votre disposition offre la possibilité, pour chaque établissement de :

- vérifier la validité des pré-inscriptions et de réaliser les corrections (erreurs dans l'état civil, l'adresse, la série, la division de classe)
- d'inscrire de nouveaux candidats, absents de la BEA
- de supprimer des candidats inscrits à tort

L'application permet également de réaliser l'édition des confirmations sous forme de listes ou de confirmations individuelles.

Après signature des candidats, **seules les listes** seront transmises au rectorat le 16 décembre 2011.

Vous pouvez néanmoins, éditer pour votre usage des confirmations d'inscription individuelles.

*Signataire : Henri RIBIERAS, Secrétaire Général de l'Académie d'Aix-Marseille*

#### ANNEXE

#### APPLICATION INSCRINET

#### NOTICE TECHNIQUE

#### INSCRIPTIONS AUX EPREUVES ANTICIPEES

Pour un établissement, la démarche à suivre pour gérer les inscriptions des candidats issus de la base élèves académique est la suivante : toutes les opérations peuvent être effectuées à partir du service de suivi établissement (mise à jour, suppression, inscription nouvelle).

Fonctions disponibles :

a) Modification du mot de passe du suivi

Il s'agit du mot de passe qui est demandé pour l'accès au service de suivi établissement. Par défaut le mot de passe est identique au code établissement (en majuscules).

b) Validation des inscriptions

Cette opération à réaliser une fois est obligatoire. Elle inscrit les candidats de l'établissement auparavant pré-inscrits dans l'application OCEAN à partir de la BEA et elle initialise les divisions de classe de l'établissement. Cette opération doit être réalisée afin d'accéder aux fonctionnalités suivantes.

c) Nouvelle inscription

Cette fonction permet d'inscrire d'éventuels nouveaux candidats.

d) Suppression des candidats

Cette fonction permet de visualiser la liste générale des candidats inscrits et d'en sélectionner pour les supprimer ou au contraire les réactiver.

Pour supprimer une inscription cocher le candidat sélectionné et valider.

e) Listes des candidats inscrits par ordre alphabétique et par division

Elles permettent de visualiser la liste des candidats inscrits.

En cliquant sur le nom d'un candidat, il est possible d'atteindre l'écran « identification » du service d'inscription afin **de modifier les données du candidat.**

f) Edition de la liste pour confirmation d'inscription (document PDF)

Cette liste contient pour chaque élève inscrit son identification et sa série (état-civil, adresse, division de classe).

Il est conseillé de l'éditer par division de classe afin que chaque élève puisse vérifier toutes les informations le concernant (civilité, date de naissance, adresse).

**Les erreurs éventuelles seront à corriger par vos soins en utilisant la fonction « Listes des candidats » dans le service de suivi de l'établissement ou en utilisant le service inscription établissement.**

 $\sim$ 

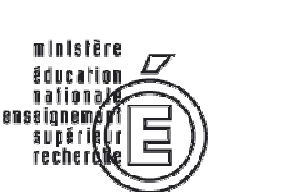

Rectorat

Division financière

Contrôle de gestion

Dossier suivi par Christine PARE Téléphone 04 42 91 72 88 Fax 04 42 91 70 07 Mél. christine.pare @ac-aix-marseille.fr

Place Lucien Paye 13621 Aix-en-Provence cedex 1

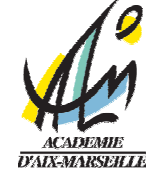

Aix-en-Provence, le 21/10/2011

Le Recteur de l'Académie d'Aix-Marseille à Mesdames et Messieurs les Chefs d'établissements publics locaux d'enseignement Mesdames et Messieurs les Agents Comptables Mesdames et Messieurs les Gestionnaires

Objet : Elaboration du Budget 2012

Réf. : Code de l'Education Décret n° 2004-885 du 27 août 2004.

La réforme du cadre budgétaire et comptable des EPLE (RCBC) en cours de développement depuis plusieurs exercices sera mise en place à partir de l'exercice 2013.

Le budget 2012 des EPLE reste donc régi - pour la dernière année - selon les règles générales dont vous retrouverez le détail en annexe à la rubrique « rappel des procédures ».

Je vous rappelle cependant les principes budgétaires généraux que vous connaissez bien mais qu'il n'est pas inutile de souligner auprès des nouveaux gestionnaires et comptables de notre académie.

Le budget est l'acte par lequel sont prévues et autorisées les recettes et les dépenses d'un exercice.

Il est élaboré en application des règles de l'annualité, de l'unité, de l'universalité, de l'équilibre et du principe de sincérité budgétaire tel que précisé au paragraphe 321 de la circulaire n°88-079 du 28 mars 1988 portant organisation économique et financière des EPLE : « les recettes et les dépenses doivent être évaluées de façon sincère c'est-à-dire qu'elles doivent avoir fait l'objet d'une évaluation excluant toute majoration ou minoration fictive ».

En conséquence, le budget doit retracer toutes les dépenses prévisibles, y compris celles qui sont financées sur des ressources spécifiques, dont le montant peut raisonnablement être évalué en fonction de celles qui ont été effectivement perçues au titre des exercices précédents (Exemple des crédits du PAPét).

En application des dispositions du code de l'éducation (articles L 421-11 à L 421-13), le budget est notamment alimenté par la participation aux dépenses d'équipement et de fonctionnement, dont le montant prévisionnel doit être notifié avant le 1er novembre de l'année précédant l'exercice par la collectivité territoriale de rattachement en même temps
qu'elle fait connaître ses orientations relatives à l'équipement et au fonctionnement matériel de l'établissement ainsi que les instructions relatives à l'encadrement des différents tarifs du service d'hébergement.

Je tiens cette année encore à attirer votre attention sur les points suivants :

## 1/ les crédits à la charge de l'Etat

 • Des crédits d'enseignement relatifs aux dépenses pédagogiques restant à la charge de l'Etat vous ont été notifiés par courrier du 20 juin 2011 pour l'année scolaire 2011/2012, ils recouvrent 2 programmes :

> le programme 141 (enseignement du second degré) intègre les dépenses suivantes :

- pour les collèges : manuels scolaires carnets de correspondance et droits de reproduction,
- $\triangleright$  pour les lycées : remboursement des frais de stages en entreprise (en lycée, LP et classes de BTS) et droits de reproduction,
- $\triangleright$  et pour l'ensemble, le financement des actions pédagogiques incluses dans le PAPét (actions culturelles, internationales, TICE, innovation pédagogique etc.)

le programme 230 (Vie de l'élève) globalise les crédits affectés aux fonds sociaux, fonds de vie lycéenne et comité santé citoyenneté.

• Ces crédits notifiés pour une année scolaire (2011/2012) sont versés sur l'exercice 2011. Pour autant, concernant le programme 141 des lycées, LP, et EREA, le solde interviendra au cours du 1er trimestre de l'exercice 2012.

Les crédits au niveau de l'EPLE étant « fongibles », quel que soit le programme d'origine -141 ou 230 - il est de la responsabilité de l'EPLE d'en arrêter la répartition en Conseil d'administration soit en les intégrant dans le budget initial soit ultérieurement sous la forme d'une décision budgétaire modificative (DBM de type 3 ou acte de répartition spécifique transmis et rendu excécutoire suivi d'une DBM de type 2)

 • La globalisation des crédits au titre de l'année scolaire 2011/2012 exclut de son périmètre les opérations qui ne cibleraient que certains EPLE (Ecole ouverte, fonctionnement des bassins, apprentissage, CFA, CLEE, ateliers relais, points ac@r).

 • Le nouveau cadre budgétaire et comptable lié à la LOLF dont le déploiement prendra effet à compter de l'exercice 2013 fera l'objet de journées de formation au cours du 1er semestre de l'exercice 2012, journées auxquelles tous les participants au fonctionnement de l'EPLE (ordonnateurs, comptables et gestionnaires) seront convoqués.

2/ les crédits à la charge de la collectivité territoriale.

• la dotation initiale de fonctionnement attribuée aux EPLE conformément à la réglementation en vigueur doit être exclusivement ventilée dans la section de fonctionnement et selon des modalités que vos collectivités territoriales respectives vous ont précisées.

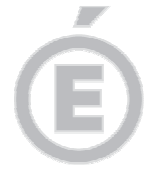

A savoir : dans un souci de transparence, la subvention de fonctionnement doit être inscrite au compte 74421, alors que toutes les subventions spécifiques ainsi que leur reliquat devraient apparaitre au compte 74428.

**3/6** 

Comme le rappelle la DAF A3 (message Rconseil n°08-408), l'autorité de contrôle est fondée à rejeter toute DBM de prélèvement tant que le compte financier de l'exercice antérieur n'a pas été produit.

A ce titre et afin de ne pas être retardés dès le début de l'exercice 2012 dans la réalisation de certaines opérations, je vous suggère vivement de faire par anticipation des ouvertures de crédits par un prélèvement sur vos fonds de réserve au ZD et au N3 par le D 658 8 (cf. BA voyages et sorties scolaires).

Ces prélèvements seront effectués dans le respect du seuil des réserves autorisées par votre collectivité territoriale.

Cette précaution vous permettra de financer rapidement diverses dépenses immobilisables, ou urgentes ou encore non imputables sur la subvention de la collectivité territoriale (accompagnateurs de voyages).

• le service annexe d'hébergement : la mise en place des lois de décentralisation et notamment l'article 82 de la loi du 24 août 2004 a confié aux collectivités territoriales la responsabilité de l'accueil et de l'hébergement dans les EPLE. Vous serez donc rapidement destinataires de toutes les instructions inhérentes au fonctionnement de ce service et à la mise en place des nouveaux tarifs.

Concernant les Lycées, Lycées professionnels et EREA, une délibération du Conseil régional vous précisera dés la fin du mois d'octobre les modalités de détermination des tarifs élèves et commensaux ainsi que le taux applicable à l'ex-FARPI et au Fonds Commun du service d'hébergement ;

Il vous appartient de faire connaître rapidement à la collectivité territoriale et dans le respect des orientations définies, votre avis sur les différents tarifs retenus afin que votre budget 2011 soit élaboré sur des bases correctes.

• Particularité concernant les hébergements croisés :

Vous voudrez joindre un encart explicatif pour lister les EPLE concernés et le nombre d'élèves inscrits en précisant le montant de la recette correspondante.

Je vous remercie par avance de l'attention que vous voudrez bien porter à ces instructions et vous invite à me saisir de toute difficulté qu'elles pourraient soulever.

> Pour le Recteur, le Secrétaire général de l'Académie

> > Henri RIBIERAS

# RAPPEL DES PROCEDURES

# I – BUDGET

Sous réserve des nouvelles instructions liées à la mise en place de la RCBC mise en œuvre en 2013, le régime de transmission du budget et ses règles de présentation ne subissent à ce jour aucune modification.

### 1/ les délais :

Je vous rappelle que le budget doit être adopté dans les 30 jours suivant la date de notification de la subvention et transmis aux autorités de contrôle dans les cinq jours suivant le vote par le C.A. en 2 exemplaires pour le Rectorat, 1 pour le conseil régional.

Les 30 jours entre la date de réception de la notification adressée par la Collectivité territoriale et celle de la présentation en Conseil d'administration se calculant de date à date, il ne devrait y avoir aucun différend à ce propos. Je vous invite à ne pas retarder excessivement le retour de l'accusé de réception car vous vous priveriez de la possibilité de passer une DBM dans les délais (vendredi 02 décembre 2011 date limite d'envoi).

2/ les pièces à joindre :

Le budget est réglementairement accompagné des pièces suivantes :

- le rapport motivé du chef d'établissement,

- le procès verbal de la séance du Conseil d'administration,

- les états de développement des recettes et des dépenses de chaque chapitre du service général et des services spéciaux, par compte ou code de gestion,

- en cas d'hébergements croisés, la convention datée (et un schéma descriptif du dispositif pour les situations les plus complexes),

- dans le cas d'un ensemble immobilier, vous voudrez bien rappeler la date de la convention accompagnée, en cas de modification du pourcentage de participation aux charges communes, de l'acte corrélatif.

La pièce B/7 est généralement mal renseignée ou erronée au niveau de la ventilation des charges communes de l'ensemble immobilier : vous voudrez bien lui accorder une attention particulière.

Je souhaiterais par ailleurs attirer votre attention sur les points suivants :

a) Concernant les pièces à joindre :

- le rapport du chef d'établissement doit expliciter les orientations budgétaires retenues, faire ressortir les variations constatées (notamment en terme de viabilisation) afin de justifier les éventuelles augmentations ou diminutions proposées.

- la pièce B1.1 de présentation doit être renseignée dans sa totalité.

- la pièce B1.6 intitulée « Extrait de délibération » doit indiquer avec exactitude la répartition des suffrages exprimés lors du vote du budget et comporter la signature du chef d'établissement.

Cette pièce tient lieu d'acte administratif : il est inutile d'en produire parallèlement.

**4/6** 

**5/6** 

Lors du 1° envoi (dans les 5 jours) un extrait du P.V. relatif au vote du budget peut être accepté sans que cela ne dispense de l'envoi ultérieur et dans les meilleurs délais du procès verbal complet de la séance.

Un envoi par mail du P.V. complet est même vivement recommandé.

Constatant fréquemment que les recettes de la Collectivité territoriale mentionnées dans la structure du budget sont parfois supérieures au montant de la subvention qui vous a été notifiée au titre de l'exercice, vous voudrez bien rappeler dans un encart, le détail des subventions annexes que vous aurez budgétisées (Transports/Manuels scolaires/EPS/Voyages/Piscine etc.…..).

Dans un souci de simplification, il convient d'utiliser le compte 74421 pour la dotation de fonctionnement (initiale ou complémentaire) et le compte 74428 pour les autres subventions affectées ou spécifiques des collectivités territoriales.

b) S'agissant des délais de transmission du budget et des documents d'accompagnement aux autorités de contrôle.

Le respect du délai des 30 jours entre l'accusé de réception à la collectivité territoriale et la date de votre Conseil d'administration est réglementaire : une erreur de calcul dans le décompte des 30 jours entraînerait ipso facto un règlement conjoint.

Je vous rappelle que le budget devient exécutoire 30 jours après la date du dernier accusé de réception par les autorités de contrôle, sauf si dans ce délai, l'une ou l'autre de ces autorités a fait connaître son désaccord.

Vous recevrez donc dans les meilleurs délais un accusé de réception des pièces et si tel est le cas, vous serez alertés de la décision d'un règlement conjoint.

c) En matière de présentation des documents :

- le Budget devra respecter le format A4, sera relié et imprimé lisiblement sur un seul recto en deux exemplaires distincts.

- les codes services ouverts au niveau de l'établissement seront complétés de leur libellé, de façon manuscrite si nécessaire : exemple J8, R 81 ou R 4…

- les EPLE mutualisateurs devront ouvrir un chapitre R 5.

Une vérification attentive avant l'envoi complet des documents ne semble pas inutile à rappeler.

# II - DECISIONS BUDGETAIRES MODIFICATIVES

S'agissant de leur transmission, les DBM soumises au vote du Conseil d'administration restent soumises aux mêmes règles que le budget, mais le délai à l'issue duquel les décisions modificatives deviennent exécutoires a été ramené à 15 jours (Décret et circulaire de 2004).

Il est rappelé que le Conseil d'administration ne peut valablement délibérer sur une nouvelle décision modificative tant que la précédente n'est pas devenue exécutoire.

Pour éviter tout risque de rejet, vous veillerez à présenter sur un seul et unique document l'ensemble des modifications budgétaires prises au cours du même Conseil ; de plus, je vous rappelle que l'adjonction d'une annexe explicative du gestionnaire à l'appui du document permet par une meilleure lisibilité d'en faciliter l'instruction.

La date ultime d'envoi d'une DBM a été fixée conjointement au vendredi 02 décembre 2011.

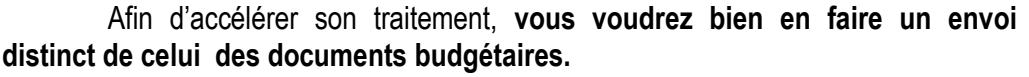

Je vous rappelle que les seules DBM à présenter aux autorités de contrôle sont celles qui sont soumises au vote du Conseil d'administration, à savoir :

- 31 virements entre chapitres
- 32 prélèvements sur fonds de roulement
- 38 ressources nouvelles non affectées, non spécifiques
- 39 virements entre sections.

# IV – ETAT PREVISIONNEL DE LA COMMANDE PUBLIQUE

En application de la nouvelle rédaction de l'article L 421-14 du code de l'éducation et des articles 8.1°.h), 16.6°.c) et 33-1 du décret du 30 août 1985, le chef d'établissement en tant que Pouvoir Adjudicateur (PA) peut signer, sans l'autorisation du Conseil d'administration tout marché figurant sur un état prévisionnel de la commande publique annexé au budget.

Cet état doit faire l'objet d'une délibération du Conseil d'administration distincte de celle du budget : il conviendra de joindre l'EPCP et la délibération correspondante aux documents budgétaires.

L'intérêt d'établir l'EPCP dans le module de préparation budgétaire GFC est de pouvoir le suivre en exécution budgétaire, d'être alerté en cas de dépassement et de le compléter si nécessaire par DBM successives, d'autant que les nouvelles fonctionnalités de GFC en facilitent encore le suivi par l'agent comptable.

De nouvelles dispositions du Code des Marchés Publics et la RCBC pourraient faire disparaitre à terme ce document de suivi.

Dans l'attente, cette procédure reste en vigueur.

 $\bullet$  •  $\bullet$  •  $\bullet$ 

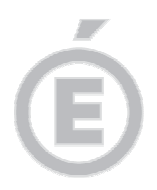

# Division Financière

DIFIN/11-542-524 du 07/11/2011

# **SORTIES ET VOYAGES SCOLAIRES EN EPLE**

Destinataires : Mesdames et Messiers les chefs d'établissement et gestionnaires en EPLE

Affaire suivie par : Mme PARE - Tel : 04 42 91 72 88 - Bureau du contrôle de gestion des EPLE

Par circulaire ministérielle n° 2011-117 du 3-8-2011, publiée au Bo du 25/8/2011, la DGESCO B3-3 rappelle la définition et les modalités d'organisation des sorties et voyages scolaires en collège et en lycée.

La circulaire souligne notamment la participation active de ces déplacements d'élèves à la mission éducative des EPLE, et les bénéfices retirés par les élèves lors de ces expériences éducatives et pédagogiques qui doivent inciter les établissements à en organiser.

Néanmoins, il apparait nécessaire de rappeler les modalités d'organisation qui s'articulent autour de 3 thèmes majeurs :

- le cadre général de l'organisation du projet de sortie ou de voyage scolaire *(inscription au projet d'établissement, compétences partagées, information des parents)*
- l'organisation du projet (*préparation, encadrement, formalités administratives et aspects financiers)*
- les régimes de responsabilité et d'assurance (*accompagnateurs, élèves, bénévoles*).

Lien : bulletin officiel n° 30 du 25/08/2011 circulaire n° 2011-117 du 3-8-2011 (NOR [MENE1118531C\)](http://www.education.gouv.fr/pid25535/bulletin_officiel.html?cid_bo=57074)

Cette lecture sera utilement complétée par l'édition et la diffusion au sein de l'établissement du Bulletin académique spécial « Sorties et voyages dans le second degré » où sont développées fiche après fiche les procédures à suivre.

Lien : **[mémento sorties et voyages scolaires dans le second degré](http://www.ac-aix-marseille.fr/wacam/upload/docs/application/pdf/2011-10/memento_sorties_et_voyages_scolaires_dans_le_second_degre.pdf)** 

Pour tout déplacement relatif à la mobilité, il convient de signaler au même BO, la parution d'une circulaire sur les **Partenariats scolaires :** Encadrement de la mobilité européenne et internationale au collège et au lycée

circulaire n° 2011-116 du 3-8-2011 (NOR [MENE1118535C\)](http://www.education.gouv.fr/pid25535/bulletin_officiel.html?cid_bo=57077)

*Signataire : Henri RIBIERAS, Secrétaire Général de l'Académie d'Aix-Marseille*

Accueil > Le Bulletin officiel > Bulletin officiel > 2011 >  $n^{\circ}30$  du 25 août 2011 > Encart

# Encart Sorties et voyages scolaires au collège et au Ivcée

# Modalités d'organisation

**b** 

NOR: MENE1118531C circulaire n° 2011-117 du 3-8-2011 MEN - DGESCO B3-3

Texte adressé aux rectrices et recteurs d'académie ; aux inspectrices et inspecteurs d'académie- directrices et directeurs des services départementaux de l'Éducation nationale : aux chefs d'établissement des établissements publics locaux d'enseignement et des établissements d'État

Les déplacements des élèves lors des sorties et voyages scolaires participent à la mission éducative des établissements d'enseignement du second degré.

Il convient de distinguer les sorties scolaires à caractère obligatoire des sorties scolaires à caractère facultatif.

Les sorties scolaires obligatoires sont celles qui s'inscrivent dans le cadre des programmes officiels d'enseignement ou des dispositifs d'accompagnement obligatoires et qui ont lieu pendant les horaires prévus à l'emploi du temps des élèves.

Les sorties scolaires facultatives sont celles qui s'inscrivent plus largement dans le cadre de l'action éducative de l'établissement. Organisées par le chef d'établissement, elles ont lieu en totalité ou en partie pendant le temps scolaire. Elles incluent notamment les voyages scolaires, qui sont des sorties scolaires facultatives comprenant une ou plusieurs nuitées. Les voyages scolaires se déroulant en totalité pendant la période des vacances mais qui sont organisés dans les mêmes conditions par le chef d'établissement sont également considérés comme des sorties scolaires facultatives.

Les nombreux bénéfices retirés par les élèves de ces expériences éducatives et pédagogiques doivent inciter les établissements à organiser ces déplacements. Une nouvelle impulsion à l'ouverture du système éducatif français au contexte européen et international a notamment été donnée dans le cadre de la réforme du lycée. L'une des missions de l'établissement public local d'enseignement (EPLE) consiste désormais à favoriser le développement de la mobilité des élèves, en particulier à l'étranger, en l'inscrivant dans un partenariat scolaire. À l'instar des EPLE, l'ensemble des établissements d'enseignement du second degré, y compris les établissements d'État et les établissements d'enseignement privés sous contrat, sont incités à promouvoir la mobilité des élèves dans le cadre du partenariat scolaire. La définition et le fonctionnement du partenariat scolaire sont précisés par la circulaire n° 2011-116 relative à l'encadrement de la mobilité européenne et internationale au collège et au lycée.

Néanmoins, pour tous les déplacements d'élèves qui ne s'inscrivent pas dans le cadre d'un partenariat scolaire prévoyant la mise en œuvre pratique du déplacement, il est apparu nécessaire de rappeler les modalités d'organisation d'une sortie ou d'un voyage scolaire. Tel est l'objet de la présente circulaire, dont les précisions s'appliquent uniquement aux établissements publics d'enseignement du second degré (il est rappelé en effet que, s'agissant des établissements d'enseignement privés sous contrat, le directeur de l'établissement a pour seule obligation d'informer l'autorité académique des dates et de la durée des sorties et voyages scolaires).

#### Plan de la circulaire

I - Cadre général de l'organisation du projet de sortie ou de voyage scolaire

1.1 Inscription des orientations éducatives de la sortie ou du voyage dans le projet d'établissement

I.2 Compétence du conseil d'administration

I.3 Compétence du chef d'établissement

1.4 Information des parents d'élèves

I.5 Information de l'autorité académique

Il - Organisation du projet de sortie ou de voyage scolaire

II.1 Préparation du projet

II.2 Points de vigilance dans la préparation du projet

II.2.1 Composition du groupe d'élèves

II.2.2 Durée du déplacement

II.2.2.1 Durée du séjour

II.2.2.2 Remplacement des enseignants accompagnateurs

II.2.3 Encadrement du déplacement

II.2.4 Organisation du transport

http://www.education.gouv.fr/pid25535/bulletin\_officiel.html?cid\_bo=57074

27/09/2011

II.2.5 Vérifications et formalités administratives

II.2.5.1 Vérification des garanties de sécurité

II.2.5.2 Formalités administratives à accomplir

II.2.6 Aspects financiers de la sortie ou du voyage

II.2.6.1 Sources de financement

II.2.6.2 Prise en charge des frais liés aux accompagnateurs

II.2.6.3 Constitution de régies

II.2.6.4 Conclusion d'un contrat de voyage

## III - Régimes de responsabilité et assurances

III.1 Responsabilités des accompagnateurs

III.1.1 Accompagnateurs membres de l'enseignement public

III.1.2 Accompagnateurs bénévoles

III.2 Souscription des assurances

III.2.1 Souscription d'une assurance par les accompagnateurs

III.2.2 Souscription d'une assurance pour les élèves

III.2.3 Souscription d'une assurance annulation du déplacement

## I - Cadre général de l'organisation du projet de sortie ou de voyage scolaire

1.1 Inscription des orientations éducatives de la sortie ou du voyage dans le projet d'établissement En application des dispositions de l'article L. 401-1 du code de l'Éducation, le projet d'établissement définit les modalités particulières de mise en œuvre des objectifs et des programmes nationaux et précise les activités scolaires et périscolaires qui y concourent.

Il permet ainsi de piloter l'établissement, de fédérer les membres de la communauté éducative autour d'une réflexion commune et de garantir la cohérence de ses actions.

Dès lors, les orientations éducatives qui président à l'organisation des sorties et des voyages scolaires doivent figurer dans le projet d'établissement, car elles font partie intégrante de la mise en œuvre de son projet pédagogique et éducatif.

1.2 Compétence du conseil d'administration

Le conseil d'administration, sur le rapport du chef d'établissement, donne son accord sur la programmation et les modalités de financement des sorties et voyages scolaires.

La décision d'autorisation d'une sortie ou d'un voyage scolaire, prise par le chef d'établissement, s'inscrit dans le cadre de cette programmation.

Dans le cas d'un voyage scolaire, le conseil d'administration est notamment appelé à se prononcer sur l'ensemble du budget qui y est consacré, incluant la prise en charge financière du séjour des accompagnateurs, et sur le montant de la participation financière des familles.

1.3 Compétence du chef d'établissement

La décision d'autoriser la sortie ou le projet de voyage scolaire relève, dans tous les cas, de la compétence du chef d'établissement. À cette fin, il dispose de tout pouvoir d'appréciation sur l'intérêt pédagogique et sur les conditions matérielles de mise en œuvre du projet.

Le chef d'établissement conserve l'entière responsabilité de l'opération et des engagements pris avec les partenaires extérieurs pour l'organiser (notamment les sociétés de transports, les collectivités territoriales ou le voyagiste).

I.4 Information des parents d'élèves

Tout projet de déplacement des élèves suppose une concertation aussi large que possible avec les représentants des parents d'élèves.

De plus, les familles doivent bénéficier d'une information complète sur les modalités d'organisation des sorties et des voyages scolaires, aussi bien d'un point de vue matériel que financier. Cette information doit être portée à la connaissance des familles suffisamment tôt afin de laisser la possibilité aux parents qui le souhaitent de faire part de leurs interrogations éventuelles sur le déroulement de la sortie ou du voyage scolaire.

La rédaction d'une charte des voyages par l'établissement est un moyen de formaliser les engagements respectifs de l'établissement et des familles dans l'organisation des sorties et voyages scolaires. 1.5 Information de l'autorité académique

La délibération du conseil d'administration relative au financement de la sortie ou du voyage scolaire doit être transmise au représentant de l'État ou, par délégation de celui-ci, à l'autorité académique. Cette délibération

est exécutoire quinze jours après sa transmission. Dans un souci d'information, il est recommandé que cet acte soit accompagné des ordres de mission délivrés par le chef d'établissement et d'une note sur les conditions d'organisation du déplacement, en particulier le caractère de la sortie (obligatoire ou facultatif).

# Il - Organisation du projet de sortie ou de voyage scolaire

#### II.1 Préparation du projet

Le projet de sortie ou de voyage scolaire est soumis à l'accord du conseil d'administration et à l'autorisation du chef d'établissement. Les enseignants, qui en sont généralement à l'origine, doivent veiller à ce que son élaboration soit aussi précise que possible. Les différents aspects suivants doivent être envisages - les objectifs pédagogiques et éducatifs précis : programme détaillé et travaux à effectuer par les élèves. La

http://www.education.goury.fr/pid255335/bulletin\_officiel.html?cid\_bo=57074

préparation pédagogique du projet est un travail conjoint de l'enseignant organisateur et des élèves. L'exploitation ultérieure de la sortie ou du voyage scolaire peut revêtir diverses formes (par exemple : évaluation orale ou écrite, exposés, constitution de dossiers documentaires, d'expositions photographiques, de projections commentées);

- les caractéristiques générales : type de sortie (obligatoire ou facultative), lieu, durée, composition du groupe, encadrement;

- l'organisation matérielle : mode de déplacement, itinéraire, horaires, titres de transport, modalités d'hébergement, modalités d'accueil au retour :

les modalités de financement : un projet de budget présenté en équilibre retrace, d'une part, les principales dépenses et, d'autre part, les différentes contributions des financeurs ainsi que les modalités d'encaissement de leur participation;

- les dispositions à prendre pour couvrir ou éviter les risques : assurances, assistance médicale, consignes en cas d'événements graves, coordonnées des personnes à joindre.

<u>.Au retour,</u> la sortie ou le voya<u>ge scolaire fait l'obj</u>et d'un compte rendu établi par l'enseignant organisateur et remis au chef d'établissement. Ce compte rendu comporte un volet financier, en particulier lorsqu'un régisseur a été nommé.

II.2 Points de vigilance dans la préparation du projet

II.2.1 Composition du groupe d'élèves

Il est recommandé que la sortie ou le voyage scolaire concerne de préférence une classe entière accompagnée par un ou plusieurs de ses professeurs ou, à tout le moins, que le groupe d'élèves présente une certaine homogénéité (intérêt commun pour le thème pédagogique de la sortie, par exemple). Les élèves qui ne participent pas à une sortie à caractère facultatif doivent pouvoir bénéficier de l'enseignement devant leur être normalement dispensé.

II.2.2 Durée du déplacement

#### II.2.2.1 Durée du séjour

Dans le cas où le déplacement ne s'inscrit pas dans le cadre d'un partenariat scolaire pour lequel la durée du séjour est prévue par le dispositif choisi (cf. circulaire relative à l'encadrement de la mobilité européenne et internationale au collège et au lycée susvisée), la durée de la sortie ou du voyage scolaire n'excède pas cinq jours pris sur le temps scolaire, afin de rester compatible avec la mise en œuvre des programmes d'enseignement.

# II.2.2.2 Remplacement des enseignants accompagnateurs

Le décret n° 2005-1035 du 26 août 2005 relatif au remplacement de courte durée des personnels enseignants dans les établissements d'enseignement du second degré pose le principe selon lequel le remplacement des absences des enseignants d'une durée inférieure ou égale à deux semaines est organisé par protocole dans l'établissement.

Ce dispositif s'applique notamment lorsque les cours ne peuvent pas être assurés du fait de l'absence des enseignants accompagnateurs à l'occasion d'une sortie ou d'un voyage scolaire. Les modalités du rattrapage de ces cours doivent être étudiées dans le cadre de ce protocole.

Le chef d'établissement peut ainsi autoriser dans les meilleures conditions les sorties ou voyages scolaires, en particulier à l'étranger.

## II.2.3 Encadrement du déplacement

S'agissant des sorties scolaires courtes (en général, dans la journée) effectuées dans ou hors agglomération, les modalités de la surveillance et les précautions à prendre sont celles qui sont précisées par la circulaire n° 96-248 du 25 octobre 1996 relative à la surveillance des élèves dans le second degré. S'agissant des voyages scolaires, il appartient au chef d'établissement d'évaluer le nombre nécessaire d'accompagnateurs compte tenu de l'importance du groupe, de la durée du déplacement et des difficultés ou des risques que peut comporter le parcours des élèves.

Le chef d'établissement peut autoriser des personnels de l'établissement et/ou des personnes bénévoles, notamment des parents d'élèves, à apporter leur concours aux enseignants lors d'une sortie ou d'un voyage scolaire.

### II.2.4 Organisation du transport

Le transport des élèves et des accompagnateurs, en particulier à l'étranger, doit être assuré par un conducteur professionnel. En tout état de cause, il n'appartient pas aux enseignants, au regard de leurs obligations statutaires, de conduire des véhicules, que ceux-ci soient personnels, de location ou de service. Un enseignant en service ne peut conduire un véhicule personnel qu'à titre exceptionnel, après y avoir été autorisé par son chef de service et quand l'intérêt du service le justifie. Il s'agit d'une mesure supplétive qui n'est utilisée qu'en dernier recours, c'est-à-dire en cas d'absence momentanée d'un transporteur professionnel ou de refus de celui-ci, et uniquement dans le cadre des activités scolaires obligatoires ou de certaines activités périscolaires.

II.2.5 Vérifications et formalités administratives

## II.2.5.1 Vérification des garanties de sécurité

En France, la détermination du niveau d'alerte du plan Vigipirate applicable sur le territoire implique que les mesures appropriées de vigilance, de prévention et de protection soient déclenchées et mises en œuvre par les différentes autorités publiques ou privées.

Dans ces conditions, il appartient au chef d'établissement de prendre en considération les risques potentiellement encourus lors d'une sortie ou d'un voyage scolaire en fonction du niveau d'alerte de ce plan. À cette fin, le chef d'établissement peut contacter les services de l'inspection académique ou du rectorat et les services préfectoraux afin obtenir des informations complémentaires sur les consignes à respecter lors des déplacements.

Avant un départ pour l'étranger, les informations concernant la situation du pays d'accueil peuvent être obtenues auprès des services du ministre chargé des Affaires étrangères et européennes en consultant leur site internet à l'adresse suivante : http://www.diplomatie.gouv.fr/fr/conseils-aux-voyageurs\_909/index.html Il convient avant chaque séjour à l'étranger de consulter ce site afin de prévenir tout problème que risquerait de rencontrer l'organisation du vovage.

### II.2.5.2 Formalités administratives à accomplir

- Une autorisation parentale pour la participation d'un élève mineur à un voyage scolaire est exigée.

- Une autorisation parentale de sortie du territoire français est requise pour les élèves mineurs, à l'exception des élèves en possession d'un passeport à leur nom en cours de validité (le passeport valant autorisation de sortie du territoire).

Pour la sortie du territoire français d'enfants mineurs de nationalité française, le chef d'établissement suit la procédure décrite par la circulaire interministérielle n° 81-46 et n° 81-252 du 9 juillet 1981 relative à l'établissement, par les directeurs d'école ou les chefs d'établissement, de listes tenant lieu après authentification par les préfets d'autorisations collectives de sortie du territoire pour les mineurs qui effectuent en groupe des voyages scolaires à l'étranger.

- Tous les élèves participant à une sortie ou à un voyage scolaire doivent être munis d'un titre certifiant leur identité (passeport ou carte nationale d'identité).

Les élèves mineurs qui sont ressortissants d'États tiers à l'Union européenne et qui sont scolarisés dans l'établissement doivent de surcroît être en possession d'un document de circulation pour étranger mineur (DCEM), s'ils sont nés à l'étranger, ou d'un titre d'identité républicain (Tir), s'ils sont nés en France. La détention d'un DCEM ou d'un Tir ne dispense pas l'élève d'être muni d'un document de voyage en cours de validité. Lorsque ces élèves participent à un voyage scolaire au sein de l'Union européenne, le chef d'établissement suit la procédure décrite par la circulaire du 2 janvier 1996 et par la note du 16 octobre 1996 relatives au document de voyage collectif, qui tient lieu de passeport collectif et de visa d'entrée sur le territoire de la plupart des autres États membres de l'Union européenne.

- S'agissant de l'assurance maladie, pour une sortie ou un voyage scolaire en Europe, il est fortement recommandé que les parents d'élèves se procurent pour leur enfant la carte européenne d'assurance maladie, qui est individuelle et nominative. Elle atteste des droits à l'assurance maladie et permet de bénéficier d'une prise en charge sur place des soins médicaux, selon la législation et les formalités en vigueur dans le pays de séjour. Pour une sortie ou un voyage scolaire hors d'Europe, seuls les soins urgents imprévus peuvent éventuellement être pris en charge. Les frais médicaux doivent être réglés sur place, sans présentation de document spécifique, et les justificatifs doivent ensuite être fournis à la caisse d'assurance maladie française au retour, qui appréciera si le remboursement des soins peut être accordé et dans quelle mesure.

Le site internet des services du ministre chargé des Affaires étrangères et européennes

(http://www.diplomatie.gouv.fr/fr/conseils-aux-voyageurs 909/index.html) permet aux organisateurs de se renseigner sur la nature des documents de voyage requis et sur les formalités d'entrée et de séjour dans le pays de destination. Ces informations peuvent également être obtenues auprès du consulat du pays de destination.

II.2.6 Aspects financiers de la sortie ou du voyage

Il est rappelé que les dépenses concernant des sorties et voyages scolaires s'effectuent dans le respect du code des Marchés publics.

### II.2.6.1 Sources de financement

Les sorties scolaires obligatoires sont gratuites et sont donc prises entièrement en charge par l'établissement.

Les sorties scolaires facultatives peuvent bénéficier d'un financement provenant de différentes sources, qui sont les suivantes :

- les crédits alloués par l'État : crédits pédagogiques ou dotations d'aide aux projets ;

- les aides attribuées par les collectivités territoriales ;

- les contributions du foyer socio-éducatif (FSE) au collège, de la Maison des lycéens (MDL) au lycée ou d'autres associations de type loi 1901. Elles sont versées à l'établissement sous forme de dons préalablement approuvés par le conseil d'administration de l'établissement ;

- les apports d'entreprises privées : les entreprises privées peuvent contribuer au financement d'un déplacement dans la mesure où cet apport n'est pas assorti d'une obligation publicitaire ;

- les ressources propres de l'établissement : un établissement peut financer sur ses ressources propres ou en mobilisant le fonds de roulement, avec l'accord du conseil d'administration, tout ou partie des dépenses engendrées par un déplacement :

- la contribution financière des familles il est rappelé qu'elle ne peut être demandée que dans le cas des sorties scolaires facultatives et que son montant doit être raisonnable. Il convient d'accorder une importance particulière au respect de ce principe. En effet, l'article L. 551-1 du code de l'Éducation dispose que « les établissements scolaires veillent, dans l'organisation des activités à caractère facultatif, à ce que les ressources des familles ne constituent pas un facteur discriminant entre les élèves ». La contribution financière des familles est fixée par une délibération du conseil d'administration de l'établissement. Son montant est fixe et ne doit pas être compris dans une fourchette. Il ne peut être modifié que par une

délibération du conseil d'administration.

Dans les EPLE, les parents d'élèves ont la possibilité de remettre des chèques vacances à l'établissement pour régler le coût des sorties et voyages scolaires facultatifs. La note de service n° 2005-205 du 30 novembre 2005 portant agrément des EPLE auprès de l'Agence nationale des chèques vacances (ANCV) donne les précisions utiles à ce sujet.

Les parents qui rencontrent des difficultés doivent être informés de la possibilité d'obtenir une aide financière dans le cadre des fonds sociaux dont dispose l'établissement.

Ce large éventail de sources de financement, en permettant de corriger les éventuelles disparités, offre ainsi à l'ensemble des établissements la possibilité d'organiser des sorties et voyages scolaires. À cet égard, l'attention du chef d'établissement est appelée sur la nécessité d'utiliser les différentes possibilités de financement mises à sa disposition et de porter cette information le plus largement possible à la connaissance des enseignants.

#### II.2.6.2 Prise en charge des frais liés aux accompagnateurs

Les accompagnateurs, y compris les bénévoles, exercent une mission au service de l'établissement et n'ont donc pas à supporter le coût d'un séjour constituant une activité prolongeant une action d'enseignement. Les frais engendrés par le séjour des accompagnateurs sont liés à des déplacements qui font l'objet d'un ordre de mission émanant du chef d'établissement. En conséquence, ce ne sont ni des dépenses de rémunération, ni des dépenses pédagogiques, mais des dépenses de fonctionnement de l'établissement dont le financement lui incombe.

Le financement du séjour des accompagnateurs doit donc être recherché parmi les sources de financement mentionnées au titre II.2.6.1, à l'exception de la contribution financière, même indirecte, des familles. Dans le cas où des conditions tarifaires avantageuses sont accordées par le voyagiste (remise à caractère commercial, par exemple), elles doivent bénéficier à l'ensemble des participants, et non concerner la seule part propre aux accompagnateurs.

Les modalités de prise en charge financière du séjour des accompagnateurs doivent être précisément définies par le conseil d'administration lors de la délibération relative au financement de la sortie ou du voyage scolaire.

## II.2.6.3 Constitution de régies

Seule une personne ayant la qualité de comptable public peut manier des deniers publics. Aussi, conformément à l'arrêté du 11 octobre 1993 modifié relatif à l'habilitation des chefs d'établissements publics locaux d'enseignement à instituer des régies de recettes et des régies d'avances, le chef d'établissement peut créer des régies de recettes, notamment pour encaisser la participation des familles au financement des voyages scolaires, et des régies d'avances, notamment pour payer les frais exposés pendant le voyage ou la sortie scolaire lorsqu'ils ne peuvent faire l'objet d'un ordonnancement préalable conformément aux conditions fixées par le décret n° 62-1587 du 29 décembre 1962 portant règlement général sur la comptabilité publique.

Ces opérations s'effectuent dans le cadre de l'instruction n° 98-065-M9-R du 4 mai 1998 modifiée relative aux régies de recettes et aux régies d'avances des établissements publics nationaux et des établissements publics locaux d'enseignement.

L'échelonnement éventuel de la contribution des familles doit être autorisé par l'agent comptable dont c'est une compétence exclusive.

Les décisions de création de régies sont exécutoires dans un délai de quinze jours après leur transmission au comptable de l'État territorialement compétent pour le contrôle de la gestion de l'agent comptable de l'établissement sauf si, dans ce délai, celui-ci formule des observations.

Il relève de la compétence du chef d'établissement, après avoir obtenu l'agrément de l'agent comptable de l'établissement, de désigner le régisseur parmi le personnel de l'établissement (en général, le gestionnaire de l'établissement).

# II.2.6.4 Conclusion d'un contrat de voyage

L'établissement choisit un prestataire pour organiser la sortie ou le voyage scolaire selon les règles de la commande publique en vigueur.

## III - Régimes de responsabilité et assurances

### III.1 Responsabilités des accompagnateurs

III.1.1 Accompagnateurs membres de l'enseignement public

Aux termes de la circulaire n° 74-328 du 16 septembre 1974 relative aux accidents de service et du travail des personnels des établissements scolaires préélémentaires et des premier et second degrés, la notion d'activité de service s'applique aux sorties et aux voyages scolaires organisés en France ou à l'étranger par l'établissement scolaire, y compris pendant les jours de congé ou les vacances. Le chef d'établissement délivre un ordre de mission écrit aux accompagnateurs membres de l'établissement afin d'attester de leur situation durant la sortie ou le voyage.

En cas de dommages causés ou subis par les élèves de l'établissement qui sont confiés à un membre de l'enseignement public, imputables à une faute de surveillance, la responsabilité civile de l'État se substitue à celle dudit membre, en application des dispositions de l'article L. 911-4 du code de l'Éducation. L'État peut toutefois, s'il y a faute détachable du service, exercer une action récursoire à l'encontre de ce dernier. En cas de dommages causés à des tiers par un fonctionnaire, et sans qu'une faute personnelle détachable du service puisse lui être reprochée, celui-ci peut bénéficier de la protection de l'État dans les conditions

pardu

http://www.education.gour/h/pid25533/bulletin\_officiel.html?cid\_bo=57074

prévues par l'article 11 de la loi n° 83-634 du13 juillet 1983 portant droits et obligations des fonctionnaires. En cas d'accident dont il pourrait être victime, un fonctionnaire bénéficie des dispositions protectrices prévues par l'article 34, 2°, alinéa 2, de la loi n° 84-16 du 11 janvier 1984 portant dispositions statutaires relatives à la fonction publique de l'État.

III.1.2 Accompagnateurs bénévoles

En cas de dommages causés ou subis par les élèves de l'établissement qui leur sont confiés, la jurisprudence assimile les accompagnateurs bénévoles, qui participent à l'encadrement des élèves à l'occasion d'une activité réalisée dans un but d'enseignement, aux membres de l'enseignement public. Ils bénéficient ainsi des dispositions protectrices prévues par l'article L. 911-4 du code de l'Éducation. L'action récursoire de l'État peut s'exercer à leur encontre dans le cas où ils auraient commis une faute sans rapport avec leur participation à l'encadrement des élèves.

En cas de dommages causés à des tiers par des accompagnateurs bénévoles lors de leur participation à l'encadrement des élèves, la jurisprudence considère que ces derniers bénéficient de la protection de l'État dans les mêmes conditions que les membres de l'enseignement public.

III.2 Souscription des assurances

III.2.1 Souscription d'une assurance par les accompagnateurs

Il est recommandé aux membres de l'enseignement public de souscrire une assurance personnelle pour couvrir les risques d'accident subi ou causé hors du service.

Il est également recommandé aux accompagnateurs bénévoles de souscrire une assurance personnelle pour couvrir les risques d'accident subi ou causé en dehors de leur participation à l'encadrement des élèves. III.2.2 Souscription d'une assurance pour les élèves

Il est rappelé que, dans le cas d'une sortie scolaire obligatoire, l'assurance n'est pas exigée mais reste recommandée afin de protéger l'élève en cas de dommage.

En revanche, dans le cas d'une sortie ou d'un voyage scolaire à caractère facultatif, l'assurance de l'élève est obligatoire. Elle doit garantir les dommages que celui-ci pourrait causer à des tiers (garantie de responsabilité civile) et ceux qu'il pourrait subir (garantie individuelle accidents corporels).

Le chef d'établissement peut éventuellement souscrire un contrat collectif d'assurance de responsabilité civile pour les élèves participant à la sortie ou au voyage.

En cas de déplacement hors du territoire français, les parents ont tout intérêt à souscrire pour leur enfant une assurance individuelle accidents corporels valable à l'étranger. Il leur appartient de vérifier précisément les termes du contrat d'assurance qu'ils ont souscrit, afin de connaître les modalités de prise en charge de leur enfant (les conditions d'un rapatriement, par exemple).

III.2.3 Souscription d'une assurance annulation du déplacement

Lorsque l'établissement s'adresse à un prestataire pour organiser le déplacement, celui-ci peut lui proposer de souscrire une assurance annulation. Il convient de se référer aux termes précis du contrat proposé par le prestataire pour savoir dans quelles conditions cette garantie s'applique.

La souscription d'une assurance annulation est une précaution indispensable, notamment lorsque les frais engagés sont conséquents. En effet, les familles sont fondées à demander le remboursement des frais engagés pour un voyage qui est annulé par le chef d'établissement.

Les autres modalités de remboursement des familles sont soumises au vote du conseil d'administration de l'établissement.

### Les circulaires suivantes sont abrogées :

- Circulaire n° 76-260 du 20 août 1976 relative aux sorties et voyages collectifs d'élèves.

- Circulaire n° 79-186 du 12 juin 1979 relative aux sorties et voyages collectifs d'élèves à caractère facultatif.

- Circulaire n° 86-317 du 22 octobre 1986 relative à la déconcentration de la délivrance des autorisations de sorties et voyages collectifs d'élèves.

- Circulaire n° 88-254 du 6 octobre 1988 relative à la déconcentration des autorisations de sorties et voyages collectifs d'élèves du second degré.

- Circulaire n° 99-064 du 5 mai 1999 relative aux voyages collectifs d'élèves dans les pays soumis à visa.

Le ministre de l'Éducation nationale, de la Jeunesse et de la Vie associative, Luc Chatel

#### Enseignement supérieur et recherche

Retrouvez les textes réglementaires du Bulletin officiel du ministère de l'enseignement supérieur et de la recherche sur le site du ministère de l'enseignement supérieur et de la recherche www.enseignementsup-recherche.gouv.fr/bo

Cachet de l'établissement

# Acte transmissible du Conseil d'Administration n°

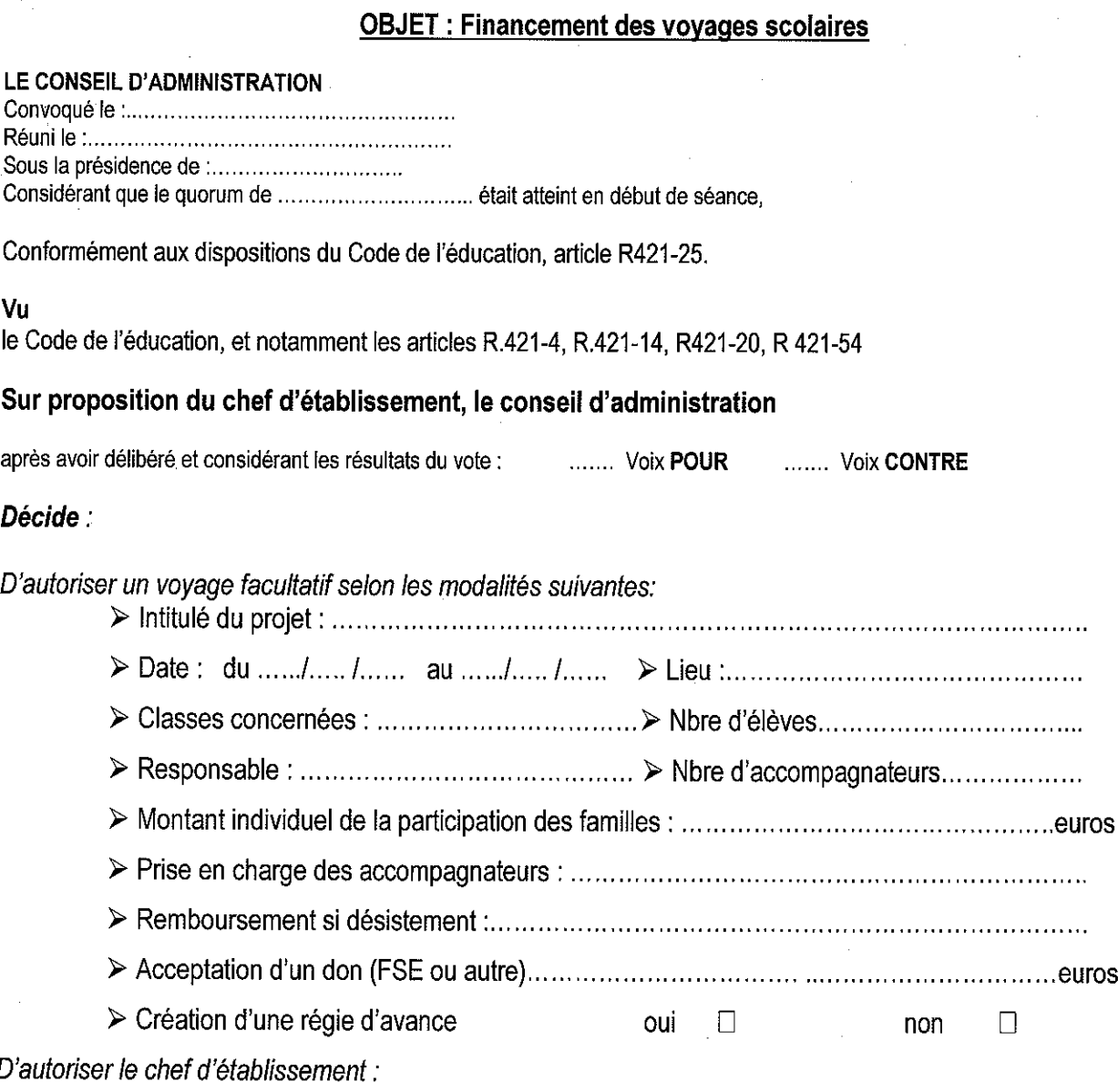

 $\triangleright$  à signer tout contrat et convention afférents à ce voyage.

P.J : budget prévisionnel à joindre en annexe

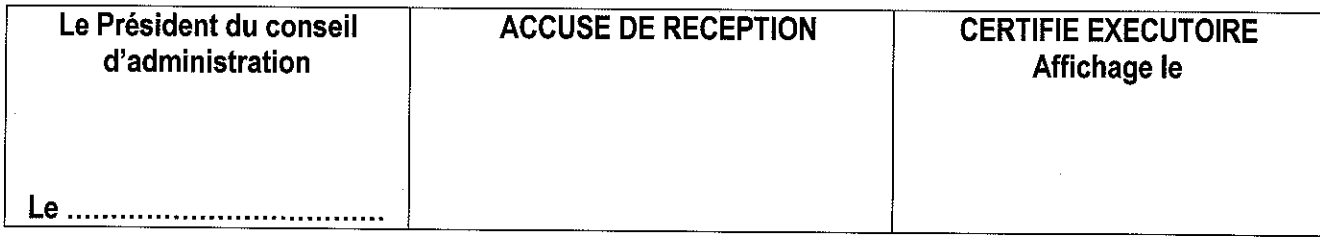

# 

#### Contrôle de Gestion des EPLE - Rectorat d'Aix-Marseille Année 2011

# **EXEMPLE DE BUDGET PREVISIONNEL**

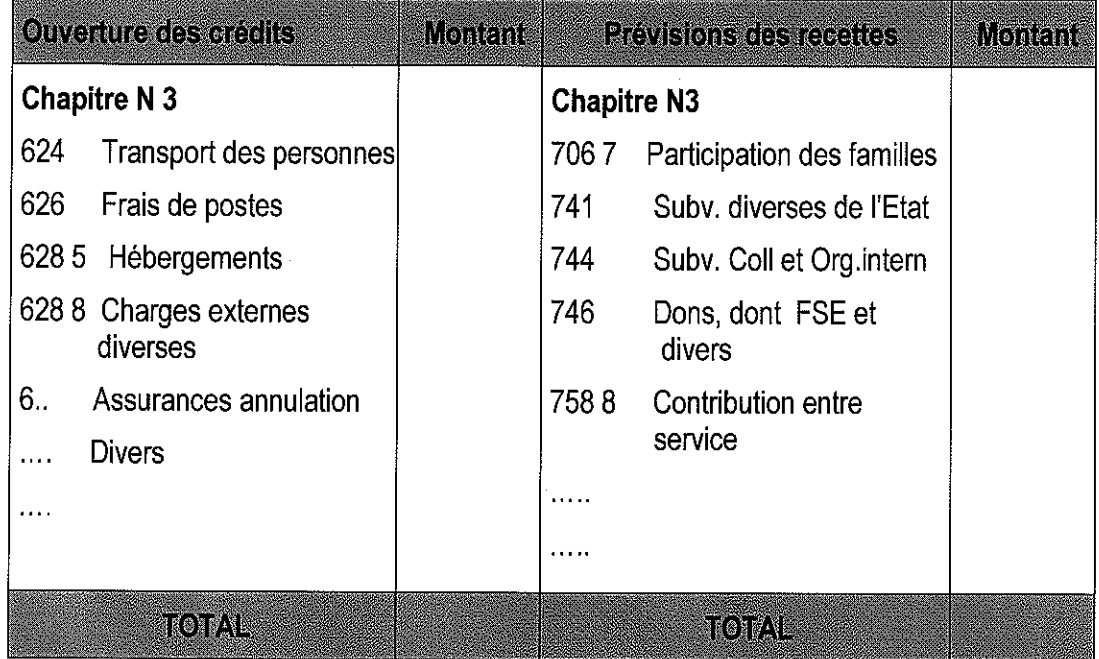

# **PREAMBULE**

Ce bulletin académique spécial a pour objet les sorties et voyages scolaires organisés par les établissements scolaires du second degré.

Ne sont pas concernés car assujettis à une réglementation particulière :

- Les sorties et voyages scolaires du 1er degré réglementés par la circulaire n°99-136 du 21 septembre 1999 (B.O. hors série n° 7 du 23 septembre 1999) modifiée le 31 mai 2000 et par la circulaire n° 2005-001 du 05 janvier 2005.
- Les classes de nature, les classes du patrimoine.
- Les déplacements d'élèves et les sorties régulières prévues dans la circulaire n°96-248 du 25 octobre 1996.
- Les échanges pédagogiques internationaux et les classes européennes dans le cadre des appariements.
- Les sorties et voyages, relevant de l'initiative privée, organisés hors temps scolaire par le FSE ou une association par exemple.

 $\mathbf{1}$ 

# **Sommaire**

#### $\mathbf{1}$ Cadre réglementaire thématique général

- $1.1$ Dispositions générales
- $1.2$ Dispositions particulières

#### $\overline{2}$ Définition et principes de base

- Les sorties et voyages obligatoires  $2.1$
- $2.2$ Les sorties et voyages facultatifs
- $2.3$ Le caractère éducatif
- 2.4 Tableau schématique

#### 3 Conditions de mise en oeuvre

- $3.1$ Etape préalable : la charte interne
- $3.2$ Le rôle du chef d'établissement
- $3.3$ L'autorisation préalable du conseil d'administration ou de la commission permanente
- 3.4 Le contrôle des autorités académiques

#### 4 Modalités d'organisation

- $4.1$ La lise en œuvre des vérifications d'usage
- 4.2 L'encadrement et les régimes de responsabilité applicables
- 4.3 Les assurances

#### 5 Les financements

- $5.1$ Les financements internes
- $5.2$ Les financements externes

#### 6 La gestion financière

- $6.1$ La comptabilisation
- $6.2$ Les différentes imputations budgétaires
- 6.3 La création de régie
	- 6.31 Les régies de recettes
	- 6.32 Les régies d'avance

#### $\overline{7}$ La gestion comptable

- $7.1$ Le rôle de l'agent comptable
- $7.2$ Les contrôles de l'agent comptable
- $7.3$ Les cas particuliers
- 7.4 Le bilan financier
	- 7.41 La gestion des déficits
	- 7.42 La gestion des reliquats
- 7.5 Les subrogations des créances

# Les différents types de comptabilisation

- $8.1$ La technique des ressources affectées
- Le déroulement des opérations 8.2
- 8.3 Les modifications au budget

8

 $\overline{2}$ 

# Les annexes Charte de l'établissement  $\mathbf{1}$  $\overline{2}$ Budget prévisionnel  $\overline{3}$ Fiche descriptive du voyage Fiche d'inscription et d'engagement de la famille 4 Décision portant institution d'une régie de recettes 5  $\boldsymbol{6}$ Décision portant institution d'une régie d'avances Formule d'engagement d'une entreprise  $\overline{7}$ 8 Demande d'authentification de liste collective 9 Rappel condensé de la procédure à suivre

Foire aux questions  $10$ 

# E 10ADRE REGBENENFALRETENATIONERENERA

# **DISPOSITIONS CENTRALES**

#### **RLR 363.1**

> Décret n°85-924 du 30 août 1985 relatif aux établissements publics locaux d'enseignemen modifié par le décret n° 2000-992 du 06 octobre 2000.

> Circulaire n°88-079 du 28 mars 1988 relative à l'organisation économique et financière des EPLE.

**DISPOSITIONS PARTICULIFIES** 

# 1.21 SORTIES ET VOYAGES SCOLAIRES

> Article L 551 - 1 du Code de l'éducation relatif aux activités périscolaires.

> Article L 421 - 14 du Code de l'éducation relatif au régime d'entrée en vigueur, de transmission et de contrôle des actes des EPLE.

> Loi de finance n°66-948 du 22 décembre 1966 - article 21 (modifiée par la loi de finance n°84-1208 du 29 décembre 1984, modifiée par la loi de finance rectificative pour 2001 n°2001-1276 du 28 décembre 2001 - article 51.V) relative à l'apurement de petits reliquats.

### RLR 552-0 c et 554-1

> Circulaire n°76-260 du 20 août 1976 relative aux sorties et voyages collectifs d'élèves.

(BO n° 31 du 2 septembre 1976) > Circulaire n°79-353 du 19 octobre 1976 relative à l'ouverture du système éducatif su l'étranger : appariements d'établissements scolaires, échanges de classe.

> Circulaire n°79-186 du 12 juin 1979 relative aux sorties et voyages collectifs d'élèves à caractère facultatif.

> Circulaire n°81-46 et 81-252 du 9 juillet 1981 relative à l'établissement, par les directeurs d'école ou les chefs d'établissement, de listes tenant lieu après authentification par les préfets d'autorisations collectives de sortie du territoire pour les mineurs qui effectuent en groupe des voyages scolaires à l'étranger.

> Note de service n°85-229 du 21 juin 1985 relative aux assurances scolaires.

> Note de service n°86-101 du 5 mars 1986 relative à l'utilisation des véhicules personnels des enseignants et des membres de certaines associations pour transporter les élèves.

52

> Circulaire n°86-317 du 22 octobre 1986 relative à la déconcentration de la délivrance des autorisations de sorties et voyages collectifs d'élèves.

(BO n° 38 du 30 octobre 1986)

> Circulaire n°88-254 du 6 octobre 1988 relative à la déconcentration de la délivrance des autorisations de sorties et voyages collectifs d'élèves du second degré.

(BO n° 34 du 31 octobre 1988) > Circulaire n°96-248 du 25 octobre 1996 relative à la surveillance des élèves.

(BO n° 39 du 31 octobre 1996)

> Circulaire n°96-249 du 25 octobre 1996 relative à la situation des chefs d'établissement au sein des associations péri-éducatives ayant leur siège dans l'EPLE.

> Lettre DAJ A1 n°98-215 du 14 avril 1998 (Réf. LIJ n°27/98) organisation et financement des sorties et voyages scolaires.

> Lettre DAJ A1 n°98-221 du 16 avril 1998 (Réf. LIJ n°26/98) financement des voyages pédagogiques dans les EPLE.

> Circulaire n°99-064 du 5 mai 1999 relative aux voyages collectifs dans les pays soumis à visa. (BO n° 19 du 13 mai 1999)

# 1.22 REGIES

> Décret n°92-681 du 20 juillet 1992 relatif aux régies de recettes et d'avances des organismes publics.

> Arrêté du 10 septembre 1998 modifiant l'arrêté du 11 octobre 1993 relatif à l'habilitation des chefs d'établissements publics locaux d'enseignement à instituer des régies de recettes et des régies d'avances.

> Arrêté du 21 décembre 2001 relatif à l'habilitation des chefs d'EPLE à instituer des régies de recettes et des régies d'avances.

# 1.23 VOYAGISTES

> Loi n°92-645 du 13 juillet 1992 et décret n°94-490 du 15 juin 1994 fixant les conditions d'exercice des activités relatives à l'organisation et à la vente de voyages ou de séjours.

> Loi n°92-645 du 13 juillet 1992 relative à l'organisation et à la promotion des activités physiques et sportives.

> Circulaire n°97-193 du 11 septembre 1997 relative à la dérogation à la règle du paiement après service fait.

> Note de service n° 2005-205 du 30 novembre 2005 relative à la gestion des chèques vacances. (BO nº 45 du 8 décembre 2005)

53

# 2 DENINONE CRINCI2E DE BASE

Les sorties et voyages scolaires sont des déplacements collectifs d'élèves hors de l'EPLE, accompagnés et organisés sous l'autorité du chef d'établissement dans le cadre d'une action éducative ayant lieu en tout ou partie pendant le temps scolaire.

On distingue:

- la sortie, effectuée sur une journée ou une demi-journée, sans nuitée,
- le voyage qui inclut au moins une nuitée.

parmi lesquels on devra définir le caractère obligatoire ou facultatif, distinction importante puisqu'elle déterminera les modalités financières et comptables de l'organisation.

# Comment déterminer le caractère obligatoire ou facultatif ?

Selon la circulaire n° 79-186 du 12 juin 1979, une sortie est dite obligatoire si :

- Elle concerne la classe entière ou un niveau déterminé.
- Elle s'inscrit dans le cadre des programmes officiels d'enseignement ou du projet d'établissement,
- Elle s'exécute sur le temps scolaire.

Une sortie scolaire sera dite facultative si :

- Elle concerne une ou plusieurs classes ou seulement quelques élèves
- Elle se déroule tout ou partie pendant le temps scolaire (avec limitation d'une durée de 5 jours dans le 1° cas) ou en totalité pendant les périodes de vacances,
- Les élèves ne participant pas à une telle activité restent dans l'établissement où l'enseignement continue à être normalement dispensé.

### 2.1 LES SORTIES OBLIGATOIRES

Du caractère obligatoire d'un voyage découlent plusieurs conséquences :

be principe de gratuité de ce voyage car aucune participation ne pourra être demandée aux familles ou aux enseignants accompagnateurs qui sont dés lors considérés « en mission  $\ast$ .

V l'établissement étant l'organisateur, il lui incombe de prendre en charge la totalité du financement sur son budget et d'en assurer la gestion financière.

 $\%$  aucun élève ne pourra s'y soustraire sauf avis médical contraire.

54

### **2.2 LES SORTIES ET VOYAGES FACULTATIFS**

Ces sorties et voyages n'entrant pas dans le cadre imposé par les programmes d'enseignement mais justifiés par un objectif pédagogique faisant apparaître notamment la nécessité du déplacement pour sa réalisation et son exploitation.

Il appartient au chef d'établissement d'en apprécier l'opportunité.

Ils ne peuvent excéder cinq jours sur le temps scolaire, mais peuvent être organisés, hors temps scolaire, ou partiellement sur les deux.

Le caractère facultatif du voyage entraîne plusieurs conséquences :

 $\ddot{\phi}$  L'établissement peut demander une participation aux familles dont le montant plafond est fixé par le conseil d'administration. Le coût à la charge des familles ne doit pas être discriminatoire au regard de leurs capacités financières.

lls sont organisés sous la responsabilité de l'équipe pédagogique pour le compte des élèves et seront financés partiellement sur les fonds de l'EPLE (prise en charge des accompagnateurs, par exemple).

Par leur objectif éducatif, ils relèvent du service public de l'enseignement et à ce titre, les dépenses et recettes liées à ce voyage ont un caractère public et doivent donc être retracées dans la comptabilité de l'établissement.

By Par ailleurs, la continuité du service doit être assurée. En effet, les élèves ne participant pas au voyage ou sortie ainsi que les élèves dont les professeurs sollicités pour encadrer le déplacement sont absents, ne doivent pas être privés de l'enseignement qui doit normalement leur être dispensé dans l'établissement.

### **2.3 LE CARACTERE EDUCATIF**

Le voyage n'est pas « une fin en soi. Il est un moyen pour atteindre un objectif éducatif ... il importe donc qu'il réponde à des critères pédagogiques et éducatifs » (circulaire n°76-260 du 20 août 1976). Pour donner à la sortie et au voyage un véritable intérêt pédagogique reconnu lors de sa préparation et son exploitation, il est préférable qu'ils concernent un même niveau de classes - une certaine homogénéité étant nécessaire - Les objectifs définis clairement doivent être en adéquation avec le projet d'établissement.

55

2.4 TABLEAU SCHEMATIQUE

**ERBEIC DIE GESCHERE DE REALISEE AND EN MANDELS EN WORDEREN EN SERVIGE EN SERVERE** 

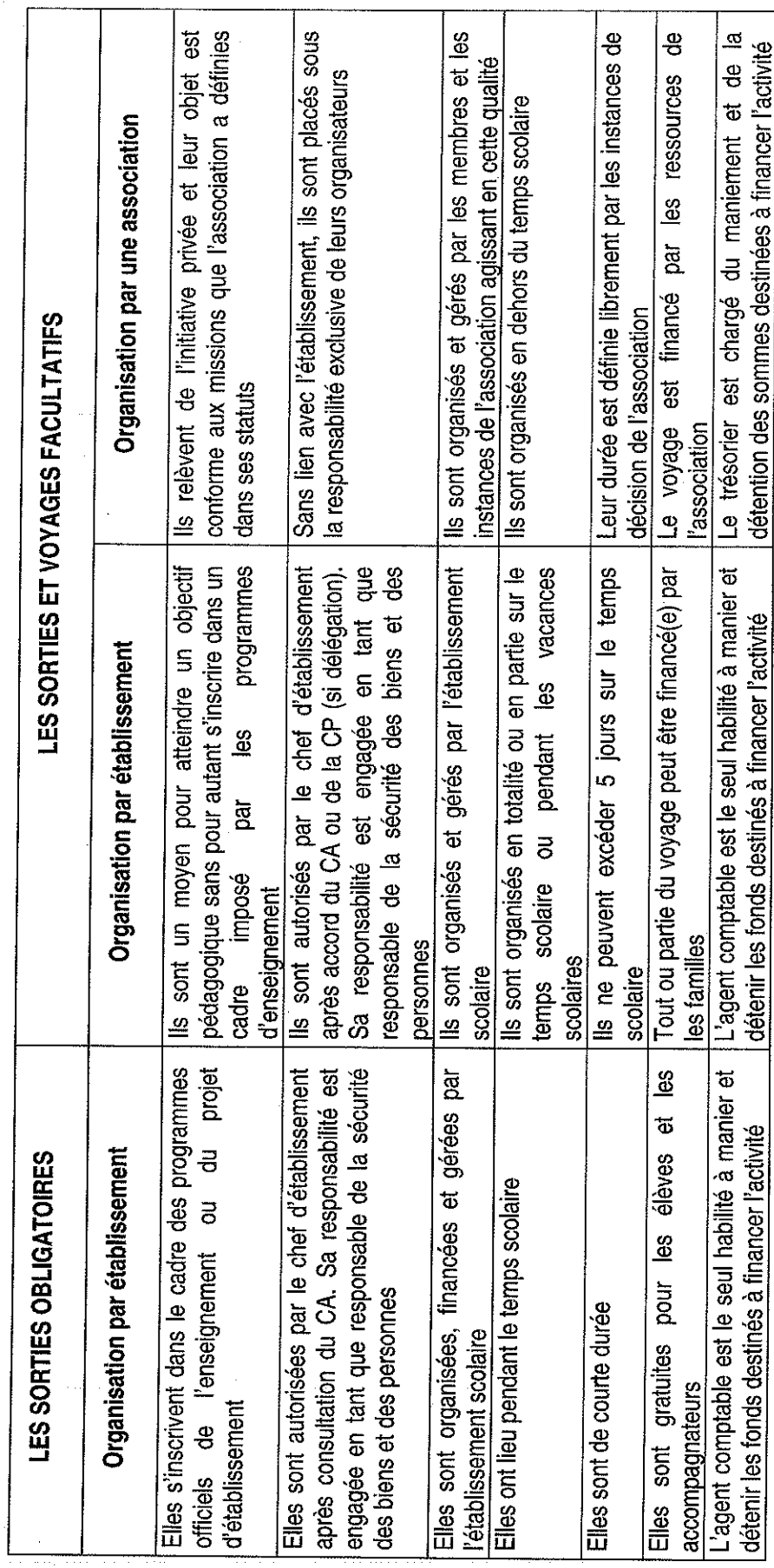

 $\infty$ 

# **CENTES CONDITIONS DE MISE ENTERNAE**

# 3.1 LA CHARTE INTERNE : ETAPE PREALABLE A L'ORGANISATION

Chaque EPLE peut élaborer une Charte interne à l'établissement afin de fixer les principes généraux qui régiront l'organisation de l'ensemble des sorties et voyages de l'année scolaire.

Cette charte définira notamment le cadre pédagogique d'ensemble, le nombre de sorties par classe, les différentes modalités de durée, le plafond de participation, le recouvrement des contributions, le remboursement d'éventuels reliquats.

Cette élaboration sera le fruit d'une réflexion collective entre les membres de la communauté, débattue en commission permanente, présentée en début d'année au conseil d'administration et fera l'objet d'un acte soumis au contrôle de légalité et exécutoire dans un délai de 15 jours après réception de l'accusé de réception.

La charte interne constituera le cadre pédagogique, administratif et financier des sorties et voyages scolaires facultatifs de l'établissement.

## 3.2 LE ROLE DU CHEF D'ETABLISSEMENT

« Si la préparation et l'organisation pratique de la sortie ou du voyage peuvent être le fait des enseignants, le chef d'établissement, outre l'accord qu'il lui appartient de donner au projet, conserve la responsabilité entière de l'opération et des engagements avec l'extérieur qu'elle exige ... (circulaire n°76-260 du 20 août 1976) ».

Le chef d'établissement veillera à ce que les modalités du projet qui lui est soumis soient précises et complètes.

Parmi les dispositions auxquelles devra s'attacher le chef d'établissement, on notera :

- Les dispositions générales : type de sortie, période, lieu, composition du groupe, nom des responsables.
- Les dispositions pédagogiques : programme détaillé, préparation, travaux effectués, évaluation, exploitation.
- Les dispositions matérielles : itinéraire, mode de déplacement, d'hébergement, transport, accueil, contact familles/accompagnateurs.
- Les dispositions financières : budget prévisionnel, différentes participations.
- Les dispositions juridiques : assurance, assistance médicale.
- Les dispositions d'encadrement : nombre et qualité des accompagnateurs.
- Les dispositions de remplacement : planning du remplacement des enseignants accompagnateurs.

Contrôle de Gestion des EPLE - Rectorat d'Aix-Marseille Année 2006

Bulletin académique n° 542 du 7 novembre 2011

57

Même en l'absence d'une charte de l'établissement, les sorties et voyages scolaires restent inscrits dans le cadre du projet d'établissement. Un programme annuel prévisionnel doit être élaboré pour être présenté au conseil d'administration, de préférence au cours du 1er trimestre de l'année scolaire. En référence au décret n° 2005-1145 du 09 septembre 2005 (article 16), le conseil d'administration peut déléguer avec une délibération spécifique ses compétences à la commission permanente pour donner son accord sur la programmation et le financement des voyages scolaires. Cette délégation de compétence est soumise à des obligations strictes d'information du conseil.

## 3.3 L'AUTORISATION PREALABLE DU CONSEIL D'ADMINISTRATION

## (ou de la Commission permanente si elle en a reçu délégation)

Le conseil d'administration doit être consulté systématiquement et préalablement à l'organisation de chaque voyage ou sortie.

En conséquence, c'est ce dernier qui donne au chef d'établissement :

- l'autorisation d'organiser le voyage scolaire en fixant les principes d'organisation (facultatif ou obligatoire) et de financement de chaque voyage (participation, don,  $etc.$ ).
- l'autorisation de signer contrat et convention avec les partenaires (transporteur, agence de voyage, etc.) quant bien même la rubrique serait-elle prévue à l'EPCP.

De cette règle et afin que le conseil puisse se prononcer en connaissance de cause, découle la nécessité d'établir, un programme et un budget prévisionnel retraçant le plus précisément possible, l'organisation, le calendrier et le financement des différents voyages.

Les projets finalisés sont matérialisés par un acte pris en conseil d'administration ou en commission permanente si cette dernière en a obtenu délégation. (réf. BA spécial n° 160 du 09/01/06 page 40)

Il y a tout lieu de mettre en place cette procédure dés le premier trimestre afin que le financement puisse être intégré au budget de l'exercice suivant.

Par ailleurs, compte tenu des délais pour le rendu exécutoire des actes, il est vivement recommandé de planifier les opérations selon un calendrier simple :

10

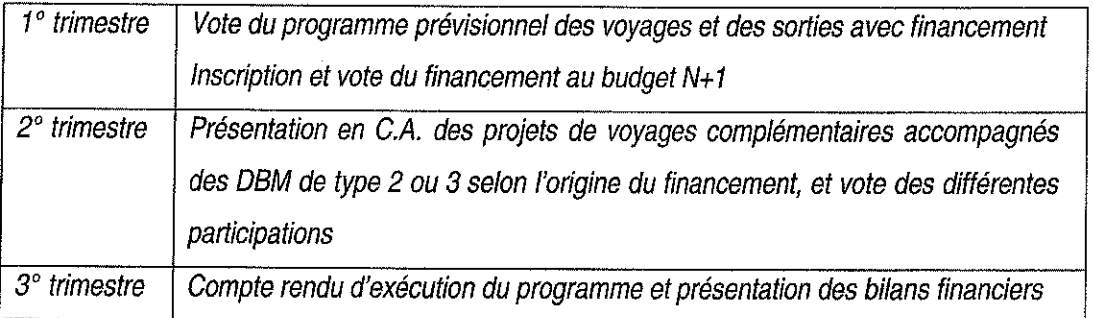

#### $3.3.1$ Les sorties obligatoires (Gratuité totale)

lis doivent faire l'objet d'un acte du conseil d'administration relatif à « l'action éducatrice » après présentation du programme au conseil d'administration (sauf intégration au projet d'établissement)

Pour les sorties obligatoires *inopinées* (visite de musée, représentation théâtrale, ...), il importe de définir avec le conseil d'administration une procédure générale d'organisation respectueuse de ses prérogatives et laissant une liberté d'action compatible avec le caractère difficilement programmable de certaines activités.

A cet effet, il appartient au chef d'établissement de proposer à l'appréciation du conseil d'administration un programme prévisionnel suffisamment explicite pour garantir la sécurité juridique des actes qui en découlent.

C'est ainsi que la délibération du conseil d'administration doit définir les finalités pédagogiques et éducatives de ces sorties en faisant référence par exemple aux programmes, au projet d'établissement ou à tout autre projet relevant de l'autonomie de l'établissement.

### 3.3.2 Les sorties et voyages facultatifs

S'inscrivant dans un projet pédagogique, ils doivent faire l'objet d'un acte administratif, mais à caractère financier, après présentation du programme prévisionnel au conseil d'administration (ou de la C.P.) et vote du montant maximum de la participation des familles ; cet acte contenant des dispositions financières sera obligatoirement soumis à transmission.

La délibération doit comporter les points suivants :

- Présentation du voyage : destination, date, objet.
- Classes concernées.
- Nombre de participants et d'accompagnateurs.
- Budget prévisionnel qui doit comporter :
	- les recettes
	- les dépenses, l'ensemble en équilibre.

Contrôle de Gestion des EPLE - Rectorat d'Aix-Marseille Année 2006

Bulletin académique n° 542 du 7 novembre 2011

59

## **Autorisation**

- de signer les contrats et conventions, dés que les titulaires en seront connus
- d'accepter le principe des dons,
- de percevoir le montant des dons,
- de percevoir la participation des familles,
- d'arrêter les modalités de remboursement en cas :
	- √ de désistement
	- $\checkmark$  d'annulation du voyage

Cette délibération doit faire l'objet d'un *acte administratif qui est le fondement juridique* des ordres de recettes transmis à l'agent comptable. Il doit être accompagné de pièces susceptibles de justifier le coût réel de l'activité et la somme demandée aux familles (Annexe  $2$ ).

# L'acte don être rendu exécutoire par l'autorité de pontrole avant d'ANGAGEE les depenses relatives at voyage

Pour les sorties facultatives inopinées donc non programmées, ne donnant pas lieu à nuitée (celles-ci devant rester de l'ordre de l'exception), il importe de définir lors du premier conseil d'administration un plafond limitant la participation financière des familles et au deçà duquel la consultation préalable du conseil d'administration n'est pas obligatoire. Le chef d'établissement rendra compte a posteriori, des dispositions qu'il aura prises, aux membres du conseil d'administration.

# 3.4 CONTRÔLE DES AUTORITES ACADEMIQUES

Le chef d'établissement exerçant sa compétence relative au contenu et à l'organisation de l'action éducatrice, sa décision est soumise au contrôle de l'autorité académique. (BA spécial nº 160 en date du 9 janvier 2006 sur les actes administratifs)

En conséquence, chaque voyage ou sortie donnera lieu à un acte administratif précis et détaillé qui sera adressé à l'autorité de contrôle accompagné d'une fiche reprenant les modalités d'organisation et d'un budget prévisionnel en équilibre. Le contrôle exercé au niveau pédagogique (SVS) ou financier (DIFIN) rendra l'acte exécutoire et par suite, le projet réalisable. Quels seront les délais à prendre en compte, à compter du dernier accusé de réception ?

Bulletin académique n° 542 du 7 novembre 2011

- ▶ 30 jours : si le projet est intégré à un acte budgétaire (budget annuel)
- ▶ 15 jours : si le projet fait appel à une DBM
- ▶ 15 jours : si le projet inclut la passation de contrats et conventions
- ▶ 15 jours : si le projet est relatif à l'action éducatrice.

#### Contrôle de Gestion des EPLE - Rectorat d'Aix-Marseille Année 2006

# 4 - MODA E ESTERO POANSATION

Les modalités d'organisation sont placées sous la responsabilité du chef d'établissement qui veille comme on l'a vu plus haut, à ce que les modalités générales du déplacement soient clairement définies au niveau des :

- dispositions générales : type de sortie, lieu, classes concernées, responsables.
- dispositions matérielles : moyens de transports, horaires, modalités d'hébergement.
- dispositions financières : sources de financement.
- autres dispositions : assurances, consignes de sécurité ...
- dispositions pédagogiques : objectif programmes.

## 4.1 MISE EN ŒUVRE DES VERIFICATIONS

Après consultation et accord préalable du conseil d'administration, le chef d'établissement autorise l'organisation du vovage.

Il lui appartient :

- d'évaluer le nombre d'accompagnateurs nécessaires compte tenu de l'importance du groupe, de la durée du déplacement, des difficultés ou des risques que peut comporter le parcours suivi par les élèves.
- de veiller à la qualification suffisante des intervenants extérieurs ou prestataires de service et à la fiabilité des moyens qu'ils mettent à la disposition des élèves. La note de service n° 94-116 du 9 mars 1994 (BO n° 11 du 17 mars 1994) relative à la pratique des activités scolaires insiste sur les précautions à prendre dans le cadre d'activités présentant un caractère dangereux.
- de délivrer les autorisations aux accompagnateurs, à savoir l'ordre de mission prévue par la circulaire n° 88 du 6 octobre 1988 ou l'ordre de service pour les voyages à l'étranger, quelles que soient la durée et la destination.
- de conserver un exemplaire de ces documents dans l'établissement.

# Cas particulier : Voyage à l'étranger avec des mineurs de nationalité française

Aux formalités précédentes, viennent s'ajouter des prescriptions particulières visant la sortie du territoire français avec des mineurs.

Il appartiendra au chef d'établissement :

- d'obtenir du responsable de l'élève une autorisation de sortie du territoire,
- d'établir la liste nominative des participants

Contrôle de Gestion des EPLE - Rectorat d'Aix-Marseille Année 2006

de la soumettre pour authentification à la préfecture ou à la sous-préfecture. L'authentification préfectorale n'est valable que pour un seul voyage.

#### 4.2 L'ENCADREMENT ET LES REGIMES DE RESPONSABILITES APPLICABLES

Pour les sorties, les modalités de surveillance sont précisées dans la circulaire n° 96-248 du 25 octobre 1996 (II.2).

Pour les voyages, le nombre d'accompagnateurs est déterminé par le chef d'établissement en fonction des modalités d'organisation.

Plusieurs régimes de responsabilité s'appliquent en fonction de la catégorie des personnels :

- Le personnel d'encadrement membre de l'Education nationale bénéficie de la circulaire n° 74-328 du 16/09/74 étendant la notion d'activité aux sorties et voyages scolaires même pendant les vacances, en France ou à l'étranger. Un ordre de service écrit est établi par le chef d'établissement. La responsabilité de l'Etat est engagée en cas d'accident, de dommages causés ou subis par les élèves.
- Le personnel bénévole, autorisé par le chef d'établissement à encadrer une sortie ou un voyage bénéficie, en qualité de collaborateur bénévole, de la protection de l'Etat. La responsabilité de l'Etat est engagée en cas de dommages subis par ce bénévole ou en cas de dommages subis ou causés par les élèves encadrés.

Dans les 2 cas toutefois, l'Etat peut engager une action récursoire en cas de faute personnelle, qu'il s'agisse de personnels de l'Education nationale ou de bénévoles.

Le chef d'établissement, représentant de l'Etat, a en charge la sécurité des personnes et des biens. A ce titre, il doit prendre toutes dispositions nécessaires à la bonne organisation du voyage. En cas de défaut dans l'organisation (nombre insuffisant d'accompagnateurs, nonrespect des règles de sécurité en matière de transport, etc) et si la faute du chef d'établissement est établie, la responsabilité de l'Etat peut être mise en cause.

#### **LES ASSURANCES** 4.3

Pour l'EPLE

Dans le cadre des activités obligatoires, le principe général selon lequel l'Etat est son propre assureur s'applique.

Dans le cadre des activités facultatives, il est vivement recommandé à l'établissement de souscrire une assurance complémentaire comprenant notamment la souscription d'un contrat annulation ainsi qu'un contrat de rapatriement sanitaire.

> Contrôle de Gestion des EPLE - Rectorat d'Aix-Marsellle Année 2006

## Pour les familles

L'assurance souscrite en début d'année scolaire par les familles est susceptible de couvrir les dommages dont l'élève serait l'auteur ainsi que ceux qu'il pourrait subir : le chef d'établissement doit vérifier la souscription d'une assurance par le responsable de l'élève, et peut refuser la participation d'un élève à une activité facultative si le contrat d'assurance ne présente pas les garanties suffisantes.(Note de service nº 85-229 du 21 juin 1985 relative aux assurances scolaires dans les EPLE)

Le chef d'établissement doit vérifier la production des attestations suivantes :

v une attestation concernant les modalités de couverture des risques maladie et accidents dans le pays étranger fournie par les parents d'élèves.

√ une attestation de la couverture responsabilité civile des élèves couvrant notamment les dommages causés à un élève étranger dans l'établissement ou dans la famille d'accueil produite par les parents avant le départ.

Il doit s'assurer auprès des prestataires du respect des réglementations professionnelles qui les concernent. (Annexe 7)

#### Contrôle de Gestion des EPLE - Rectorat d'Aix-Marseille Année 2006

# **SELESE NANGEMENT**

### 5.1 FINANCEMENTS INTERNES

- sur le budget initial : l'élaboration d'un programme prévisionnel des sorties et voyages scolaires en conformité au projet d'établissement, permet de prévoir au budget de l'établissement les ouvertures de crédits nécessaires au financement de sorties obligatoires et des sorties et voyages facultatifs, sous réserve de l'accord préalable de la collectivité locale au financement de l'une ou l'autre des catégories.

- sur les fonds de réserve : par prélèvement prévu au budget ou par décision budgétaire modificative ultérieure.

- avec la participation du F.S.E. : par un don à l'EPLE.

- sur les ressources propres de l'établissement, telle que la taxe d'apprentissage, pour des visites et déplacements en rapport avec la formation, les locations diverses, la vente d'objets confectionnés, les produits financiers)

# **5.2 FINANCEMENTS EXTERNES**

- Organismes publics

Des subventions peuvent être accordées par les collectivités territoriales (conseil régional, conseil général, municipalité), par des ministères (Affaires étrangères...), des organismes internationaux (Fonds européens...).

- Organismes privés et associations.

Les associations peuvent subventionner les sorties et voyages sous forme de don à l' EPLE. Le don fait l'objet préalablement d'un acte administratif (non soumis à transmission). Les entreprises privées peuvent également participer au financement à condition que leur participation ne soit pas assortie de contrepartie publicitaire.

- Participation des familles

Le conseil d'administration fixe la participation des familles pour les sorties et voyages facultatifs (dans laquelle il est conseillé de prévoir les assurances annulation) en se prononçant sur un montant maximum.

La participation des familles représentera le coût total du voyage diminué des financements énumérés ci-dessus ; elle devra être calculée au plus juste du prix de revient. Il est rappelé que les familles ne doivent pas supporter la gratuité proposée aux accompagnateurs.

Pour une meilleure lisibilité, il est recommandé de diviser le coût total du voyage par le nombre total des participants (élèves et accompagnateurs), une fois le coût individuel connu, l'EPLE prend en charge la part qui lui revient, notamment celle des accompagnateurs.

De même, au titre de l'égalité tout tarif préférentiel, tout billet dit « gratuit » est à proscrire. L'engagement des familles sera concrétisé par la signature d'un formulaire descriptif détaillé du voyage et de ses conditions financières. (ANNEXE 4)

### - intervention des fonds sociaux et autres

La loi nº 98-657 du 29 juillet 1998 d'orientation relative à la lutte contre les exclusions précise dans son article 142 3<sup>ème</sup> alinéa « les établissements scolaires veillent dans l'organisation des activités péri-scolaires à caractère facultatif, à ce que les ressources des familles ne constituent pas un facteur discriminant entre les élèves ».

Cette disposition implique que la participation demandée aux familles reste d'un montant raisonnable et qu'une aide individuelle sur les fonds sociaux collégiens et lycéens soit éventuellement accordée afin de permettre l'accès de tous à ces activités.

Le décret du 30 août 85 limitant les recettes autorisées par l' EPLE, l'établissement ne peut organiser en son nom des activités pour financer les voyages (vente d'objets, lavage de voitures...). Par contre, aucune restriction n'empêche le FSE ou toute autre association d'organiser des manifestations lucratives en vue du financement d'un voyage sous réserve cependant que le type d'opération (tombola, bal, collecte) soit prévu par les statuts et autorisé par arrêté préfectoral.

## **6.1 LA COMPTABILISATION**

La comptabilisation sera différente selon s'il s'agit de ressources affectées ou non.

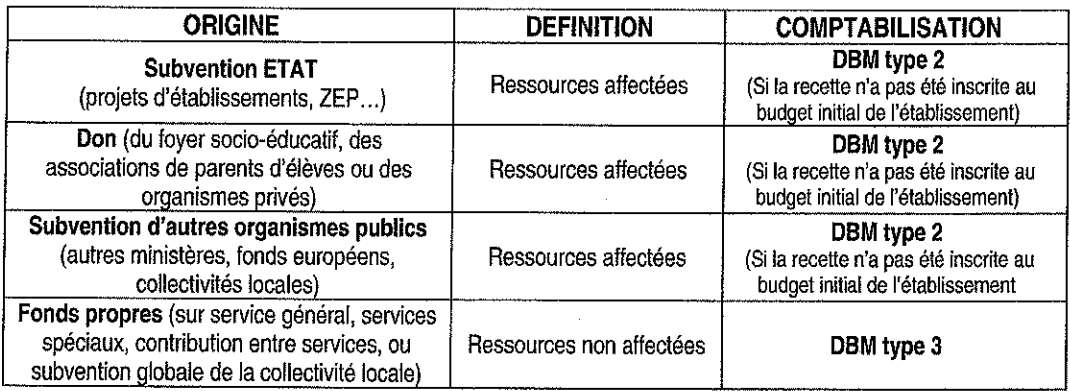

## **6.2 LES DIFFERENTES IMPUTATIONS BUDGETAIRES**

#### LES SORTIES OBLIGATOIRES  $6.2.1$

Lorsque la sortie correspond à une activité obligatoire, les dépenses sont effectuées sur le budget de l'établissement et/ou sur ressources spécifiques.

### Aucune participation des familles ne peut être demandée.

La gestion financière et comptable est imputée en totalité :

+ sur le chapitre A1 : activité éducatives et pédagogiques (A1 624)

et/ou

+ sur les services spéciaux suivants :

J 1: Enseignement technique

(y compris la taxe d'apprentissage si la sortie est en rapport avec la formation des élèves)

J 3 : Projet d'établissement

J 4 : Zone d'éducation prioritaire

N 85 : Subvention de collectivité territoriale pour le développement des activités culturelles et périéducatives

#### $6.2.2$ LES SORTIES - LES VOYAGES FACULTATIFS

Lorsque la sortie correspond à une activité facultative, la totalité des dépenses est effectuée sur le budget du voyage tel qu'il a été présenté et voté par le conseil d'administration.

Les personnels d'encadrement étant dispensés de contribution financière, il est donc nécessaire de prévoir sur le budget de l'établissement les modalités de financement des dépenses des accompagnateurs afférentes à ce voyage puisque les familles n'ont pas à en supporter les frais.

Dans le cas des sorties et voyages facultatifs, une participation peut être demandée aux familles.

La gestion financière et comptable doit être impérativement imputée en totalité sur le service spécial - chapitre N3 en recettes et en dépenses.

Le chapitre N3 est un service spécial sans réserve équilibré en recettes et en dépenses, géré selon la technique des ressources affectées dont la comptabilisation donne lieu à une prise en charge au débit du C/468 263 produits à recevoir sur appariements, voyages, par le crédit du compte C/468 663 : charges à payer sur appariements, voyages.

## **6.3 LA CREATION DE REGIE**

Pour plus de commodité, le chef d'établissement peut créer une ou plusieurs régies temporaires et nommer un régisseur avec l'agrément de l'agent comptable et après l'approbation de la création de la régie par le comptable supérieur du Trésor territorialement compétent (approbation qui peut être implicite si absence de réponse dans un délai de 15 jours).

Les régisseurs sont personnellement et pécuniairement responsables des sommes qui leur sont confiées.

Une régie temporaire ne peut excéder 6 mois.

Une régie est créée par voyage organisé. Chaque régie a son régisseur.

L'acte constitutif de la régie stipule les modalités de fonctionnement, les recettes et de dépenses autorisées, le mode de paiement, l'utilisation de la carte bancaire, le montant de l'avance, le cautionnement si nécessaire...

Le régisseur est sous les ordres du chef d'établissement mais rend compte à l'agent comptable. Dans le cas d'une régie de moins de 6 mois, il est dispensé de cautionnement par décision du chef d'établissement après accord de l'agent comptable.

Le régisseur peut, après avis de l'agent comptable, désigner des mandataires; une procuration établie sur papier libre en définit les pouvoirs. Le mandataire rend compte par une comptabilité simplifiée au régisseur dont la responsabilité est engagée.

#### $6.3.1$ LES REGIES DE RECETTES

L'encaissement direct par le gestionnaire ou l'agent comptable paraît la solution la plus simple, les familles pouvant soit faire parvenir un chèque par courrier, soit payer sur place au service intendance.

La création d'une régie de recettes peut faciliter dans certains cas l'organisation du voyage, le professeur coordonnateur du voyage est alors nommé régisseur temporaire afin d'être habilité à collecter des fonds pour le compte de l'établissement. Les chèques restent libellés à l'ordre de l'agent comptable.

En cas de paiement en espèces, une quittance doit être remise à la famille.

Tous les encaissements seront remis par le régisseur à l'agent comptable.

#### 6.3.2 LES REGIES D'AVANCES

S'il est conseillé d'utiliser au maximum le paiement par virement administratif sur la base de facturation, la création d'une régie permet de faire face à certaines dépenses spécifiques sur site (entrées de musées, déplacements en métro ...)

Les dépenses doivent avoir le caractère de dépenses de matériel et de fonctionnement dans la limite d'un montant de 1 500 euros par opération.

Elles peuvent également constituer des avances sur frais exposés à l'occasion de voyages effectués dans le cadre des appariements entre établissements scolaires ou ces mêmes frais lorsqu'ils n'ont pas été consentis d'avance.

Le régisseur temporaire d'avance gère, sous sa responsabilité, une avance de fonds qui lui est confiée par l'agent comptable.

L'intégralité des pièces justificatives des dépenses payées au moyen de ces avances, ainsi que l'éventuel reliquat, doivent être remis à l'agent comptable dès la fin du voyage. Ces pièces seront produites à l'appui du compte financier.

En cas d'absence de justification d'une dépense, ceci dans le cas de circonstances particulières (pourboires versés à un chauffeur), la pièce justificative pourra être remplacée par une attestation sur l'honneur du régisseur portant mention de la nature de la dépense, de la date, du lieu d'exécution et du montant. Cette attestation sera approuvée par l'ordonnateur dont la signature sur le document vaudra certification du service fait.

Cette facilité ne peut convenir qu'à de menues dépenses.

Contrôle de Gestion des EPLE - Rectorat d'Aix-Marseille Année 2006

21

# **ZE LACESTION COMPTABLE**

### 7.1 LE ROLE DE L'AGENT COMPTABLE

Une fois toutes les étapes franchies :

- · Autorisation de la sortie et/ou du voyage par le chef d'établissement,
- · Délibération du conseil d'administration ou de la commission permanente,
- Acte administratif transmis à l'autorité de contrôle et rendu excécutoire par cette dernière,

la gestion financière retracée dans la comptabilité de l' EPLE est de la compétence de l'agent comptable.

Les opérations de recettes et de dépenses liées aux sorties et voyages scolaires ont un caractère public ; les fonds manipulés sont des deniers publics quelle que soit leur origine. Toute manipulation de ces fonds par des personnes n'ayant pas la qualité de comptable public est constitutive d'une gestion de fait.

Ainsi la gestion des sorties et voyages scolaires ne peut relever en aucun cas d'une association type foyer socio-éducatif, même partiellement. La réponse du Ministère de l' Education nationale aux observations inscrites au rapport de la Cour des Comptes de 1997 précisait que « la prise en charge d'un voyage pédagogique relevant par nature de l'établissement, la gestion des deniers publics que sont les contributions volontaires des familles, les subventions de l'Etat ou des collectivités territoriales ne sauraient être confiées à un foyer ».

Il est rappelé également que les conventions de mandat entre l' EPLE et le FSE sont interdites. Toutefois, le FSE et toute association ont le droit d'organiser des sorties ou voyages hors temps scolaire dans le cadre d'initiative privée. De même, une participation financière au financement des sorties et voyages organisés par l'EPLE est admise sous forme de don.

La responsabilité de l'agent comptable est donc engagée. Il se doit d'exercer des contrôles nécessaires au niveau de l'encaissement des recettes et du paiement des dépenses (justification du service fait, exactitude des calculs de liquidation). Le gestionnaire, le plus souvent régisseur de recettes met en oeuvre la comptabilité budgétaire.

# 7.2 LES CONTROLES DE L'AGENT COMPTABLE

Les crédits ne pouvant être ouverts qu'au vu de l'acte du Conseil d'administration autorisant le voyage, l'agent comptable exercera les contrôles sur pièces et sur place, le régisseur fournira toutes les pièces justificatives à la fin du voyage.

L'agent comptable est destinataire des relevés de compte du régisseur. En cas de paiement par carte bancaire, le régisseur lui remet les facturettes et les pièces justificatives précisant la nature des dépenses : l'utilisation du numéraire retiré doit être également justifiée (factures, tickets de caisse...)

> Contrôle de Gestion des EPLE - Rectorat d'Aix-Marseille Année 2006

Bulletin académique n° 542 du 7 novembre 2011

 $70$
#### 7.3 LES CAS PARTICULIERS

#### $\bullet$ Utilisation des chèques vacances pour la participation des familles.

En application de la note de service n° 2005-205 du 30 novembre 2005 relative aux modalités d'agrément des EPLE auprès de l'Agence nationale des chèques vacances (ANCV), de gestion et de comptabilisation des chèques vacances, les familles peuvent payer les voyages scolaires par chèques vacances : l'agent comptable devra s'assurer que l' EPLE organisateur a reçu l'agrément de l' ANCV.

Dérogations à la règle du paiement après service fait :

Les dérogations à cette règle sont limitativement énumérées par les textes :

Circulaire interministérielle n° 88-079 du 28 mars 1988

Circulaire nº 97-193 du 11 septembre 1997.

L'agent comptable a la possibilité :

d'effectuer des avances :

- sur les frais de mission
- sur les marchés
- de verser des arrhes pour la réservation des chambres d'hôtels, sailes de réunion.

La réglementation ne prévoit ni montant ni pourcentage maximum. Toutefois par analogie au versement d'acompte, il convient que le dernier versement ne soit pas supérieur à 30 %.

- de verser des acomptes aux agences de voyage dans la limite de 70 % sachant que le versement du solde aura lieu en même temps que la remise des documents permettant la réalisation du voyage (remise des billets d'avion par exemple). La possibilité de versement d'acompte a été étendue à des associations à but non lucratif justifiant de l'agrément de tourisme prévu à l'article 7 de la loi 92-645 du 13 juillet 1992.

> e de comptabiliser des acomptes sur l'exercice N pour des voyages prévus sur l'exercice  $N + 1$

Par débit compte 4668 (ordre de paiement) } exercice Crédit compte classe 5 } N Crédit compte 4668 } exercice

Débit N3 - Mandat d'ordre  $N + 1$ <sup>}</sup>

Ainsi le voyage sera pris totalement en charge sur l'exercice concerné  $N + 1$ .

Le versement d'un acompte est précisé dans la convention de séjour passée avec l'agence.

Cette convention devra être présentée au préalable au Conseil d'administration qui autorise le chef d'établissement à la signer. Dans le cas où l'agence appartient à une association, le C.A. doit donner son accord pour y adhérer.

> Contrôle de Gestion des EPLE - Rectorat d'Aix-Marseille Année 2006

#### $7.4$ LE BILAN FINANCIER

Le budget initial prévisionnel peut appeler des réajustements, la présentation du bilan financier du voyage aux membres du conseil d'administration permettra de donner une suite aux conditions de réalisation de l'équilibre financier :

#### $\triangleright$  Recettes

#### $\triangleright$  Dépenses

### $\triangleright$  Déficit

### $\triangleright$  Excédent (cas de petits reliquats)

La règle générale : l'article 21 de la loi de fiances n° 66-948 du 22/12/1996 modifié par la loi des finances rectificative nº 2001-1276 du 28/12/2001 prévoit que toute créance inférieure à 8 euros constatée dans les écritures d'un comptable public et provenant de trop perçus est définitivement acquise à la collectivité débitrice à l'expiration d'un délai de 3 mois à compter de la date de notification au créancier.

Le devenir des reliquats comme le seuil de remboursement relève d'une décision du C.A. prise dans le cadre de la charte ou lors de la présentation du budget initial, par exemple renflouer prioritairement les fonds sociaux s'ils ont été mobilisés, ou réduire la participation de l'EPLE. (ANNEXES 1 et 2)

#### $7.4.1$ **LA GESTION DES DEFICITS**

Les membres du conseil d'administration devront délibérer sur le moyen de combler ce déficit :

- $\geq$  Nouvelle participation des familles
- > Prise en charge sur le budget de l'établissement, éventuellement par DBM.
- > Autres solutions, validées par le conseil d'administration.

#### 7.4.2 LA GESTION DES RELIQUATS

Le conseil d'administration ne peut pas décider *globalement* d'affecter à un autre usage des recettes qui ont été versées par les familles pour un voyage scolaire précis et pour leur(s) propre(s) enfant(s).

Il n'est donc pas possible de conserver ces sommes pour un autre voyage, ni de les verser à la caisse de solidarité ou équivalent.

Deux cas de figure sont prévus par les 2 lois précitées

#### $\checkmark$  Les reliquats supérieurs à 8  $\epsilon$ :

Ils doivent être obligatoirement et rapidement reversés aux familles.

 $\checkmark$  Les reliquat inférieurs à 8  $\epsilon$ :

Ils ne seront pas obligatoirement reversés aux familles, mais doivent faire l'objet d'une notification diligente aux familles concernées qui auront 3 mois pour en demander le remboursement :

> 3 hypothèses de la part de la famille

▶ 2 options pour l'EPLE :

1/ la famille demande le remboursement avant l'expiration du délai de 3 mois » l'agent comptable procédera au remboursement par un ordre de payement.

> Contrôle de Gestion des EPLE - Rectorat d'Aix-Marseille Année 2006

24

2/ la famille accepte que le reliquat soit conservé dans l'EPLE > il sera enregistré en recette exceptionnelle (compte 771 88).

3/ la famille ne répond pas dans les délais, les montants non réclamés seront acquis définitivement à l'EPLE ▶ enregistrement en recette exceptionnelle (compte 771 88).

Ces recettes exceptionnelles versées dans les fonds de réserve de l'établissement pourront alors être ré-utilisées pour une nouvelle affectation par prélèvement, après décision du conseil d'administration.

#### 7.5 LES SUBROGATIONS DE CREANCES (les aides individuelles)

De nombreux partenaires peuvent payer en lieu et place des familles :

### -L'Etat

Les fonds sociaux lycéen ou collégien attribués à l'établissement peuvent concourir à ce qu'il n'y ait pas de discrimination vis-à-vis des voyages et sorties fondée sur les revenus des parents.

L'aide des fonds sociaux ne peut intervenir que pour les sorties et voyages à caractère pédagogique organisés à l'initiative de l'EPLE.

Il appartient à la commission de se prononcer sur les aides individuelles qui viendront en déduction de la participation de la (des) famille (s) concernée (s). Le P.V. de la commission sera remis à l'agent comptable.

Les fonds sociaux ne peuvent en aucun cas être utilisés pour un financement global des voyages.

#### **Comptabilisation**

Mandat pour ordre au F- 657 62 par le crédit du compte 466.2, soldé par le compte 463 2 ou le compte 471 8 si l'ordre de recette n'est pas fait.

Recette pour ordre au N3 7...

La pièce justificative du comptable est le procès verbal de la commission, arrêté par le chef d'établissement et signé par tous ses membres, spécifiant que l'aide est directement attribuée à la caisse de l'établissement, ou la décision du chef d'établissement si l'aide du fonds social a été décidée par lui en urgence.

#### - Les divers organismes

Les bureaux d'aide sociale, les C.A.F., les municipalités, les comités d'entreprise, etc... peuvent, sur demande des familles, octroyer des aides individuelles.

**Attention** 

Il est préférable que l'aide octroyée par ces différents organismes soit versée directement à la famille qui paiera elle-même à l'établissement la totalité de la somme due au titre du voyage.

> Contrôle de Gestion des EPLE - Rectorat d'Aix-Marseille Année 2006

En effet, le versement direct à l'établissement nécessiterait l'élaboration d'une convention en raison du principe de non-affectation des recettes.

#### Comptabilisation

La recette étant exclusivement affectée au voyage, il convient d'informer le Conseil d'administration par DBM de niveau 2 (N3 74... - N3 6...)

#### La pièce justificative pour le comptable est :

la lettre de notification de la prise en charge par l'organisme de tout ou partie des frais du voyage au bénéfice de la famille.

#### Contrôle de Gestion des EPLE - Rectorat d'Aix-Marseille Année 2006

## **8. DIFFERENTS IMPESIDE COMETABILISATION DES VOYAGES SCOLAIFES**

Les voyages scolaires seront de préférence gérés en service spécial N3 ; ce dernier, chapitre spécial sans réserve, doit donc être équilibré en dépenses et en recettes, il est géré selon la technique des ressources affectées en utilisant :

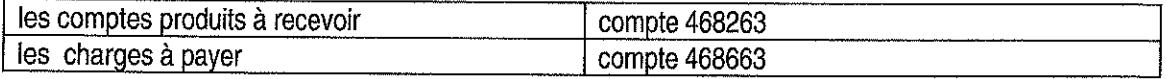

Ces comptes peuvent être subdivisés en tant que de besoin, avec pour solde indispensable :

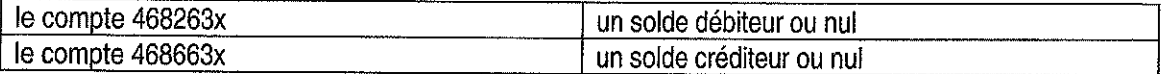

### 8.1 / LA TECHNIQUE DES RESSOURCES AFFECTÉES.

Cette technique est utilisée pour des opérations prévues par des contrats, des conventions ou bien se rapportant à des dons, legs et recettes légales qui remplissent simultanément les conditions suivantes :

- signature d'une convention avec un financeur fixant les obligations ou acceptation de dons ou de recettes en contrepartie d'obligations,
- obligation de rendre compte de l'utilisation des crédits,
- obligation de restituer le solde non employé ou obtenir du bailleur de fonds le report de ces crédits sur l'exercice suivant.

La comptabilité de ces opérations s'exécute du 1<sup>er</sup> janvier au 31 décembre (pas de période d'inventaire).

### 8.2 / LE DÉROULEMENT DES OPÉRATIONS

Une fois la délibération relative au financement du voyage exécutoire, le chef d'établissement transmet cet acte à l'agent comptable qui pourra :

passer l'écriture de prise en charge du voyage :

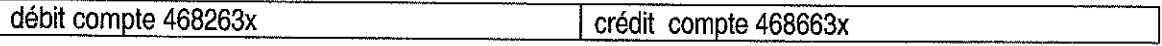

commencer à encaisser l'argent des familles par :

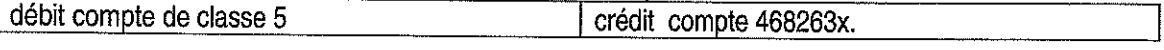

Seront utilisés les comptes suivants :

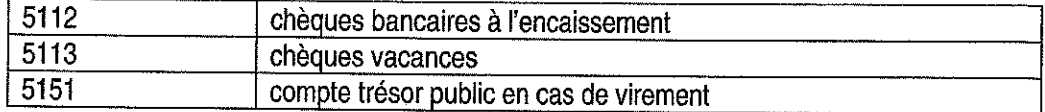

#### Cas particuliers :

Les frais de gestion des chèques-vacances seront prélevés au compte 4722/ commissions bancaires en instance de mandatement :

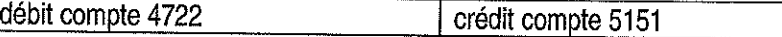

Ce compte sera le plus tôt possible régularisé par un mandatement au compte 627/ services bancaires :

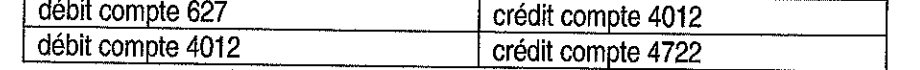

Contrôle de Gestion des EPLE - Rectorat d'Aix-Marseille Année 2006

V Pour un élève qui bénéficiera d'un fonds social collégien ou lycéen, le paiement s'effectuera par un mandat au chapitre F compte 65762 :

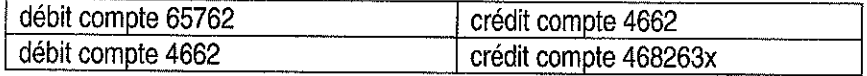

L'ordre de recettes de l'utilisation du fonds social sera passé au service général compte 74117; la participation de cet élève au voyage sera comptabilisée avec celle des autres élèves au service N3 compte 7067.

En fonction des sources de financement, le chef d'établissement modifiera le budget de l'établissement :

- soit par une DBM pour information du conseil d'administration si les recettes du voyage  $\bullet$ ne proviennent que de la participation des familles compte 7067, de subventions affectées de l'Etat compte 74118 ou des collectivités territoriales compte 74428 ou 74438 ou d'un don du foyer figurant dans la même délibération compte 7468.
- soit par une DBM pour vote du conseil d'administration si une des recettes du voyage provient d'un prélèvement sur fonds de réserve ou d'un autre service de l'établissement. Il conviendra d'appliquer alors la technique budgétaire des contributions entre service (comptes 6588 et 7588).

### Rappel : la technique budgétaire des contributions entre service

Le principe est simple : « un service qui donne, un service qui recoit ». La comptabilisation de cette opération se traduira par :

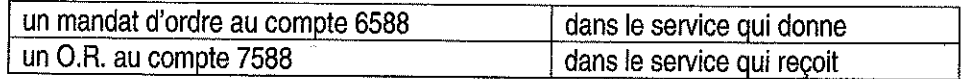

L'égalité entre ces deux comptes doit toujours exister que ce soit au niveau de l'ouverture de crédits et de prévision de recettes ou que ce soit au niveau de l'exécution ; le mandat d'ordre au compte 6588 et la recette d'ordre au 7588 doivent être établis pour le montant exact de la dépense constatée sur ce financement et non en fonction de la prévision budgétaire.

#### 8.3 / LES MODIFICATIONS AU BUDGET

### 8.3.1 / Voyage sans virement entre service ni prélèvement sur fonds de roulement

1° Etape : présentation d'une DBM pour information de type 2 du conseil d'administration

Ceci suppose en préalable que la délibération du conseil d'administration ou de la commission permanente en cas de délégation soit exécutoire et comprenne notamment la présentation du voyage, le nombre de participants, le budget, le montant maximum de la participation des families, l'échéancier des encaissements de la participation, les dons, l'autorisation de signer les contrats et les conventions nécessaires à ce voyage...

au service spécial N3 voyage : DBM de type 24 avec en prévision de recettes le compte 7067 participation des familles, le compte 74118 subvention Etat si nécessaire, le compte 74428 ou 74438 ou 7448 subvention de la collectivité si nécessaire, le compte 7468 don du foyer si nécessaire et en utilisant un code de gestion par voyage ; en ouverture de crédits divers comptes de nature ou un compte 6. avec code de gestion selon voyage.

> Contrôle de Gestion des EPLE - Rectorat d'Aix-Marseille Année 2006

- 2° Etape : une fois la décision budgétaire exécutoire :
	- au service spécial N3 mandater les dépenses et passer les ordres de recettes dés la fin du  $\bullet$ voyage une fois toutes les dépenses mandatées.

#### Rappel du schéma comptable :

Selon la nature des dépenses :

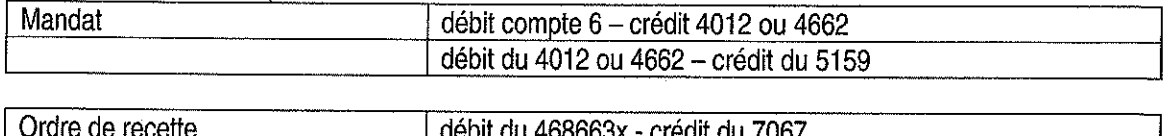

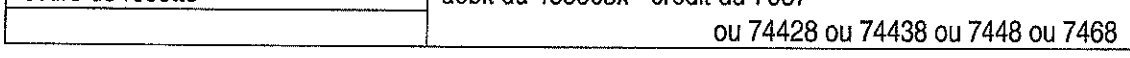

#### 8.3.2 / Voyage avec virement entre service

1° Etape : présentation d'une DBM pour vote du conseil d'administration

• DBM de l'ordonnateur de type 11 : virement à l'intérieur du chapitre A1, du chapitre J1 ou J31 ou 38...

DBM de type 38 (ressources nouvelles ni affectées ni spécifiques) au service spécial N3 voyage

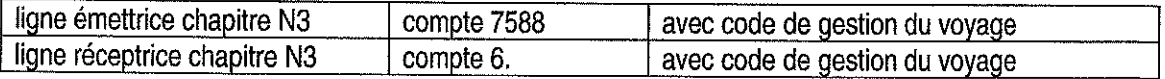

2° Etape : une fois la DBM exécutoire (15 jours après date de réception par autorité de contrôle) :

- au service spécial N3 : mandater les dépenses et passer les ordres de recettes dés la  $\bullet$ fin du voyage une fois toutes les dépenses mandatées.
- au service spécial N3 : faire un ordre de recettes au compte 7588 code voyage du montant nécessaire au voyage dans la limite de la prévision de recettes ;
- au service général chapitre A1 ou D : faire un mandat au compte 6588 du même montant que l'ordre de recettes du N3 7588 dans la limite de l'ouverture de crédits autorisée.

#### Rappel du schéma comptable :

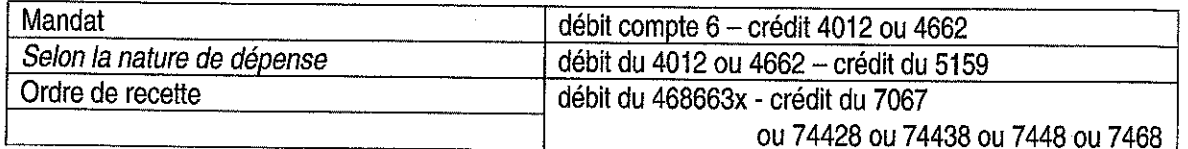

#### Au service spécial N3 :

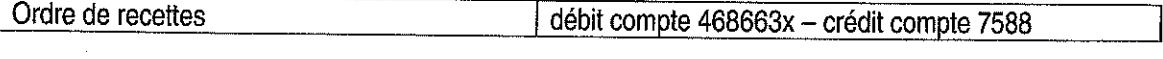

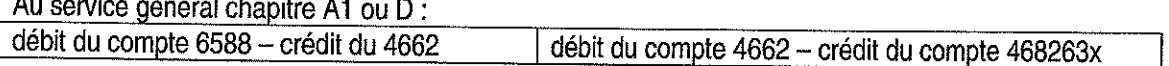

### 8.3.3 / Voyage avec prélèvement sur fonds de roulement du service général

Contrôle de Gestion des EPLE - Rectorat d'Aix-Marseille Année 2006

1° Etape : présentation lors du budget ou d'une DBM pour vote du conseil d'administration de ce prélèvement :

- au service général prélèvement sur les fonds de réserve du montant à prélever pour le voyage : DBM de type 32 (équilibre sur fonds de roulement) avec ouverture de crédits au chapitre A1 ou D compte 6588 ;
- au service spécial N3 voyage : DBM de type 38 (ressources nouvelles ni affectées ni spécifiques) ligne émettrice chapitre N3 compte 7588 avec code de gestion du voyage, ligne réceptrice chapitre N3 compte 6. avec code de gestion du voyage.

2° Etape : une fois le budget ou la décision modificative exécutoire :

- au service spécial N3, faire un ordre de recettes au compte 7588 code voyage du montant nécessaire au voyage dans la limite de la prévision de recettes ;
- au service général chapitre A1 ou D, faire un mandat au compte 6588 du même montant que l'ordre de recettes du N3 7588 dans la limite de l'ouverture de crédits autorisée.

#### Rappel du schéma comptable :

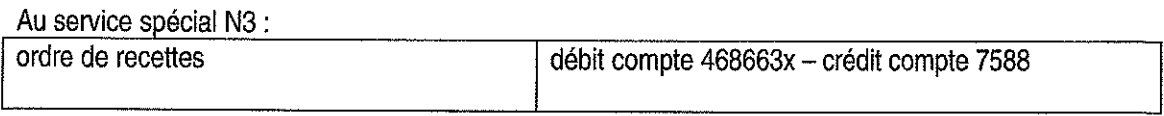

Au service général chapitre A1 ou D :

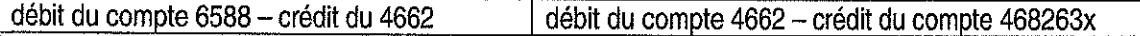

#### 8.3.4 / Voyage avec prélèvement sur fonds de roulement du Service Spécial enseignement technique

1° Etape : présentation lors du budget ou d'une décision budgétaire modificative pour vote du conseil d'administration de ce prélèvement :

- au service spécial enseignement technique prélèvement sur les fonds de réserve du montant à prélever pour le voyage : DBM de type 32 (équilibre sur fonds de roulement) avec ouverture de crédits au chapitre J1 compte 6588 ;
- au service spécial N3 : voyage DBM de type 38 (ressources nouvelles ni affectées ni spécifiques) ligne émettrice chapitre N3 compte 7588 avec code de gestion du voyage. ligne réceptrice chapitre N3 compte 6, avec code de gestion du voyage.
- 2° Etape : une fois le budget ou la décision modificative exécutoire :
	- au service spécial N3, faire un ordre de recettes au compte 7588 code voyage du montant nécessaire au voyage dans la limite de la prévision de recettes ;
	- au service spécial J1, faire un mandat au compte 6588 du même montant que l'ordre de recettes du N3 7588 dans la limite de l'ouverture de crédits autorisée.

#### Rappel du schéma comptable :

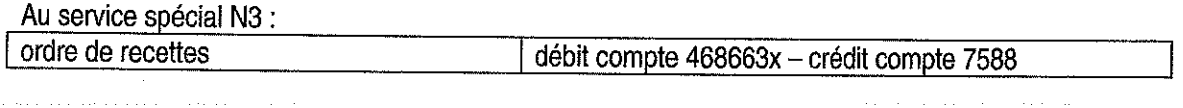

Contrôle de Gestion des EPLE - Rectorat d'Aix-Marseille Année 2006

Au service spécial J1 :<br>débit du compte 6588 – crédit du 4662

débit du compte 4662 - crédit du compte 468263x

# Contrôle de Gestion des EPLE - Rectorat d'Aix-Marseille<br>Année 2006

Bulletin académique n° 542 du 7 novembre 2011

### VOYACES SCOLARES EACULTAILES GHARA BERGLEMENT INIERIEUR

**ANNEXE TERRIT** 

Un modèle de charte - règlement intérieur des voyages organisés par les EPLE est proposé ciaprès. Il ne s'agit pas d'un formulaire préconisé mais d'une trame pouvant être adaptée aux circonstances particulières.

Article 1 Une sortie scolaire n'a de justification que dans le cadre d'un projet pédagogique en relation avec les enseignements obligatoires et les programmes. Cet ancrage doit être explicité dans la description du projet. **Article 2** Toute sortie ne peut excéder une durée de 5 jours pris sur le temps scolaire. Le conseil d'administration fixe le nombre de sorties facultatives à X par niveau ou classe dans l'année. Article 3 Le conseil d'administration fixe le montant de la contribution volontaire des familles. Le conseil d'administration tolère une variation de XX % de la participation demandée. Article 4 Le conseil d'administration n'examine pas les projets dont la contribution volontaire des familles n'excède pas la somme de XX euros ; **Article 5** La sortie pourra se dérouler si XX % des élèves de la classe ou du niveau participent au déplacement. Le voyage linguistique se déroule si XX % des élèves d'un niveau y participent. Article 6 L'établissement est autorisé à percevoir par avance les contributions volontaires des familles. Les dépenses seront engagées dans la limite des sommes perçues. Article<sub>7</sub> Les financements envisagés par l'établissement, prélèvement sur fonds de réserves, participation d'un autre chapitre ou affectation de subvention de fonctionnement (sous réserve d'instruction particulière de la collectivité de rattachement) sont soumis à l'approbation du conseil d'administration.

Bulletin académique n° 542 du 7 novembre 2011

80

- Article 8 Les modalités de contribution financière ne concernent pas les personnels d'encadrement du voyage puisque l'ensemble des accompagnateurs bénéficie de la gratuité. Les charges ne devant pas être supportées par les familles, leur financement sera prévu sur le budget de l'établissement (subventions diverses, ressources propres, etc.)
- Article 9 La participation aux charges communes est fixée à ... % du montant du budget du voyage scolaire (frais de téléphone, réception, formalités administratives...)
- Article 10 Un bilan financier du voyage sera présenté au conseil d'administration.
- L'éventuel reliquat sera obligatoirement remboursé aux familles qui auront réglé Article 11 l'intégralité de la participation demandée, excepté s'il est inférieur à ... Euros.
- Article 12 Les reliquats inférieurs à 8 euros seront acquis définitivement à l'établissement à l'expiration d'un délai de 3 mois à compter de sa date de notification aux familles, si celles-ci n'en ont pas demandé le remboursement.
- Article13 Les conditions d'annulation du voyage seront notifiées aux familles par acte d'engagement. Ces conditions peuvent être déterminées par l'établissement. Elles peuvent être équivalentes à celles prévues dans la convention de séjour.

Bulletin académique n° 542 du 7 novembre 2011

81

33

**All and Contract Contract Contract** 

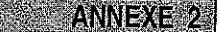

Etablissement :

Acte du conseil d'administration du ............

### Voyage ou sortie scolaire

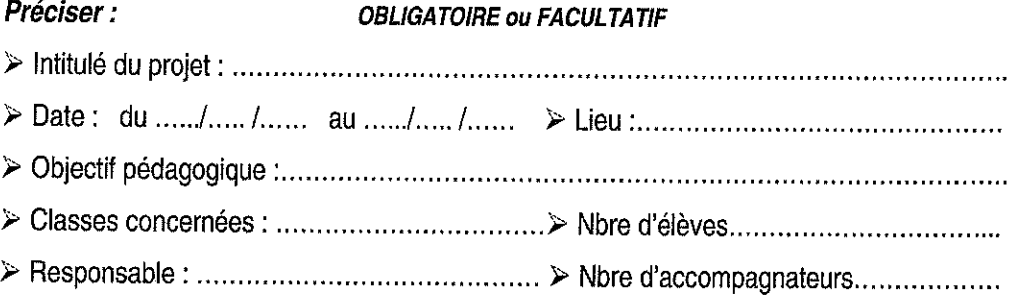

#### **BUDGET PREVISIONNEL**

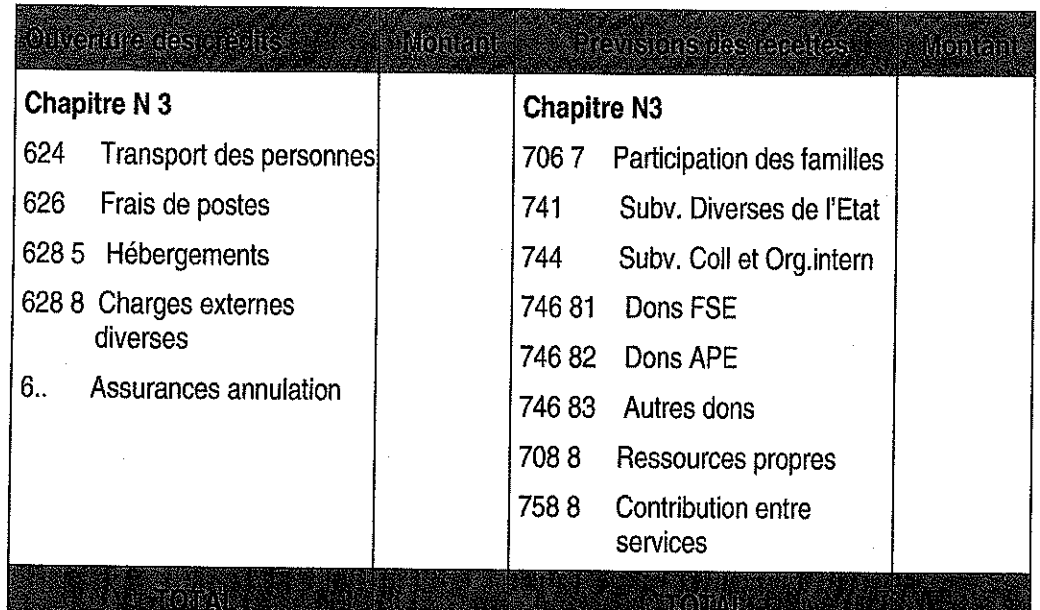

#### Modalités :

- > Montant individuel de la participation des familles :
- > Régie d'avance : oui  $\Box$ non
- > Autorisation du CA pour tout contrat et convention : oui
- > Modes de remboursement si désistement :
- $\triangleright$  Affectation du reliquat :
	- Remboursement aux familles
	- □ OUI, l'excédent est obligatoirement remboursé si le montant est supérieur à 8 €

 $\Box$ 

 $\Box$ 

□ NON, autres propositions à préciser :

Contrôle de Gestion des EPLE - Rectorat d'Aix-Marseille Année 2006

 $\Box$ 

non

### HOHEDESCRIPTIVE OCUPYCYMCIERACULTANIE

(Exemplaire à adapter aux circonstances particulières)

Etablissement

Par délibération du :

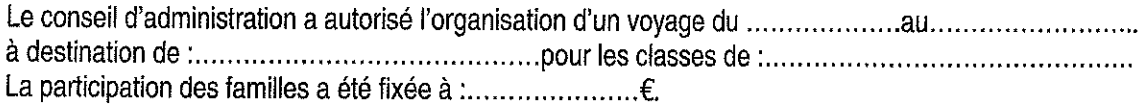

La participation à ce voyage revêt un caractère facultatif, les élèves ne désirant pas s'y inscrire seront accueillis dans l'établissement.

Aucun élève ne sera écarté de ce voyage pour des raisons financières. Les familles qui le souhaitent, peuvent solliciter une aide financière auprès de l'établissement. Leur demande sera examinée dans le respect de l'anonymat.

Le conseil d'administration de l'établissement s'est prononcé sur la base d'un projet éducatif dont les objectifs sont les suivants :

Descriptif du projet retenu par le C.A. :

La participation des familles comprend les prestations suivantes : à préciser (transport, hébergement, visites, assurance annulation et rapatriement etc ......) Les versements interviendront selon l'échéancier suivant :

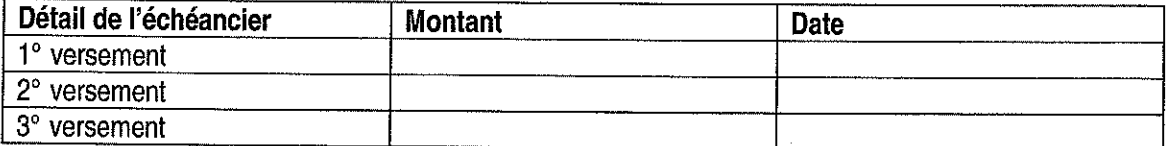

En cas de désistement, les familles seront remboursées des sommes versées selon les modalités de participer au voyage.

Le formulaire d'inscription et d'engagement ci-après doit être déposé avant le :.............................. 

> Signature du Chef d'établissement Cachet

### Ce document est à conserver par la famille

Contrôle de Gestion des EPLE - Rectorat d'Aix-Marseille Année 2006

### EICHEDINSCHPHONERDENGAGEMENDAU VOYAGE

(Exemplaire à adapter aux circonstances particulières)

Etablissement

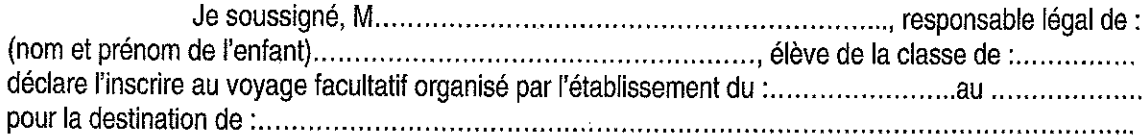

J'accepte les modalités d'organisation de ce voyage, telles qu'elles ont été autorisées par le conseil d'administration et dont j'ai pris connaissance par la fiche descriptive ci-jointe.

Je m'engage à verser la somme selon l'échéancier indiqué, par chèque au nom de l'agent comptable de l'établissement.

Je déclare avoir souscrit au nom de mon fils/ma fille, une assurance individuelle accident ainsi qu'une assurance en responsabilité civile.

#### Pour les voyages à l'étranger :

Je m'engage à autoriser mon fils/ma fille à quitter le territoire national ainsi qu'à accomplir les diverses formalités qui me seront demandées à cet effet et selon le calendrier qui me sera communiqué.

Date, signature des parents

(et de l'élève, s'il est majeur).

> Contrôle de Gestion des EPLE - Rectorat d'Aix-Marseille Année 2006

## DECISION PORTANT INSTITUTION DUNE RECIEIDE RECEITE

Etablissement: (1)

Régie n° : ......................

Le chef d'établissement

Vu le décret n° 62-1587 du 29 décembre 1962 modifié portant règlement sur la comptabilité publique et notamment l'article 18 :

Vu le décret n° 66-850 du 15 novembre 1966 modifié relatif à la responsabilité personnelle et pécuniaire des régisseurs ; modifié par le décret n° 76-70 du 15 janvier 1976 ;

Vu le décret n° 85-924 du 30 août 1985 modifié relatif aux EPLE ;

Vu le décret n° 92-681 du 20 juillet 1992 relatif aux régies de recettes et aux régies d'avances des organismes publics, modifié par le décret n° 92-1368 du 23 décembre 1992 ;

Vu l'arrêté du 20 juillet 1992 relatif au seuil de dispense de cautionnement des régisseurs d'avances et des régisseurs de recettes ;

Vu l'arrêté du 28 mai 1993 modifié par l'arrêté du 3 septembre 2001 relatif au taux de l'indemnité de responsabilité susceptible d'être allouée aux régisseurs d'avances et régisseurs de recettes relevant des organismes publics et montant du cautionnement imposé à ces agents ;

Vu l'arrêté du 21 novembre 2005 modifiant l'arrêté du 11 octobre 1993 habilitant les chefs d' EPLE à instituer des régies de recettes et des régies d'avances ;

- (1) désignation précise de l'établissement
- (2) la référence à l'arrêté doit être remplacée par une liste des recettes si le régisseur n'est habilité à encaisser qu'une partie des recettes mentionnées dans l'arrêté cadre.

### **ARRETE**

pour le payement des dépenses mentionnées à l'article 10 du décret n° 92-681 du 20 juillet 1992 modifié

ARTICLE 2 : Le régisseur est autorisé - n'est pas autorisé à détenir un compte de dépôt ouvert au Trésor : l'avoir maximum sur ce compte est fixé à :

ARTICLE 3 : Le montant maximum de l'avance s'élève à : Le montant maximum par opération est fixé à 1 500  $\epsilon$  par opération.

ARTICLE 4 : Les pièces justificatives des dépenses seront remises à l'agent comptable tous les .............et au minimum une fois par mois.

Les chèques bancaires, postaux, devront être transmis à l'agent comptable le jour de l'encaissement, au plus tard le lendemain matin.

ARTICLE 5 : Le régisseur est - n'est pas assujetti à un cautionnement.

Remarque : Le montant du cautionnement dépend du montant fixé par le seuil de la régie. Ainsi l'arrêté du 28 mai 1993 prévoit un cautionnement de 300 € dès lors que le régisseur est autorisé à dépenser entre 2 441  $\epsilon$  et 3 000  $\epsilon$ . Il en résulte que pour dispenser le régisseur de tout cautionnement, le seuil des opérations doit se monter à 1 220 € maximum.

ARTICLE 6 : Le régisseur percevra l'indemnité de responsabilité selon le barème fixé par l'arrêté du 28 mai 1993, modifié par l'arrêté du 3 septembre 2001.

ARTICLE 7: Le régisseur, et le cas échéant le suppléant, sera/seront désigné(s) par le chef d'établissement, après agrément de l'agent comptable de l'établissement. (en l'absence de suppléant, barrez les mentions inutiles).

chacun en ce qui le concerne, de l'exécution de la présente décision qui prendra effet à la date du visa pour accord de Monsieur le Trésorier Payeur Général.

(En application de l'arrêté du 21 novembre 2005, l'accord du comptable supérieur du Trésor sera considéré acquis à l'issue d'un délai de 15 jours, en l'absence d'observation de sa part).

A

Le Trésorier Payeur Général

, le

 $\frac{1}{2}$  le

A

Le chef d'établissement

Visa de l'Agent

comptable

(1) désignation de l'établissement

Contrôle de Gestion des EPLE - Rectorat d'Aix-Marseille Année 2006

38

## DÉCISION PORTANT INSTITUTION D'UNE RÉGIE D'AVANCE

Etablissement: (1)

Régie n° : ......................

#### Le chef d'établissement

Vu le décret n° 62-1587 du 29 décembre 1962 modifié portant règlement sur la comptabilité publique et notamment l'article 18 :

Vu le décret n° 66-850 du 15 novembre 1966 modifié relatif à la responsabilité personnelle et pécuniaire des régisseurs ; modifié par le décret n° 76-70 du 15 janvier 1976 ;

Vu le décret n° 85-924 du 30 août 1985 modifié relatif aux EPLE ;

Vu le décret n° 92-681 du 20 juillet 1992 relatif aux régies de recettes et aux régies d'avances des organismes publics, modifié par le décret n° 92-1368 du 23 décembre 1992 ;

Vu l'arrêté du 20 juillet 1992 relatif au seuil de dispense de cautionnement des régisseurs d'avances et des régisseurs de recettes :

Vu l'arrêté du 28 mai 1993 modifié par l'arrêté du 3 septembre 2001 relatif au taux de l'indemnité de responsabilité susceptible d'être allouée aux régisseurs d'avances et régisseurs de recettes relevant des organismes publics et montant du cautionnement imposé à ces agents :

Vu l'arrêté du 21 novembre 2005 modifiant l'arrêté du 11 octobre 1993 habilitant les chefs d' EPLE à instituer des régies de recettes et des régies d'avances ;

- (3) désignation précise de l'établissement
- (4) la référence à l'arrêté doit être remplacée par une liste des recettes si le régisseur n'est habilité à encaisser qu'une partie des recettes mentionnées dans l'arrêté cadre.

### **ARRETE**

pour le payement des dépenses mentionnées à l'article 10 du décret n° 92-681 du 20 juillet 1992 modifié

ARTICLE 2 : Le régisseur est autorisé - n'est pas autorisé à détenir un compte de dépôt ouvert au Trésor : l'avoir maximum sur ce compte est fixé à :

ARTICLE 3 : Le montant maximum de l'avance s'élève à : Le montant maximum par opération est fixé à 1 500  $\epsilon$  par opération.

ARTICLE 4 : Les pièces justificatives des dépenses seront remises à l'agent comptable tous les .............et au minimum une fois par mois.

Les chèques bancaires, postaux, devront être transmis à l'agent comptable le jour de l'encaissement, au plus tard le lendemain matin.

ARTICLE 5 : Le régisseur est – n'est pas assujetti à un cautionnement.

Remarque : Le montant du cautionnement dépend du montant fixé par le seuil de la régie. Ainsi l'arrêté du 28 mai 1993 prévoit un cautionnement de 300 € dès lors que le régisseur est autorisé à dépenser entre 2 441 € et 3 000 €. Il en résulte que pour dispenser le régisseur de tout cautionnement, le seuil des opérations doit se monter à 1 220 € maximum.

ARTICLE 6 : Le régisseur percevra l'indemnité de responsabilité selon le barème fixé par l'arrêté du 28 mai 1993, modifié par l'arrêté du 3 septembre 2001.

ARTICLE 7 : Le régisseur, et le cas échéant le suppléant, sera/seront désigné(s) par le chef d'établissement, après agrément de l'agent comptable de l'établissement. (en l'absence de suppléant, barrez les mentions inutiles).

ARTICLE 8 : Le chef d'établissement et l'agent comptable de.................................(1), sont chargés, chacun en ce qui le concerne, de l'exécution de la présente décision qui prendra effet à la date du visa pour accord de Monsieur le Trésorier Payeur Général.

(En application de l'arrêté du 21 novembre 2005, l'accord du comptable supérieur du Trésor sera considéré acquis à l'issue d'un délai de 15 jours, en l'absence d'observation de sa part).

Α

comptable

Le Trésorier Payeur Général

, le

 $\cdot$  le

Le chef d'établissement

 $\mathbf{A}$ 

Visa de

l'Agent

(1) désignation de l'établissement

Contrôle de Gestion des EPLE - Rectorat d'Aix-Marseille Année 2006

Bulletin académique n° 542 du 7 novembre 2011

88

ANNEXE

### FORMULAIRE «ENCACEMENTOE L'ENTREPRRISE» THANSPORT OCCASIONNEL DENFANTS

#### **Accusé Réception**

Etablissement

Monsieur le Directeur Entreprise de transport

vous prie de bien vouloir me retourner avant le ...................... la fiche de renseignements ci-jointe en cochant les cases utiles et en renseignant les différentes rubriques.

Notre commande ne deviendra effective qu'a réception de ce document dûment signé.

#### **Engagement de l'entreprise**

1. L'entreprise que je dirige est inscrite à la DDE, au registre des transports publics routiers de personnes du département de son siège social.

2. Chaque véhicule effectuant le transport possède à bord :

- $\Box$ La carte grise
- $\Box$ L'attestation d'assurance : responsabilité civile, dommage aux biens, accidents assistance rapatriement
- Un billet collectif mentionnant :  $\Box$ 
	- Nom exact de l'entreprise :
	- Nom du client :
	- Adresse de prise en charge :

- Itinéraire prévisionnel :

- Point précis de montée :....................
- 
- Point précis du dépôt :........................
- Nombre de chauffeurs : Nombre de passagers : enfants ................. Adultes ................. Total: ...................
- $\Box$ La carte violette à jour (moins de 6 mois) délivrée par le Service des Mines et autorisant la mise en circulation de chaque véhicule.
- $\Box$ Un chrono tachygraphe dont l'utilisation sera permanente durant toute la durée du voyage.
- Des pictogrammes « transports d'enfant » placés de manière visible à l'avant et à l'arrière.  $\Box$
- 3. Les enfants et les adultes seront transportés en place assise.

- à effectuer la présente prestation dans le respect total des réglementations sociales des transports (arrêté du 2 juillet 1982)
- à exiger du (des) conducteurs(s) le respect de la réglementation européenne ainsi que des temps de conduite et de repos (règlement CEE 3820/85 et 3821/5 du 20 décembre 1985)

Certifié sincère, le ................................

Signature du chef d'entreprise

Contrôle de Gestion des EPLE - Rectorat d'Aix-Marseille Année 2006

89

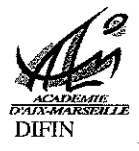

#### ANNEXE

### DEMANDED ADEIENHEOATONDE ESTECODEEOTIE

### NOM ET ADRESSE DE L'ETABLISSEMENT SCOLAIRE :

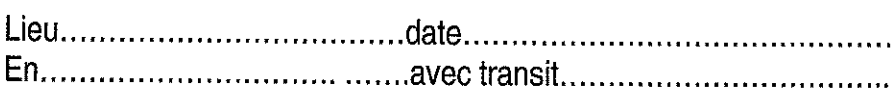

Monsieur le Sous Préfet de ......................

OBJET : Demande d'authentification de liste collective tenant lieu de sortie de Territoire métropolitain.

J'ai l'honneur de vous soumettre ci-joint, pour authentification, une (ou x) liste(s) collective(s d'autorisation de sortie de territoire pour les enfants participants sous la responsabilité de notre établissement au voyage mentionné ci-dessus.

L'exactitude de l'état civil ainsi que la nationalité française des jeunes inscrits sur cette (ou ces)) liste (s) ont été dûment vérifiées par mes soins.

Les intéressés sont d'autre part en possession d'une carte nationale d'identité ou d'un passeport en cours de validité.

Les autorisations de sortie du territoire métropolitain de ces mineurs, fournies par les personnes exerçant l'autorité parentale sont en possession de mes services.

Date, cachet et signature du Chef d'établissement

Contrôle de Gestion des EPLE - Rectorat d'Aix-Marseille Année 2006

### PARREL CONDENSE DE LA PROGEDIERE A SUIVER

Annexers

43

91

Les décisions relatives au financement des voyages scolaires doivent être soumises au Conseil d'administration mais peuvent faire l'objet d'une délégation de ce dernier à la Commission permanente dans le cadre de l'article 16 14° du décret n°85-924 du 30 août 1985 modifié.

L'obligation de transmission des décisions prises aux membres du Conseil d'Administration est une condition de forme indispensable qui doit intervenir avant la signature de la décision par le chef d'établissement.

La date de cette transmission doit être mentionnée dans l'acte de la Commission permanente.

Les délibérations relatives au financement des voyages scolaires doivent comprendre :

- la présentation du voyage (destination, date, objet) ;
- les classes concernées :
- le nombre de participants et d'accompagnateurs ;
- le nom de l'adulte responsable ;
- le budget :
- l'autorisation de signer les contrats et les conventions présentées simultanément ;
- le vote du montant maximum de la participation des familles;
- l'échéancier des encaissements de la participation :
- les modalités de remboursement en cas de désistement ou d'annulation ;
- les modalités de remboursement en cas d'excédent à la fin du voyage ;
- les dons

Ces informations sont généralement regroupées dans l'élaboration du budget prévisionnel (annexe 2).

L'acte devra être rendu exécutoire par l'autorité de contrôle avant d'encaisser de l'argent des familles ou d'engager les dépenses relatives au voyage.

Il sera à joindre au 1<sup>er</sup> mandatement relatif au paiement de ces dépenses.

Les points suivants sont tout particulièrement à surveiller :

- rupture de l'égalité des participants au voyage (existence de différents tarifs selon que l'élève est affilié ou non au foyer socio-éducatif) ;
- violation du principe de gratuité de l'enseignement (dépenses des accompagnateurs mis, directement ou indirectement, à la charge des families) ;
- absence d'acte :
	- Participation d'une association au lieu et place de l'établissement (gestion de fait).

Bulletin académique n° 542 du 7 novembre 2011

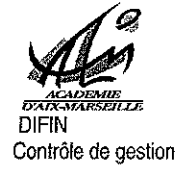

ľ

## **ANNEXE ID**

### **EXECUTIVE ALCOHOL**

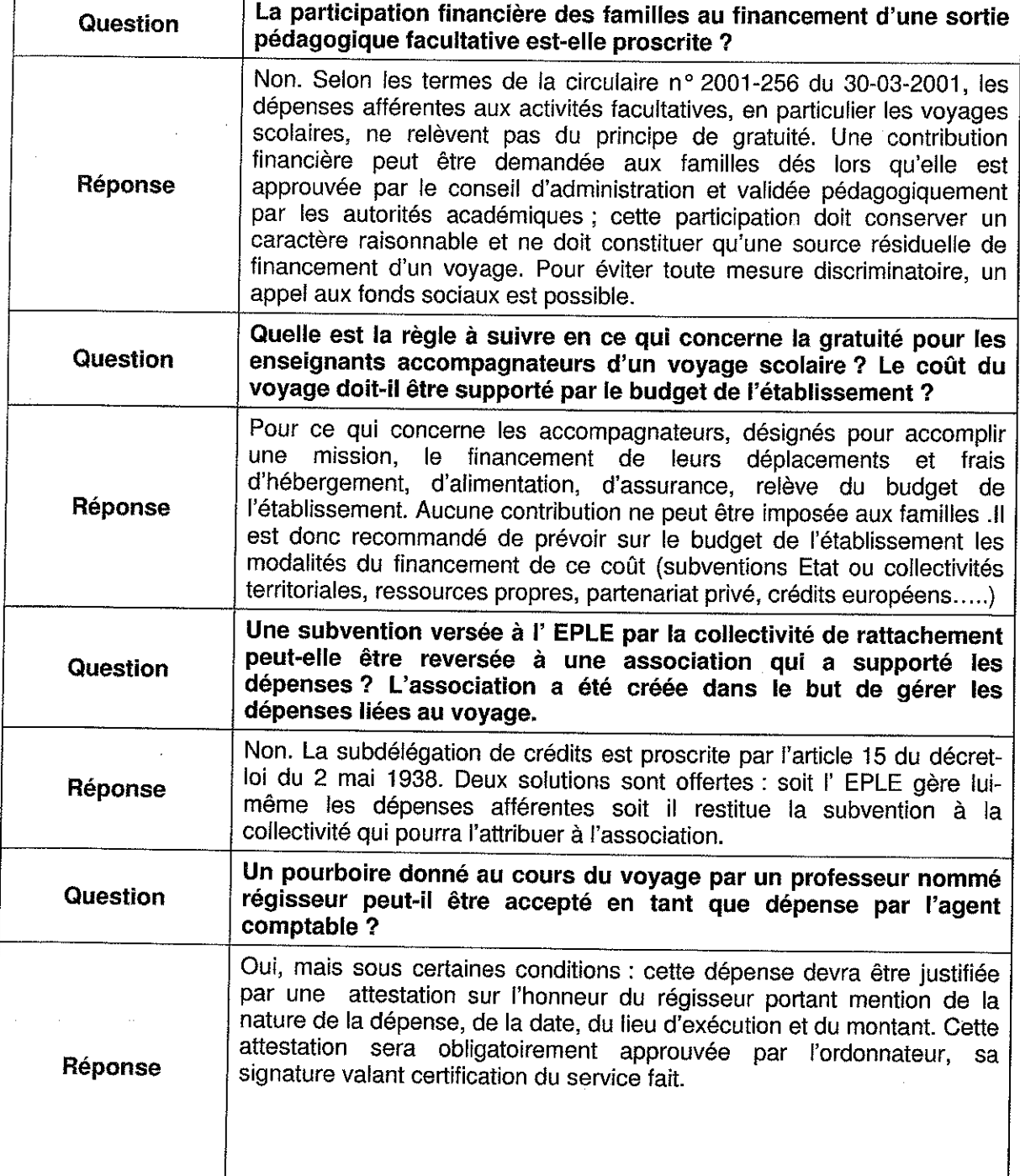

Contrôle de Gestion des EPLE - Rectorat d'Aix-Marsellle<br>Année 2006

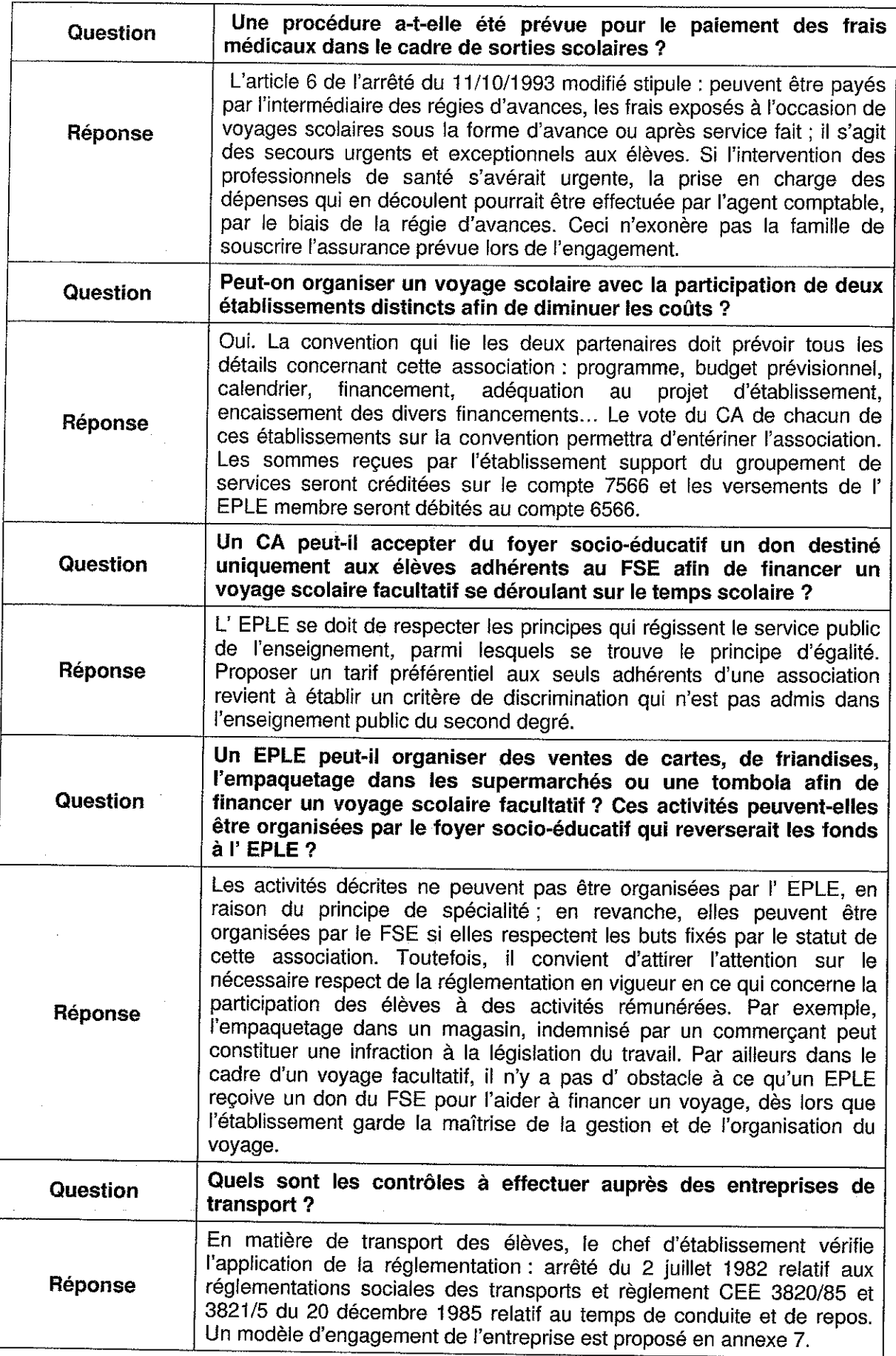

Contrôle de Gestion des EPLE - Rectorat d'Aix-Marseille<br>Année 2006

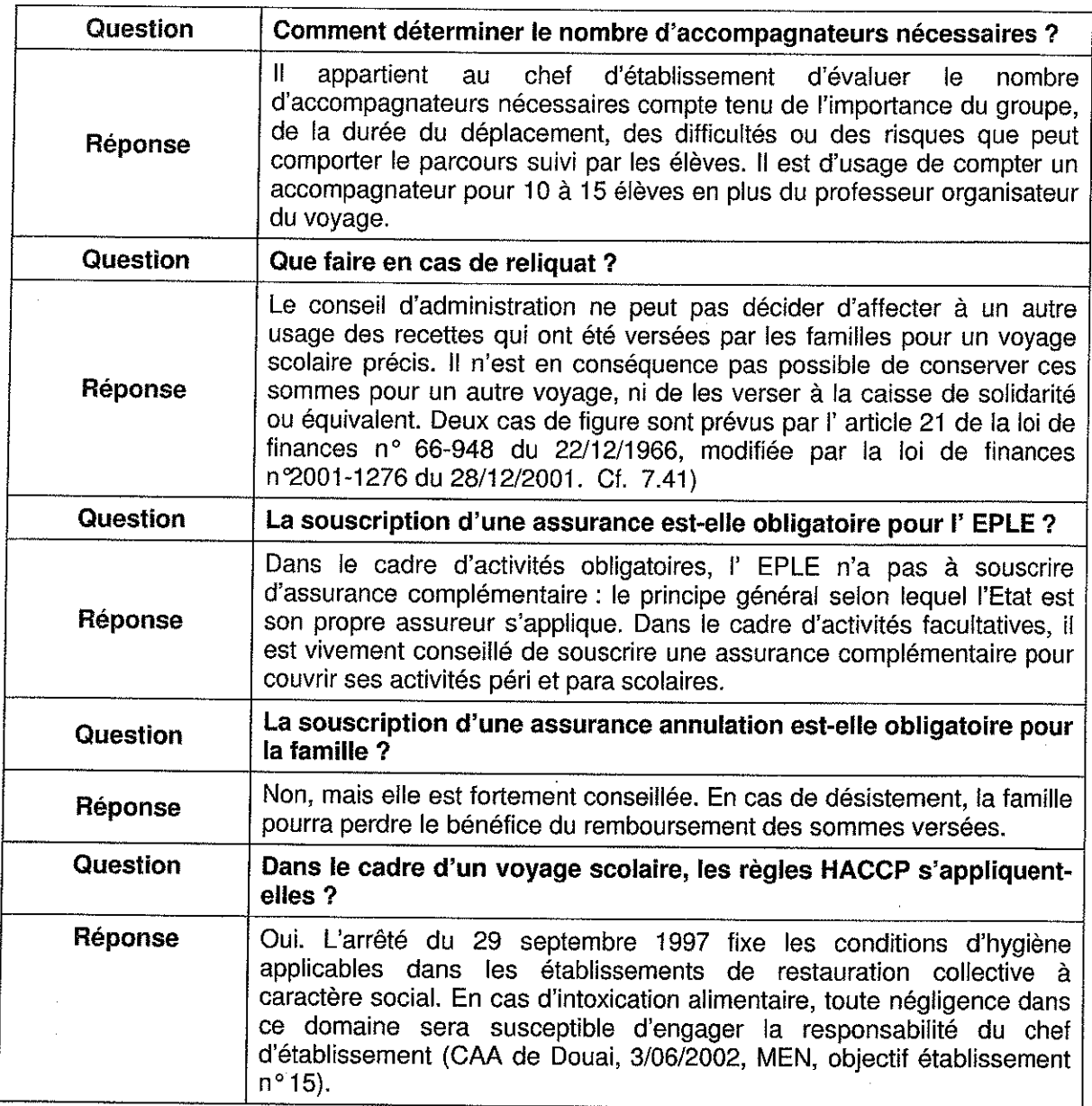

Pour accéder au site idaf.pléiade.éducation, notamment à la foire aux questions (FAQ), la procédure est la suivante :

- http:/idaf.pleiade.education.fr  $\bullet$
- nom de l'utilisateur : ven  $\bullet$
- mot de passe : zen  $\bullet$

Contrôle de Gestion des EPLE - Rectorat d'Aix-Marseille<br>Année 2006

## Division Financière

DIFIN/11-542-525 du 07/11/2011

### **GOUVERNANCE DES EPLE - VADE-MECUM DE L'ADJOINT GESTIONNAIRE**

Destinataires : Chefs d'établissement et gestionnaires en EPLE

Affaire suivie par : Mme PARE - Tel : 04 42 91 72 88 - Bureau du contrôle de gestion des EPLE

Le renforcement de la fonction d'adjoint gestionnaire a conduit le Ministère à faire actualiser le vademecum du gestionnaire pour l'adapter aux nouveaux enjeux de gouvernance d'un EPLE.

Initialement prévu pour accompagner la prise de fonction des nouveaux gestionnaires, en complément des formations académiques d'adaptation à l'emploi et du tutorat, le vade-mecum vise à rapprocher la pratique du terrain de la réglementation.

Il s'adresse désormais à l'ensemble des gestionnaires en fonction dans les EPLE.

Structuré en sept grands thèmes, ce vade-mecum qui ne prétend pas à l'exhaustivité rassemble des fiches qui dressent un panorama des activités incombant au gestionnaire en les restituant dans le cadre institutionnel et juridique des EPLE.

Ce document accompagné de la [note de présentation du ministre](http://media.education.gouv.fr/file/publications/21/0/Note_ministre_-_gouvernance_des_EPLE_189210.pdf) comporte 362 pages, le sommaire est présenté dans les pages suivantes. Vous pourrez le trouver dans son intégralité en cliquant sur le lien : [vade-mecum](http://media.education.gouv.fr/file/publications/21/2/vademecum_gestionnaire_EPLE_version2011_189212.pdf)

*Signataire : Henri RIBIERAS, Secrétaire Général de l'Académie d'Aix-Marseille*

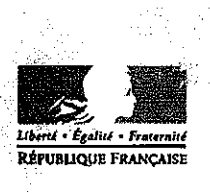

minicišro

Le Ministre

Ministère de l'éducation nationale. de la jeunesse et de la vie associative

## Paris, le 19 AOUT 2011

Le Ministre de l'éducation nationale, de la jeunesse et de la vie associative

à

Mesdames et Messieurs les Chefs d'établissements

Mesdames et Messieurs les adjoints gestionnaires S/C de Mesdames et Messieurs les Rectrices et Recteurs d'académie

Objet : gouvernance des EPLE - vade-mecum de l'adjoint gestionnaire

Dans un environnement social et économique en forte évolution, confronté à des enjeuxmajeurs, notre système éducatif joue un rôle central pour permettre au pays d'affronter avec succès les défis d'une société de la connaissance et de l'innovation largement ouverte à l'international.

Pilier de ce système éducatif, lieu de convergence des actions de l'Etat et de celles des collectivités territoriales, l'établissement public local d'enseignement doit pouvoir s'adapter à son contexte local et aux attentes tant de ses institutions de tutelle que de ses élèves, de leurs parents et de ses personnels, et plus largement de la nation.

Pour qu'il puisse y répondre avec la plus grande efficacité, l'Etat a engagé une politique visant à une autonomie accrue reposant notamment sur un pilotage fort, structuré et professionnel.

La modification en cours du Code de l'Education dote ainsi clairement le chef d'établissement de deux adjoints (hors petits établissements), un chef d'établissement adjoint et un adjoint gestionnaire, tous deux membres de l'équipe de direction de l'EPLE.

Au sein d'une équipe éducative formée des enseignants, des personnels d'éducation et des personnels administratifs, techniques, sociaux et de santé, sous l'autorité du chef d'établissement, l'adjoint gestionnaire joue un rôle majeur dans la bonne réalisation des missions confiées à l'établissement par l'Etat et la collectivité territoriale de rattachement.

110 rue de Grenelle - 75357 Paris SP 07 - Télénhone : 01 55 55 10 10

Bulletin académique n° 542 du 7 novembre 2011

Ses responsabilités sont importantes : outre la gestion matérielle, financière et administrative de l'établissement, il encadre dans ce champ de compétences l'ensemble des personnels administratifs et techniques affectés à l'établissement ou mis à sa disposition, et peut recevoir délégation de signature du chef d'établissement.

Il est l'interlocuteur de la région ou du département dans les domaines où ceux-ci bénéficient d'attributions décentralisées, ce qui suppose le développement de relations professionnelles efficaces, fondées sur la compétence et la confiance mutuelle.

Ce renforcement de la fonction d'adjoint gestionnaire m'a conduit, en faisant appel à l'expertise des services du ministère et d'acteurs du terrain, à faire actualiser le vade-mecum du gestionnaire pour l'adapter à ces nouveaux enjeux de gouvernance.

Ce guide, articulé en sept grands chapitres, est en cours de diffusion et déjà disponible sur le site du ministère. Il a pour objectif de permettre à chacun d'entre vous, chefs d'établissement et adjoints gestionnaires, de remplir vos missions avec un professionnalisme encore accru et de poursuivre ainsi la recherche constante de la qualité du service public d'éducation et de son efficience.

Je sais pouvoir compter sur vous et vous remercie de votre engagement.

**HATFI** 

## **SOMMAIRE**

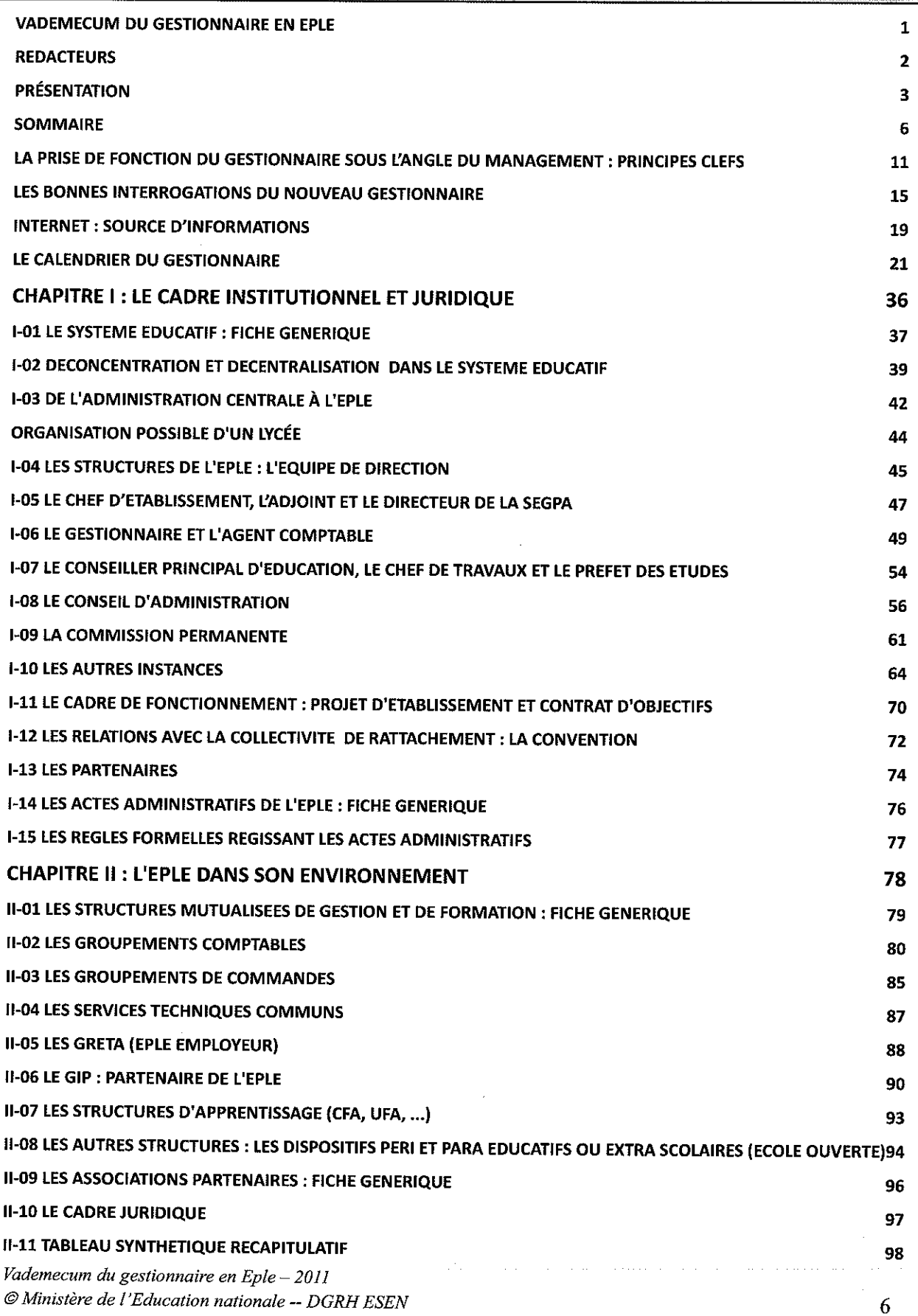

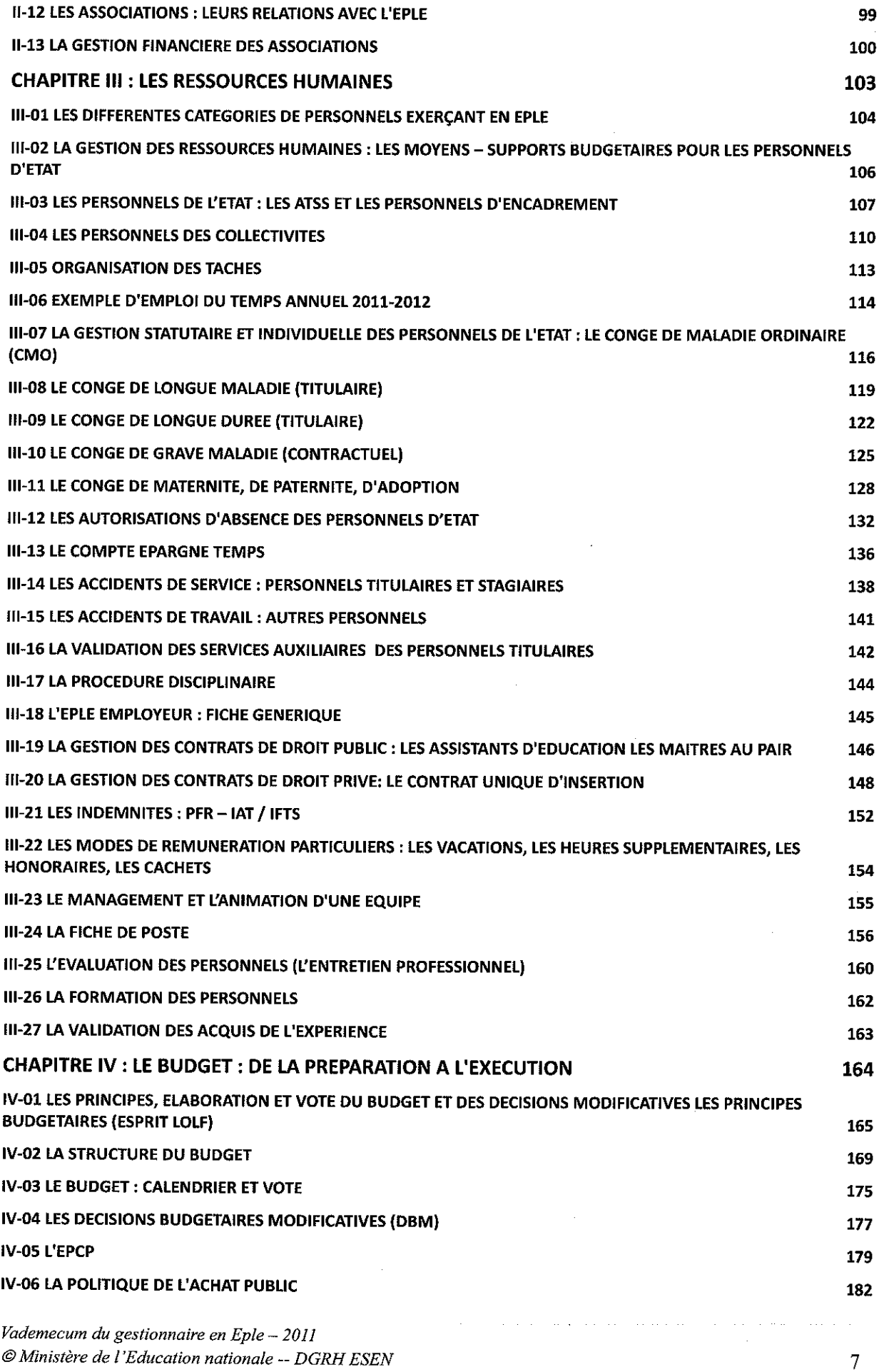

.<br>Tananan

 $\ddot{\phantom{a}}$ 

 $\left\langle \hat{u} \right\rangle_{\hat{u}^{\prime} \hat{u}^{\prime} }$ 

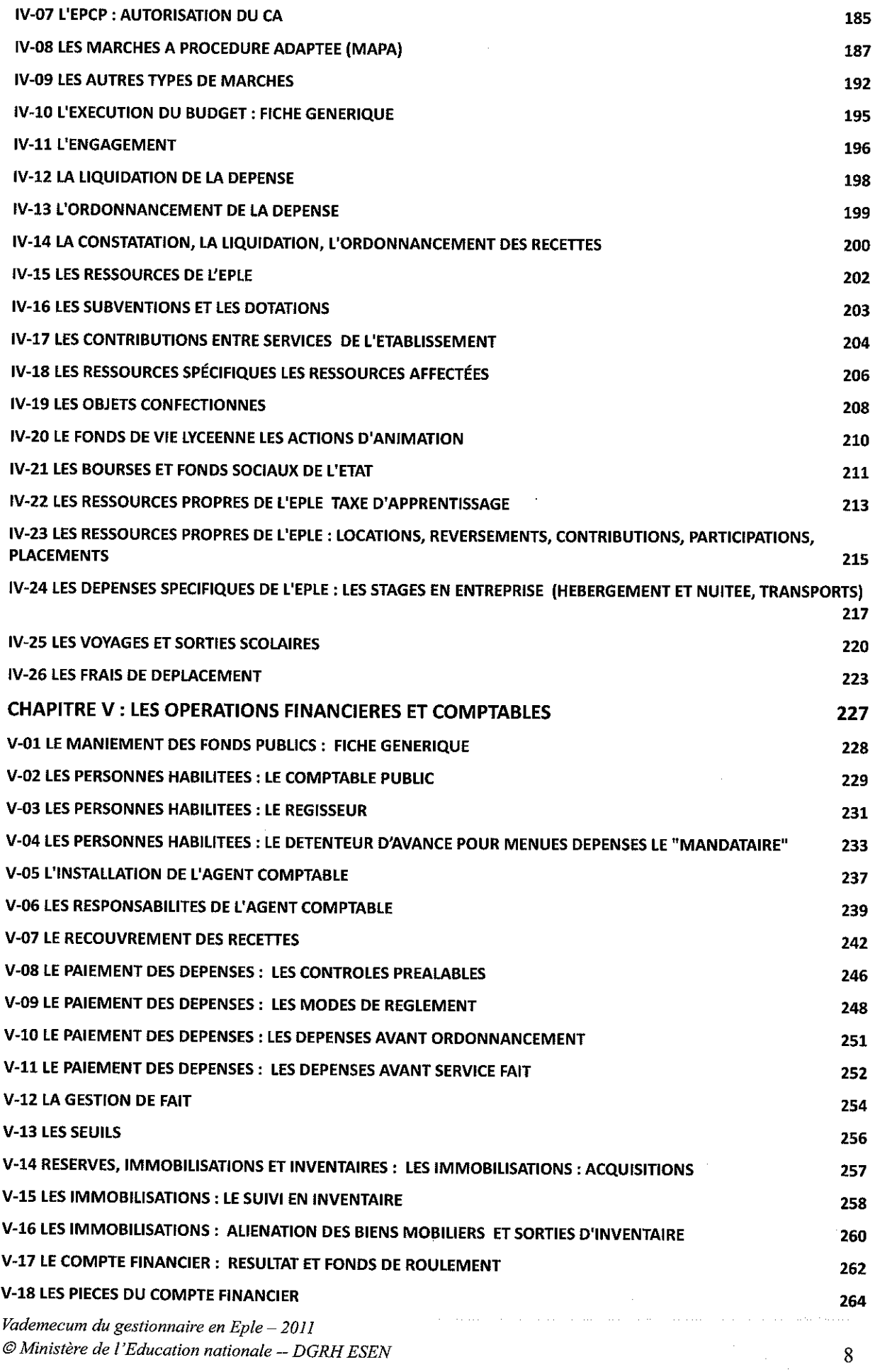

 $\bar{\beta}$ 

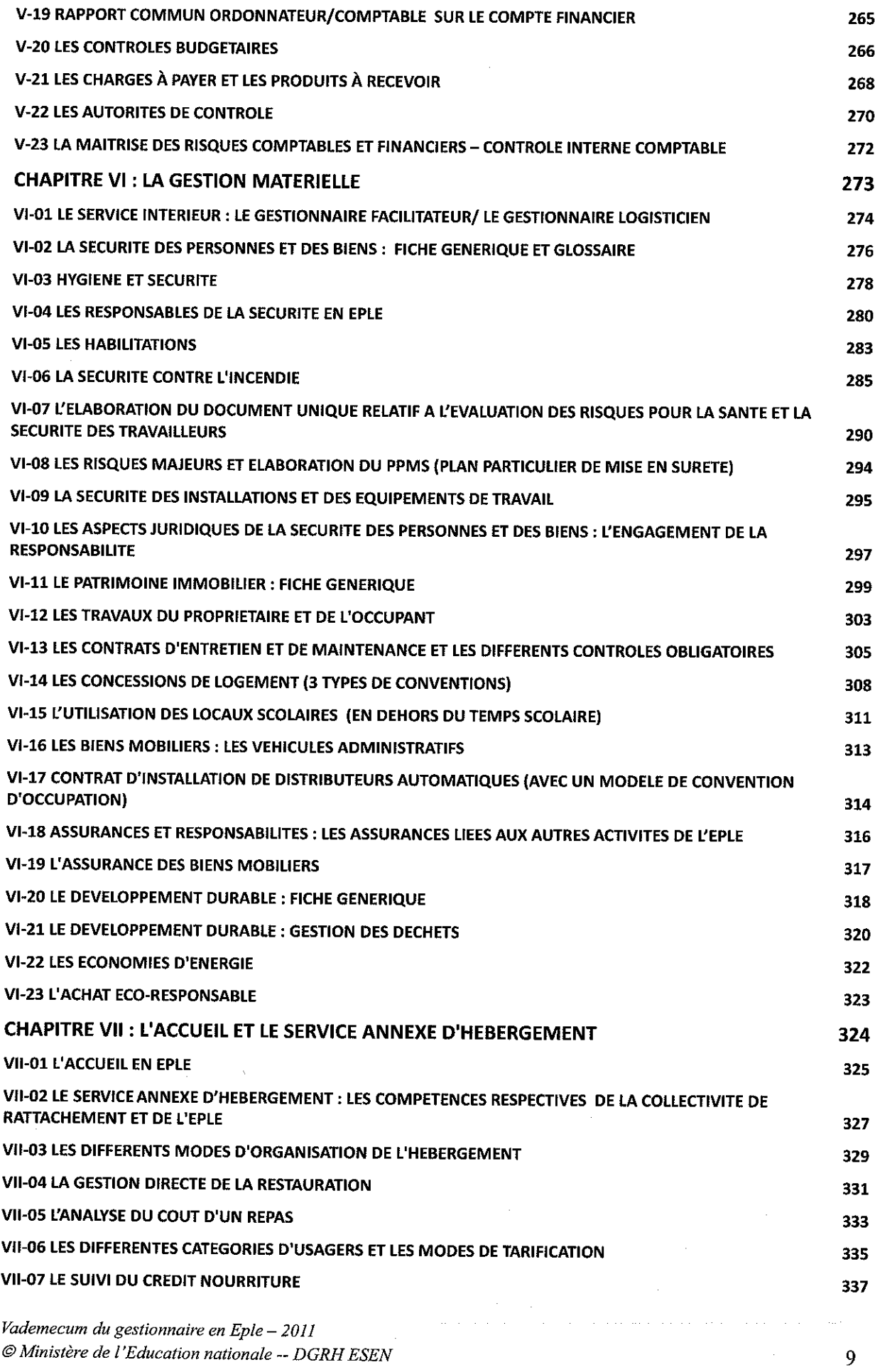

 $\mathcal{A}$ 

 $\hat{\boldsymbol{\theta}}$ 

ś

 $\mathcal{L}_{\mathcal{A}}$ 

 $\hat{\mathcal{A}}$  , and  $\hat{\mathcal{A}}$  , and  $\hat{\mathcal{A}}$ 

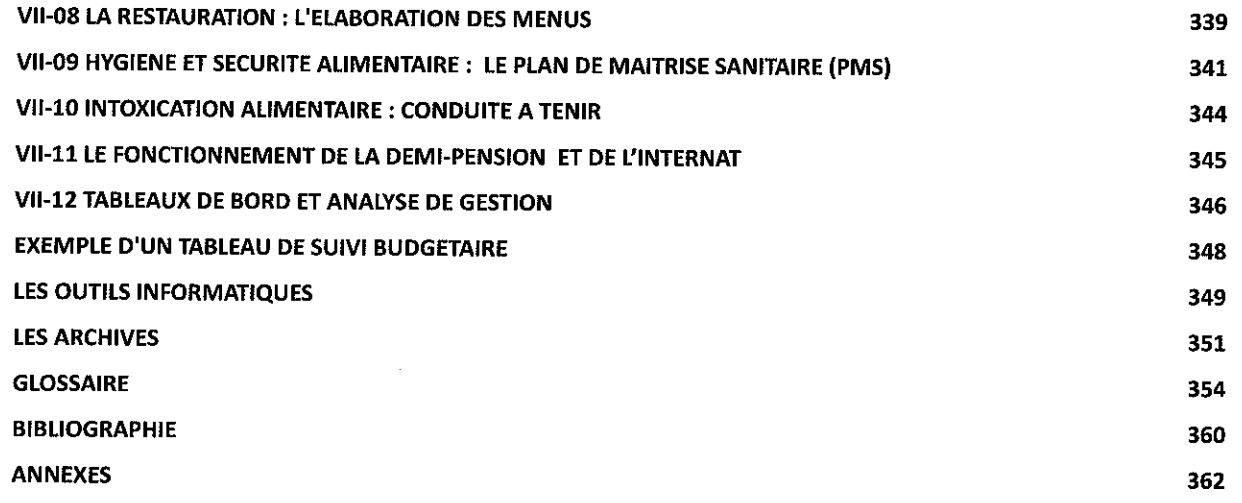

Vademecum du gestionnaire en  $Eple - 2011$ © Ministère de l'Education nationale -- DGRH ESEN

# Délégation Académique à la Formation et à l'Innovation Pédagogique

DAFIP/11-542-97 du 07/11/2011

### **ACTIONS DE FORMATION A L'ETRANGER DESTINEES AUX PROFESSEURS DU SECOND DEGRE - ANNEE SCOLAIRE 2011 - 2012**

Destinataires : Tous destinataires

Affaire suivie par : M. MOTRE - Tel : 04 42 93 88 02 - Fax : 04 42 93 88 98

Les enseignants du second degré souhaitant s'informer sur les actions de formation à l'étranger au cours de l'été 2012 sont invités à consulter en ligne le BO n° 40 du 03.11.11 sur le site

 **[http://www.education.gouv.fr](http://www.education.gouv.fr/)**

Les informations relatives aux programmes sont consultables et téléchargeables sur le site du Centre International d'Etudes Pédagogiques ( CIEP ) à l'adresse

**http:/[/www.ciep.fr/s](http://www.ciep.fr/)tageslinguistic**

Les enseignants qui désirent se porter candidats rempliront le formulaire de candidature téléchargeable sur ce site, conformément aux instructions jointes et l'adresseront **avec avis de leur chef d'établissement, par la voie hiérarchique,** *selon le cas* **à l'IA IPR ou à l'IEN ET-EG de la discipline à l'adresse ( ORIGINAUX UNIQUEMENT ) :** 

> **Monsieur le Recteur de l'Académie d'Aix-Marseille Secrétariat IA IPR (ou) Secrétariat IEN ET-EG Place Lucien Paye 13 621 AIX EN PROVENCE CEDEX 1**

 **pour le vendredi 6 janvier 2012 au plus tard**

*NB : le service académique de la formation (SAF), les services de la DIPE, la DAREIC ne sont en aucun cas destinataires des formulaires de candidature*

*Signataire : Henri RIBIERAS, Secrétaire Général de l'Académie d'Aix-Marseille*

# Délégation Académique aux Relations Européennes, Internationales et à la COOPÉRATION

DAREIC/11-542-259 du 07/11/2011

### **PERIODE DE FORMATION EN ENTREPRISE EUROPEENNE**

Destinataires : Messieurs les Inspecteurs d'Académie, Directeurs des services départementaux de l'Education Nationale - Mesdames et Messieurs les Inspecteurs d'Académie - Inspecteurs pédagogiques régionaux - Mesdames et Messieurs les Inspecteurs de l'Education Nationale - Mesdames et Messieurs les Chefs d'Etablissements - Mesdames et Messieurs les Chefs de Division

Affaire suivie par : M. CHILLIO - Tel : 06 72 42 67 25 - Fax : 04 42 95 29 74

Depuis neuf ans, l'Académie d'Aix Marseille et la Région PACA coopèrent pour favoriser la mobilité européenne dans la formation de lycéens de classes de Baccalauréat Professionnel.

Cofinancé par le Rectorat et la Région, le dispositif « Mobilité Bac Pro » aide chaque année plus de deux cents d'entre eux à effectuer une de leurs PFMP obligatoires dans un des pays de l'Union Européenne.

Le présent appel à projet couvre l'année scolaire 2012-2013. Les dossiers de candidatures devront être renseignés en ligne sur le site de la Région (application viladeduc : [https://viladeduc.regionpaca.fr](https://viladeduc.regionpaca.fr/) ) avant le 10 février 2012.

Pour plus d'informations sur ce dispositif, taper « MBP » dans le moteur de recherche de la page d'accueil du site académique [\(http://www.ac-aix-marseille.fr\)](http://www.ac-aix-marseille.fr/)

NB : Ce dispositif ne doit pas figurer dans le PAP établissement ; cependant l'ouverture internationale devra être mentionnée dans le volet « projets de l'établissement »

*Signataire : Henri RIBIERAS, Secrétaire Général de l'Académie d'Aix-Marseille*